# **[MS-TSWS]: Translation Services Web Service Protocol**

#### **Intellectual Property Rights Notice for Open Specifications Documentation**

- **Technical Documentation.** Microsoft publishes Open Specifications documentation for protocols, file formats, languages, standards as well as overviews of the interaction among each of these technologies.
- **Copyrights.** This documentation is covered by Microsoft copyrights. Regardless of any other terms that are contained in the terms of use for the Microsoft website that hosts this documentation, you may make copies of it in order to develop implementations of the technologies described in the Open Specifications and may distribute portions of it in your implementations using these technologies or your documentation as necessary to properly document the implementation. You may also distribute in your implementation, with or without modification, any schema, IDL's, or code samples that are included in the documentation. This permission also applies to any documents that are referenced in the Open Specifications.
- **No Trade Secrets.** Microsoft does not claim any trade secret rights in this documentation.
- **Patents.** Microsoft has patents that may cover your implementations of the technologies described in the Open Specifications. Neither this notice nor Microsoft's delivery of the documentation grants any licenses under those or any other Microsoft patents. However, a given Open Specification may be covered by Microsoft [Open Specification Promise](http://go.microsoft.com/fwlink/?LinkId=214445) or the [Community](http://go.microsoft.com/fwlink/?LinkId=214448)  [Promise.](http://go.microsoft.com/fwlink/?LinkId=214448) If you would prefer a written license, or if the technologies described in the Open Specifications are not covered by the Open Specifications Promise or Community Promise, as applicable, patent licenses are available by contacting ipla@microsoft.com.
- **Trademarks.** The names of companies and products contained in this documentation may be covered by trademarks or similar intellectual property rights. This notice does not grant any licenses under those rights. For a list of Microsoft trademarks, visit [www.microsoft.com/trademarks.](http://www.microsoft.com/trademarks)
- **Fictitious Names.** The example companies, organizations, products, domain names, email addresses, logos, people, places, and events depicted in this documentation are fictitious. No association with any real company, organization, product, domain name, email address, logo, person, place, or event is intended or should be inferred.

**Reservation of Rights.** All other rights are reserved, and this notice does not grant any rights other than specifically described above, whether by implication, estoppel, or otherwise.

**Tools.** The Open Specifications do not require the use of Microsoft programming tools or programming environments in order for you to develop an implementation. If you have access to Microsoft programming tools and environments you are free to take advantage of them. Certain Open Specifications are intended for use in conjunction with publicly available standard specifications and network programming art, and assumes that the reader either is familiar with the aforementioned material or has immediate access to it.

*[MS-TSWS] — v20141019 Translation Services Web Service Protocol* 

*Copyright © 2014 Microsoft Corporation.* 

# **Revision Summary**

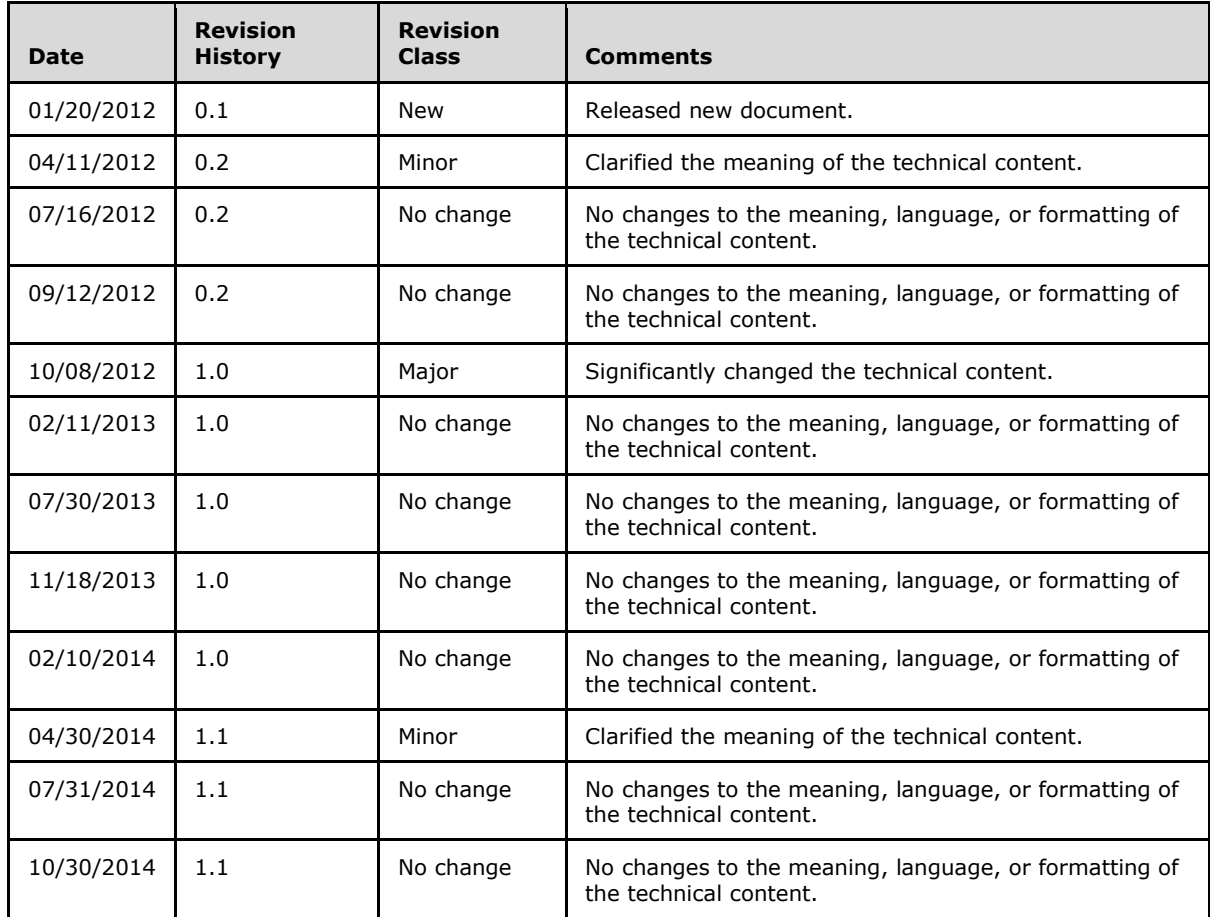

# **Table of Contents**

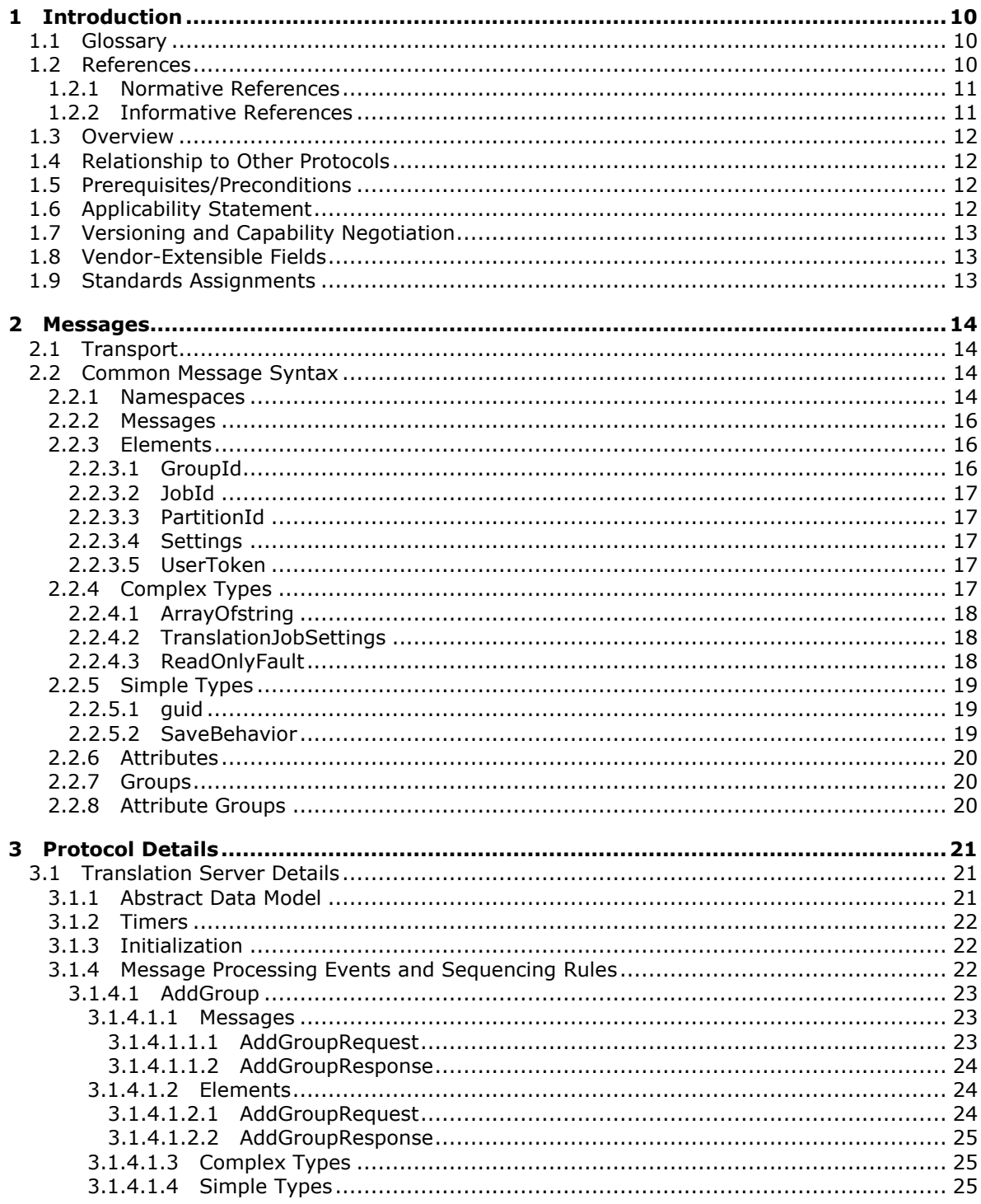

[MS-TSWS] — v20141019<br>Translation Services Web Service Protocol

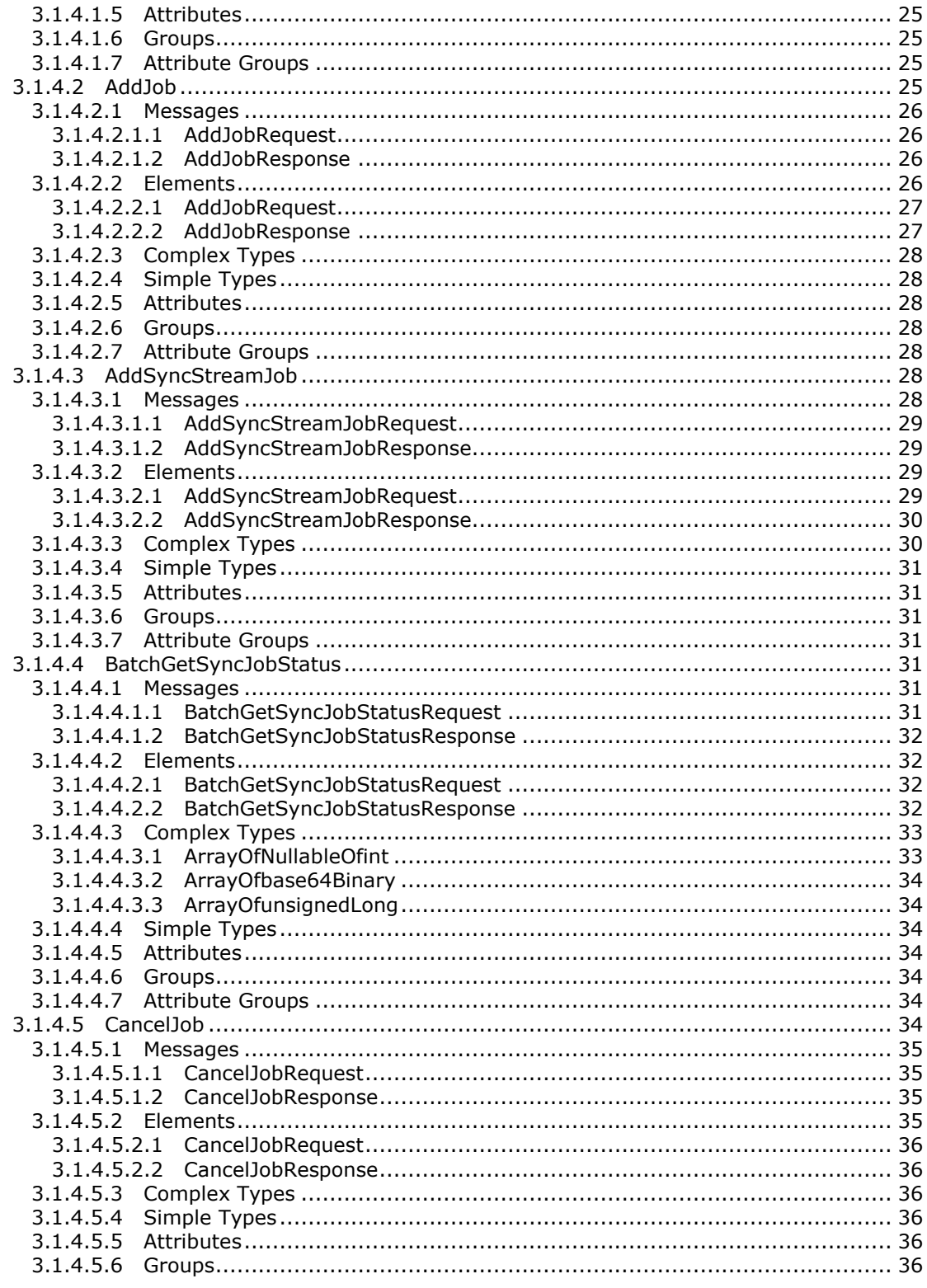

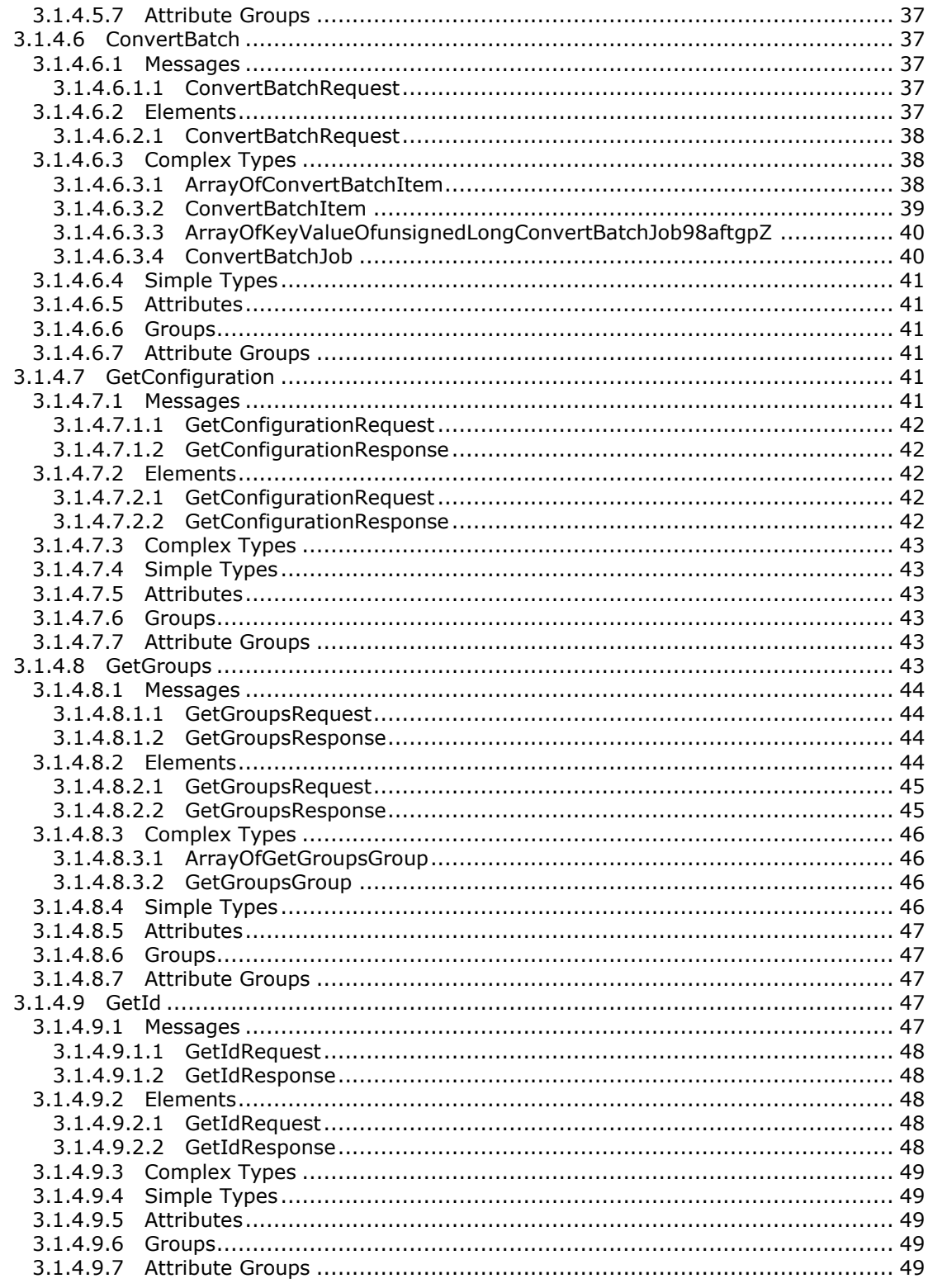

Copyright © 2014 Microsoft Corporation.

 $5/110$ 

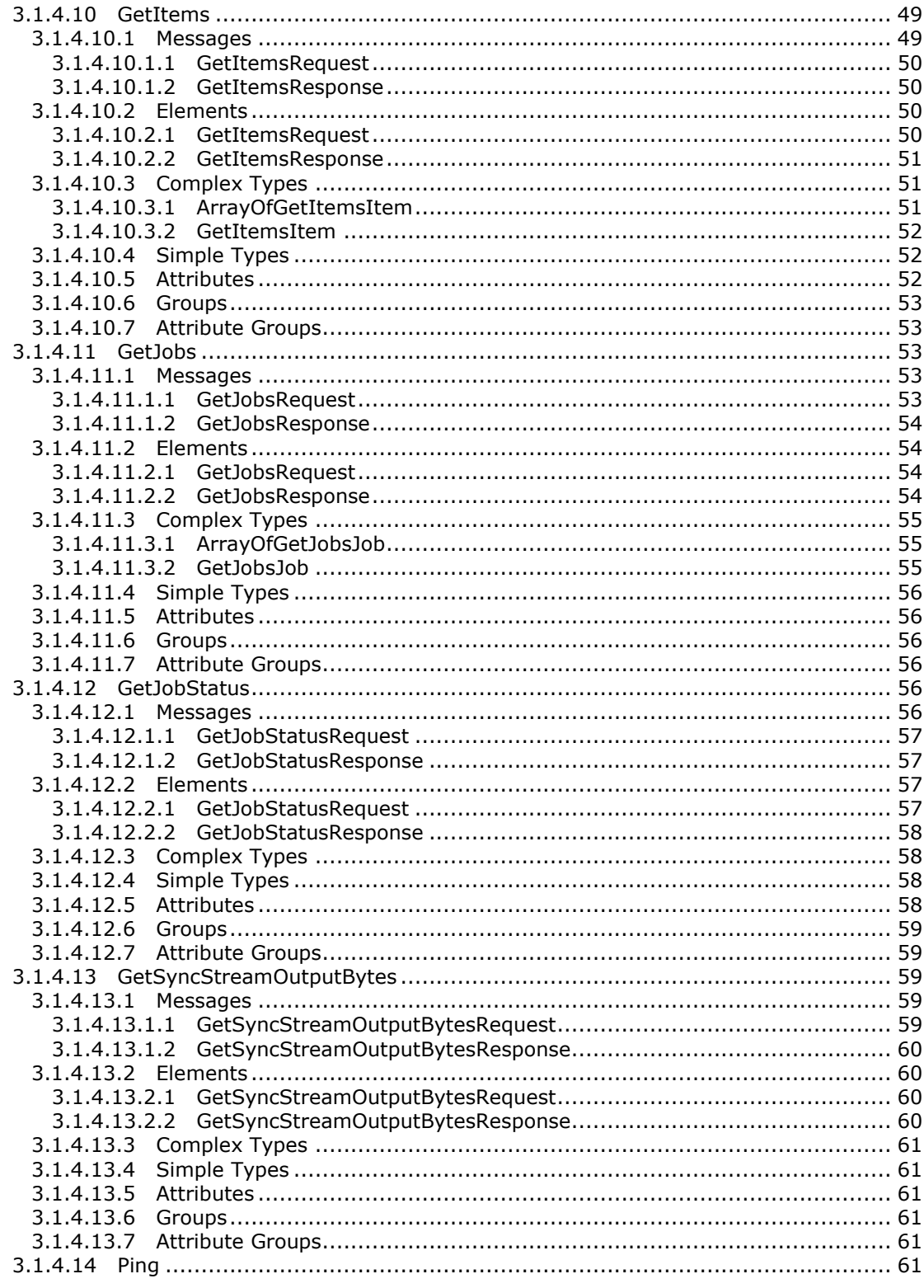

Copyright © 2014 Microsoft Corporation.

 $\frac{6}{110}$ 

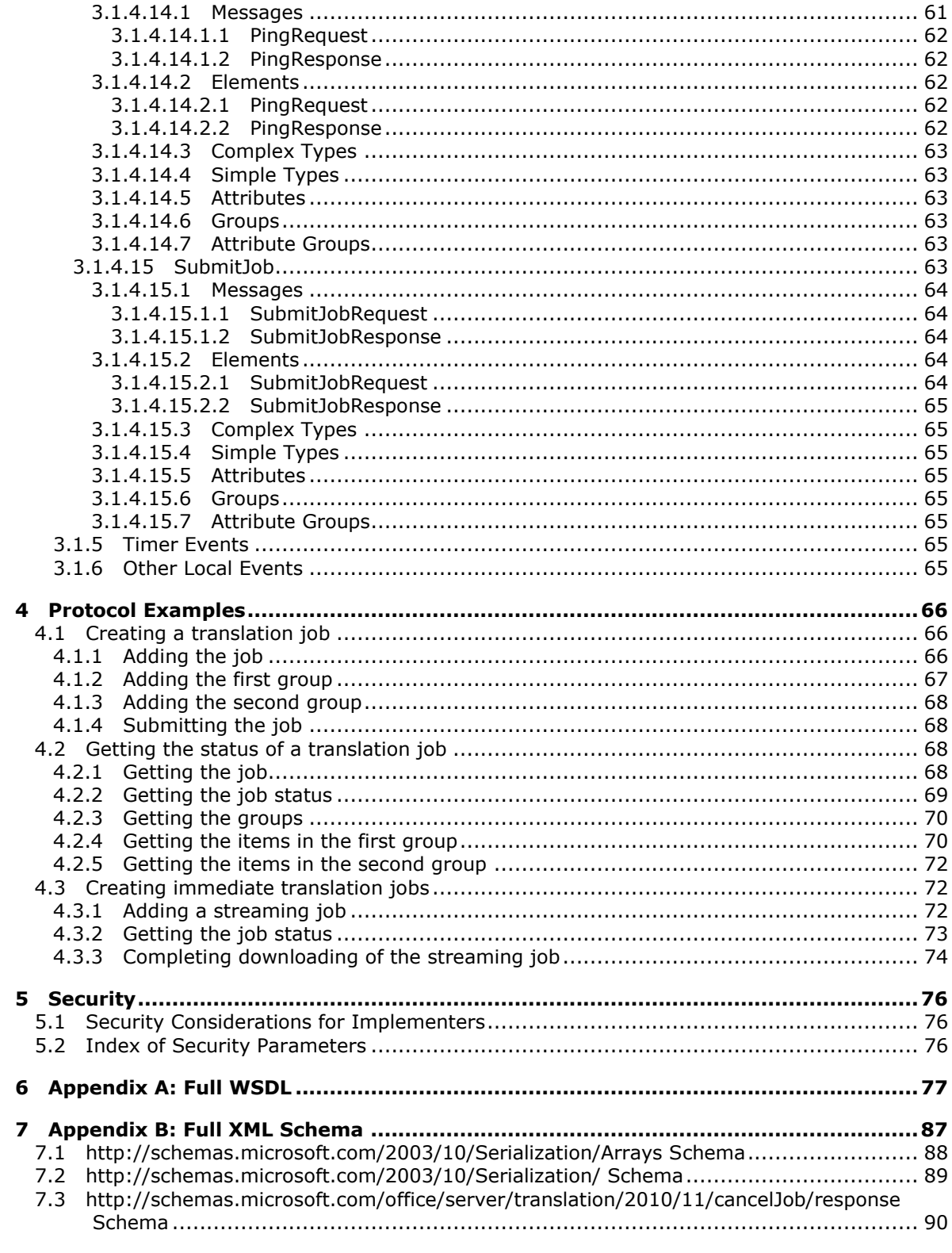

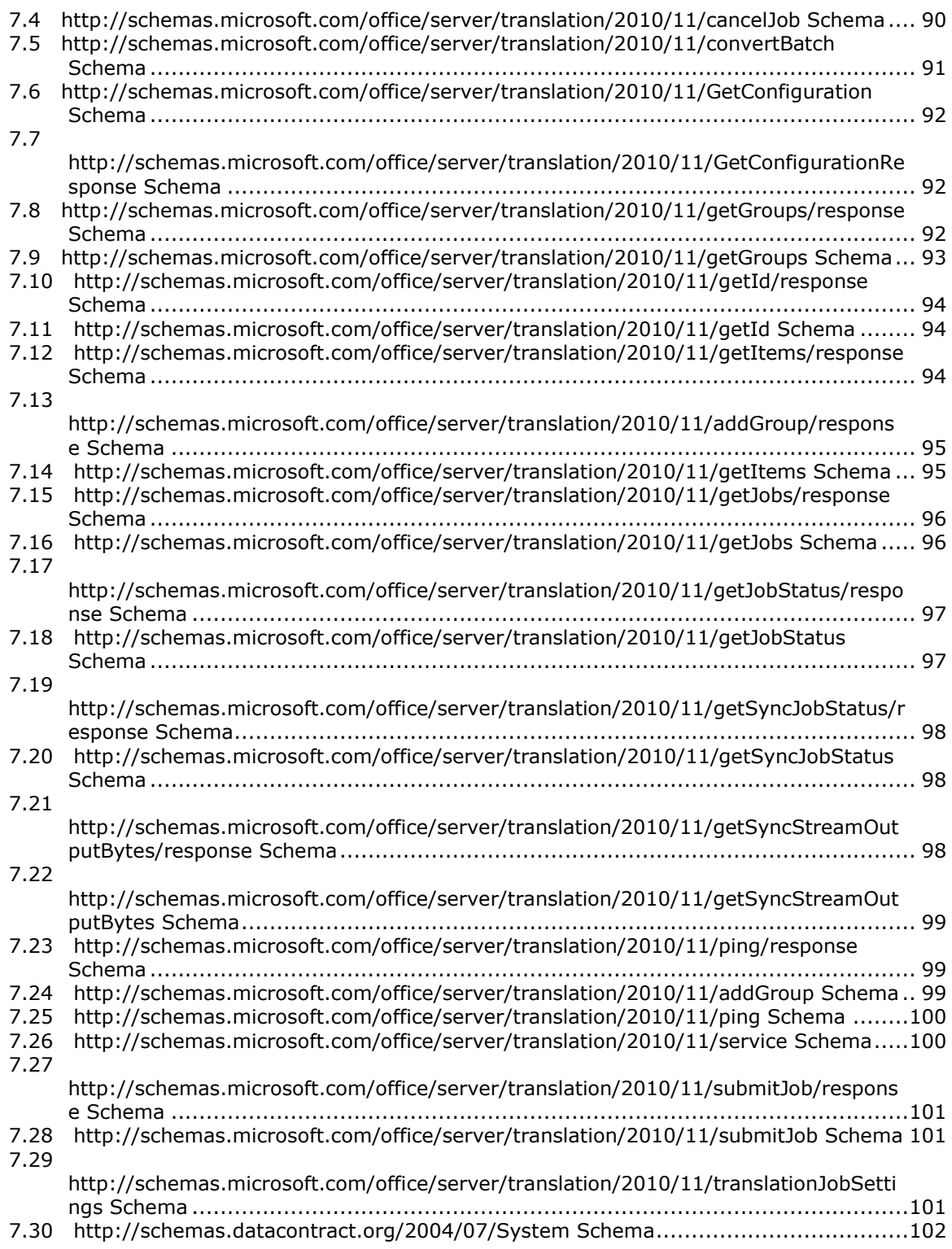

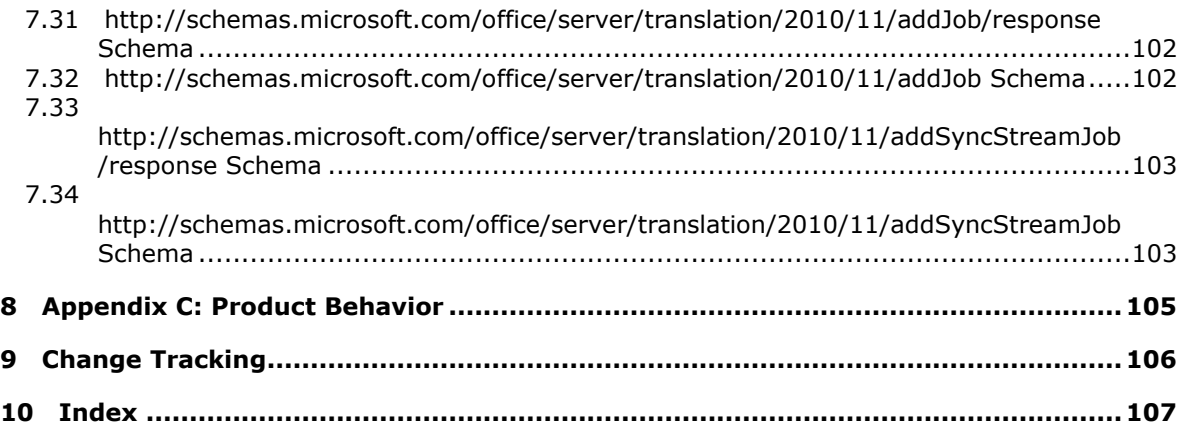

*Copyright © 2014 Microsoft Corporation.* 

# <span id="page-9-0"></span>**1 Introduction**

The Translation Services Web Service Protocol is used to machine translate documents from one language to another.

Sections 1.8, 2, and 3 of this specification are normative and can contain the terms MAY, SHOULD, MUST, MUST NOT, and SHOULD NOT as defined in [\[RFC2119\].](http://go.microsoft.com/fwlink/?LinkId=90317) Sections 1.5 and 1.9 are also normative but do not contain those terms. All other sections and examples in this specification are informative.

## <span id="page-9-1"></span>**1.1 Glossary**

The following terms are defined in [MS-OFCGLOS]:

**dictionary endpoint file extension GUID Hypertext Transfer Protocol (HTTP) Hypertext Transfer Protocol over Secure Sockets Layer (HTTPS) immediate translation job partition server-relative URL site SOAP SOAP action SOAP body SOAP fault translation group translation item translation job Uniform Resource Identifier (URI) Uniform Resource Locator (URL) Web Services Description Language (WSDL) WSDL message WSDL operation XML namespace XML namespace prefix XML schema**

The following terms are specific to this document:

**MAY, SHOULD, MUST, SHOULD NOT, MUST NOT:** These terms (in all caps) are used as defined in [\[RFC2119\].](http://go.microsoft.com/fwlink/?LinkId=90317) All statements of optional behavior use either MAY, SHOULD, or SHOULD NOT.

## <span id="page-9-2"></span>**1.2 References**

References to Microsoft Open Specification documents do not include a publishing year because links are to the latest version of the documents, which are updated frequently. References to other documents include a publishing year when one is available.

*[MS-TSWS] — v20141019 Translation Services Web Service Protocol* 

*Copyright © 2014 Microsoft Corporation.* 

## <span id="page-10-0"></span>**1.2.1 Normative References**

We conduct frequent surveys of the normative references to assure their continued availability. If you have any issue with finding a normative reference, please contact [dochelp@microsoft.com.](mailto:dochelp@microsoft.com) We will assist you in finding the relevant information.

[MS-CSOMSPT] Microsoft Corporation, ["SharePoint Client-Side Object Model Protocol"](%5bMS-CSOMSPT%5d.pdf).

[MS-SPS2SAUTH] Microsoft Corporation, ["OAuth 2.0 Authentication Protocol: SharePoint Profile"](%5bMS-SPS2SAUTH%5d.pdf).

[MS-SPSTWS] Microsoft Corporation, ["SharePoint Security Token Service Web Service Protocol"](%5bMS-SPSTWS%5d.pdf).

[RFC1766] Alvestrand, H., "Tags for the Identification of Languages", RFC 1766, March 1995, [http://www.ietf.org/rfc/rfc1766.txt](http://go.microsoft.com/fwlink/?LinkId=120475)

[RFC2119] Bradner, S., "Key words for use in RFCs to Indicate Requirement Levels", BCP 14, RFC 2119, March 1997, [http://www.rfc-editor.org/rfc/rfc2119.txt](http://go.microsoft.com/fwlink/?LinkId=90317)

[RFC2616] Fielding, R., Gettys, J., Mogul, J., et al., "Hypertext Transfer Protocol -- HTTP/1.1", RFC 2616, June 1999, [http://www.rfc-editor.org/rfc/rfc2616.txt](http://go.microsoft.com/fwlink/?LinkId=90372)

[SOAP1.1] Box, D., Ehnebuske, D., Kakivaya, G., et al., "Simple Object Access Protocol (SOAP) 1.1", May 2000, [http://www.w3.org/TR/2000/NOTE-SOAP-20000508/](http://go.microsoft.com/fwlink/?LinkId=90520)

[SOAP1.2/1] Gudgin, M., Hadley, M., Mendelsohn, N., Moreau, J., and Nielsen, H.F., "SOAP Version 1.2 Part 1: Messaging Framework", W3C Recommendation, June 2003, [http://www.w3.org/TR/2003/REC-soap12-part1-20030624](http://go.microsoft.com/fwlink/?LinkId=90521)

[WSDL] Christensen, E., Curbera, F., Meredith, G., and Weerawarana, S., "Web Services Description Language (WSDL) 1.1", W3C Note, March 2001, [http://www.w3.org/TR/2001/NOTE-wsdl-20010315](http://go.microsoft.com/fwlink/?LinkId=90577)

[XMLNS] Bray, T., Hollander, D., Layman, A., et al., Eds., "Namespaces in XML 1.0 (Third Edition)", W3C Recommendation, December 2009, [http://www.w3.org/TR/2009/REC-xml-names-20091208/](http://go.microsoft.com/fwlink/?LinkId=191840)

[XMLSCHEMA1] Thompson, H., Beech, D., Maloney, M., and Mendelsohn, N., Eds., "XML Schema Part 1: Structures", W3C Recommendation, May 2001, [http://www.w3.org/TR/2001/REC](http://go.microsoft.com/fwlink/?LinkId=90608)[xmlschema-1-20010502/](http://go.microsoft.com/fwlink/?LinkId=90608)

[XMLSCHEMA2] Biron, P.V., Ed. and Malhotra, A., Ed., "XML Schema Part 2: Datatypes", W3C Recommendation, May 2001, [http://www.w3.org/TR/2001/REC-xmlschema-2-20010502/](http://go.microsoft.com/fwlink/?LinkId=90610)

## <span id="page-10-1"></span>**1.2.2 Informative References**

[MS-OFCGLOS] Microsoft Corporation, ["Microsoft Office Master Glossary"](%5bMS-OFCGLOS%5d.pdf).

[MS-SPTWS] Microsoft Corporation, ["Service Platform Topology Web Service Protocol"](%5bMS-SPTWS%5d.pdf).

[RFC2818] Rescorla, E., "HTTP Over TLS", RFC 2818, May 2000, [http://www.rfc](http://go.microsoft.com/fwlink/?LinkId=90383)[editor.org/rfc/rfc2818.txt](http://go.microsoft.com/fwlink/?LinkId=90383)

[SOAP1.2/2] Gudgin, M., Hadley, M., Mendelsohn, N., Moreau, J., and Nielsen, H.F., "SOAP Version 1.2 Part 2: Adjuncts", W3C Recommendation, June 2003, [http://www.w3.org/TR/2003/REC-soap12](http://go.microsoft.com/fwlink/?LinkId=90522) [part2-20030624](http://go.microsoft.com/fwlink/?LinkId=90522)

*[MS-TSWS] — v20141019 Translation Services Web Service Protocol* 

## <span id="page-11-0"></span>**1.3 Overview**

This protocol enables a protocol client to create and manage a persistent queue of document translations. It also allows the protocol client to initiate the machine translation of documents in that queue from one language to another. The protocol server maintains the queue and initiates translations based on requests from a protocol client. The protocol also allows a protocol client to initiate machine translation of a document immediately, bypassing the queue.

## <span id="page-11-1"></span>**1.4 Relationship to Other Protocols**

This protocol uses the **[SOAP](%5bMS-OFCGLOS%5d.pdf)** message protocol for formatting request and response messages, as described in [\[SOAP1.1\],](http://go.microsoft.com/fwlink/?LinkId=90520) [\[SOAP1.2/1\]](http://go.microsoft.com/fwlink/?LinkId=90521) and [\[SOAP1.2/2\].](http://go.microsoft.com/fwlink/?LinkId=90522) It transmits those messages by using **[HTTP](%5bMS-OFCGLOS%5d.pdf)**, as described in [\[RFC2616\],](http://go.microsoft.com/fwlink/?LinkId=90372) or **[Hypertext Transfer Protocol over Secure Sockets Layer](%5bMS-OFCGLOS%5d.pdf)  [\(HTTPS\)](%5bMS-OFCGLOS%5d.pdf)**, as described in [\[RFC2818\].](http://go.microsoft.com/fwlink/?LinkId=90383)

The following diagram shows the underlying messaging and transport stack that is used by the protocol:

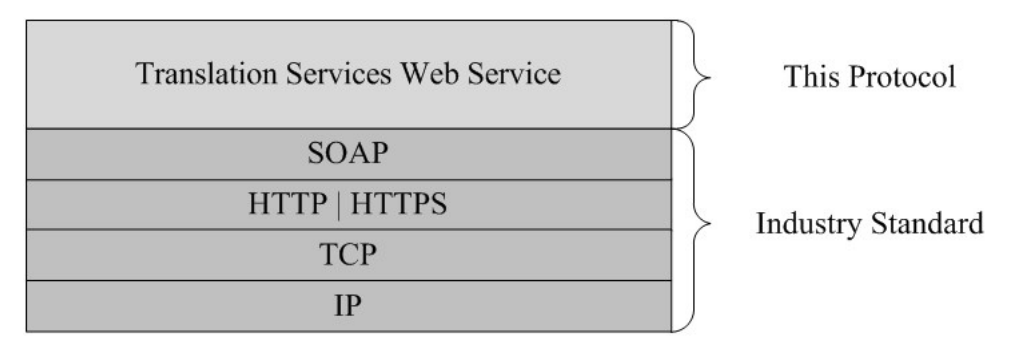

#### **Figure 1: This protocol in relation to underlying messaging and transport stack protocols**

#### <span id="page-11-2"></span>**1.5 Prerequisites/Preconditions**

This protocol operates against a protocol server that exposes one or more **[endpoint](%5bMS-OFCGLOS%5d.pdf)** (4) **[URIs](%5bMS-OFCGLOS%5d.pdf)** that are known by protocol clients. The endpoint (4) URI of the protocol server and the transport that is used by the protocol server are either known by the protocol client or obtained by using the discovery mechanism that is described in [\[MS-SPTWS\].](%5bMS-SPTWS%5d.pdf)

The protocol client obtains the requisite ApplicationClassId and ApplicationVersion values and the endpoint (4) URI of the protocol server that provides the discovery mechanism, as described in [MS-SPTWS], by means that are independent of either protocol.

This protocol requires the protocol client to have permission to call the methods on the protocol server.

The protocol client implements the token-based security mechanisms that are required by the protocol server and related security protocols, as described in [\[MS-SPSTWS\].](%5bMS-SPSTWS%5d.pdf)

This protocol assumes that the protocol client provides the input file and output file locations of a **[translation item](%5bMS-OFCGLOS%5d.pdf)** as **[URLs](%5bMS-OFCGLOS%5d.pdf)** that are in a format required by the protocol server.

## <span id="page-11-3"></span>**1.6 Applicability Statement**

This protocol is intended for use by protocol clients and protocol servers that are connected by highbandwidth, low-latency network connections.

*[MS-TSWS] — v20141019 Translation Services Web Service Protocol* 

*Copyright © 2014 Microsoft Corporation.* 

*Release: October 30, 2014* 

*12 / 110*

The protocol was designed to enable a protocol client to communicate with a protocol server to manage a queue of **[translation jobs](%5bMS-OFCGLOS%5d.pdf)** and initiate document translations from one language to another. The protocol server only performs actions in response to requests from the protocol client:

- Creates translation jobs.
- Cancels translation jobs.
- **Provides access to the status of translation jobs.**
- Initiates the translation of translation items.

## <span id="page-12-0"></span>**1.7 Versioning and Capability Negotiation**

This document covers versioning issues in the following areas:

- **Supported Transports**: This protocol can be implemented by using transports that support sending Simple Object Access Protocol (SOAP) messages, as described in section 2.1.
- **Protocol Versions**: This protocol is not versioned.

**Capability Negotiation**: This protocol does not support version negotiation.

## <span id="page-12-1"></span>**1.8 Vendor-Extensible Fields**

None.

## <span id="page-12-2"></span>**1.9 Standards Assignments**

None.

# <span id="page-13-0"></span>**2 Messages**

In the following sections, the schema definition might differ from the processing rules imposed by the protocol. The **[WSDL](%5bMS-OFCGLOS%5d.pdf)** in this specification matches the WSDL that shipped with the product and provides a base description of the schema. The text that introduces the WSDL might specify differences that reflect actual Microsoft product behavior. For example, the schema definition might allow for an element to be **empty**, **null**, or **not present** but the behavior of the protocol as specified restricts the same elements to being **non-empty**, **not null**, and **present**.

## <span id="page-13-1"></span>**2.1 Transport**

Protocol servers MUST support SOAP over HTTP or HTTPS.

All protocol messages MUST be transported by using HTTP bindings at the transport level.

Protocol messages MUST be formatted as specified in either [\[SOAP1.1\]](http://go.microsoft.com/fwlink/?LinkId=90520) section 4 or [\[SOAP1.2/1\]](http://go.microsoft.com/fwlink/?LinkId=90521) section 5. Protocol server faults MUST be returned by using either HTTP status codes, as specified in [\[RFC2616\]](http://go.microsoft.com/fwlink/?LinkId=90372) section 10, or **[SOAP faults](%5bMS-OFCGLOS%5d.pdf)**, as specified in [\[SOAP1.1\]](http://go.microsoft.com/fwlink/?LinkId=90520) section 4.4 or [\[SOAP1.2/1\]](http://go.microsoft.com/fwlink/?LinkId=90521) section 5.4.

If the HTTPS transport is used, a server certificate MUST be deployed.

This protocol MAY transmit an additional SOAP header, the **ServiceContex**t header, as specified in [\[MS-SPSTWS\].](%5bMS-SPSTWS%5d.pdf)

This protocol does not define any means for activating a protocol server or protocol client. The protocol server MUST be configured and begin listening in an implementation-specific way. In addition, the protocol client MUST know the format and transport that is used by the protocol server, for example, the SOAP format over an HTTP transport.

## <span id="page-13-2"></span>**2.2 Common Message Syntax**

This section contains common definitions that are used by this protocol. The syntax of the definitions uses **[XML schema](%5bMS-OFCGLOS%5d.pdf)**, as specified in [\[XMLSCHEMA1\]](http://go.microsoft.com/fwlink/?LinkId=90608) and [\[XMLSCHEMA2\],](http://go.microsoft.com/fwlink/?LinkId=90610) and WSDL, as specified in [\[WSDL\].](http://go.microsoft.com/fwlink/?LinkId=90577)

## <span id="page-13-3"></span>**2.2.1 Namespaces**

This specification defines and references various **[XML namespaces](%5bMS-OFCGLOS%5d.pdf)** using the mechanisms specified in [\[XMLNS\].](http://go.microsoft.com/fwlink/?LinkId=191840) Although this specification associates a specific **[XML namespace prefix](%5bMS-OFCGLOS%5d.pdf)** for each XML namespace that is used, the choice of any particular XML namespace prefix is implementationspecific and not significant for interoperability.

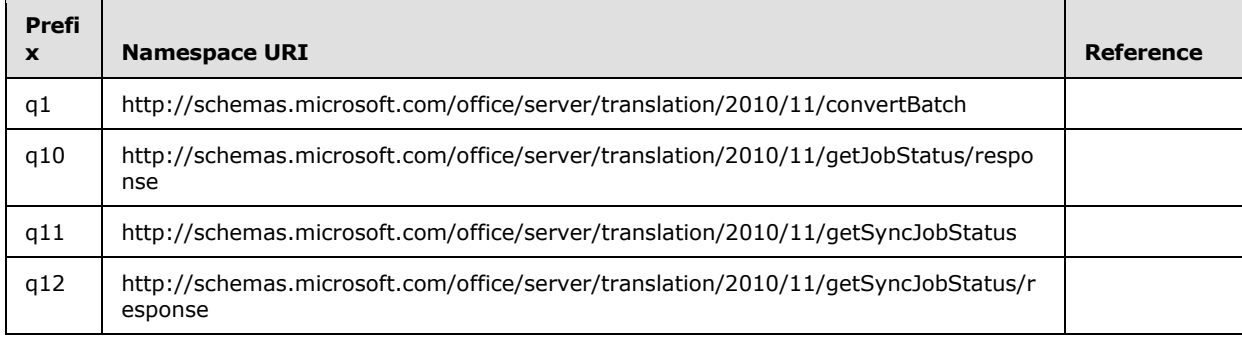

*[MS-TSWS] — v20141019 Translation Services Web Service Protocol* 

*Copyright © 2014 Microsoft Corporation.* 

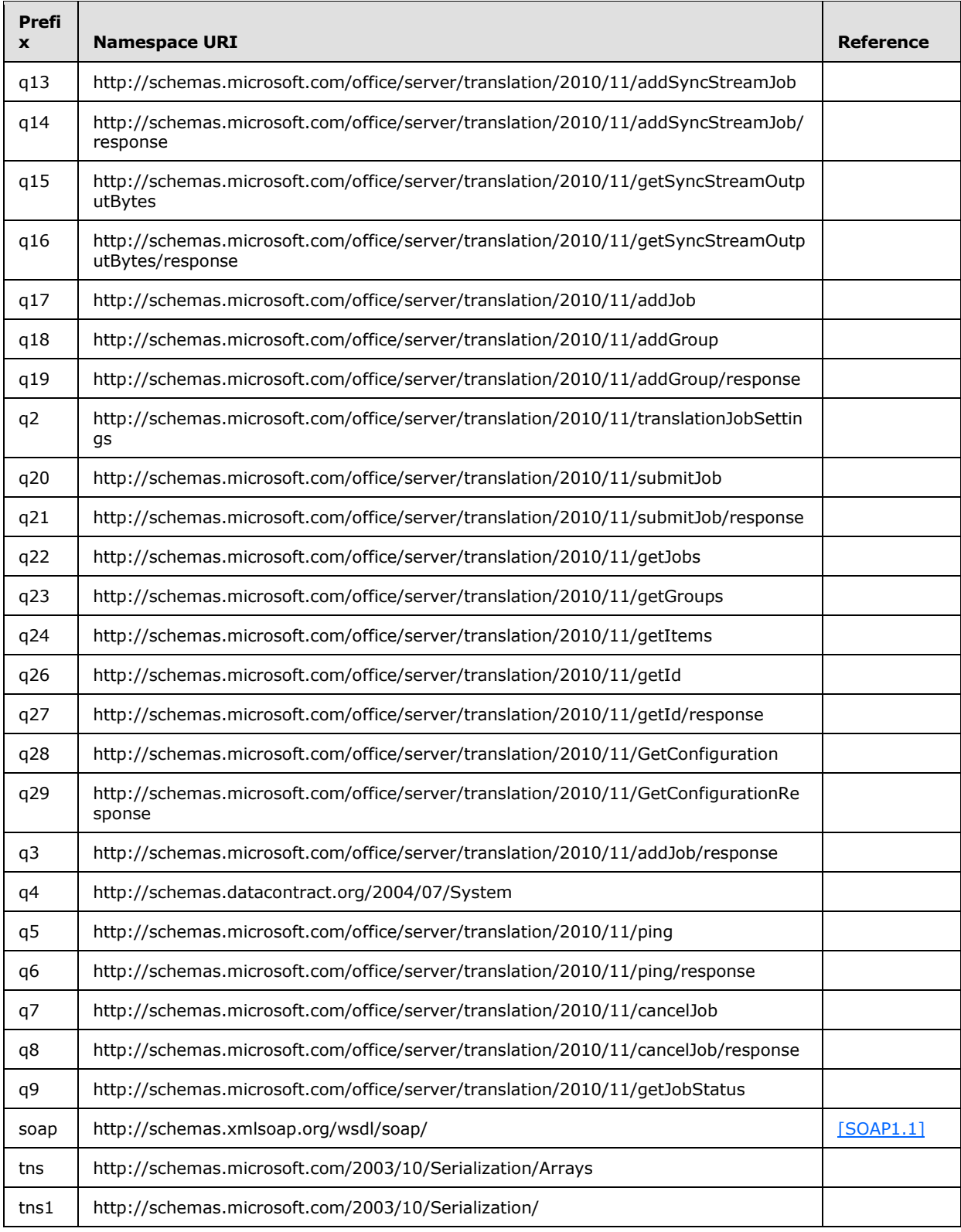

*Copyright © 2014 Microsoft Corporation.* 

*Release: October 30, 2014* 

*15 / 110*

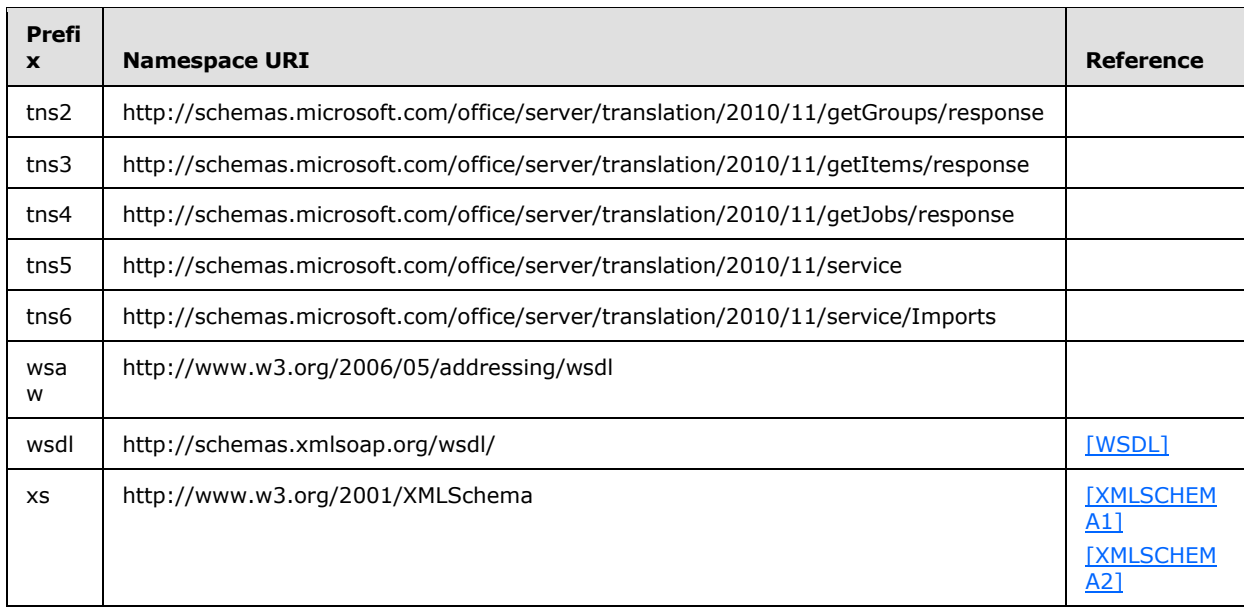

## <span id="page-15-0"></span>**2.2.2 Messages**

This specification does not define any common **[WSDL message](%5bMS-OFCGLOS%5d.pdf)** definitions.

#### <span id="page-15-1"></span>**2.2.3 Elements**

The following table summarizes the set of common XML schema element definitions defined by this specification. XML schema element definitions that are specific to a particular operation are described with the operation.

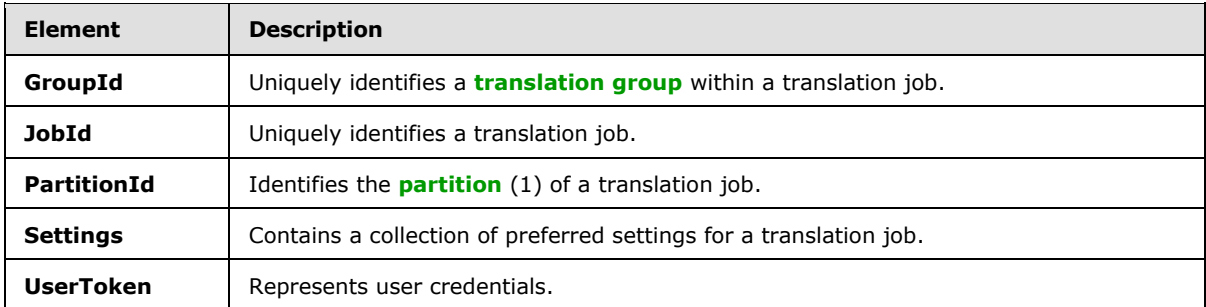

<span id="page-15-3"></span>This specification does not define any common XML schema element definitions.

## <span id="page-15-2"></span>**2.2.3.1 GroupId**

The **GroupId** element contains a 2-byte, signed integer value that identifies a translation group within a translation job, as follows:

- The value MUST be a non-negative integer.
- The value MUST be less than 32,768.

*[MS-TSWS] — v20141019 Translation Services Web Service Protocol* 

 The protocol client MUST specify a unique value for each translation group within the same translation job.

```
<xs:element minOccurs="0" name="GroupId" type="xs:short"/>
```
## <span id="page-16-0"></span>**2.2.3.2 JobId**

The **JobId** element contains an 8-byte, unsigned integer value that uniquely identifies a translation job. The protocol client MUST specify a unique 8-byte value for each translation job.

<span id="page-16-6"></span><xs:element minOccurs="0" name="JobId" type="xs:unsignedLong"/>

## <span id="page-16-1"></span>**2.2.3.3 PartitionId**

The **PartitionId** element contains a **guid** (section [2.2.5.1\)](#page-18-3) value identifying the partition (1) of a translation job.

```
<xs:element minOccurs="0" name="PartitionId" nillable="true" 
xmlns:q1="http://schemas.microsoft.com/2003/10/Serialization/" type="q1:guid"/>
```
## <span id="page-16-2"></span>**2.2.3.4 Settings**

The **Settings** element is a **TranslationJobSettings** (section [2.2.4.2\)](#page-17-3) value that specifies a collection of preferred settings for all translation items within a translation job.

```
<xs:element minOccurs="0" name="Settings" nillable="true" 
xmlns:q2="http://schemas.microsoft.com/office/server/translation/2010/11/translationJobSettin
gs" type="q2:TranslationJobSettings"/>
```
## <span id="page-16-3"></span>**2.2.3.5 UserToken**

The **UserToken** element is a variable-length structure that represents user credentials, encoded as a **base64Binary** value. The user credentials MUST be serialized user information as documented in [\[MS-SPS2SAUTH\]](%5bMS-SPS2SAUTH%5d.pdf) section 3.2.

```
<xs:element minOccurs="0" name="UserToken" nillable="true" type="xs:base64Binary"/>
```
## <span id="page-16-4"></span>**2.2.4 Complex Types**

The following table summarizes the set of common XML schema complex type definitions defined by this specification. XML schema complex type definitions that are specific to a particular operation are described with the operation.

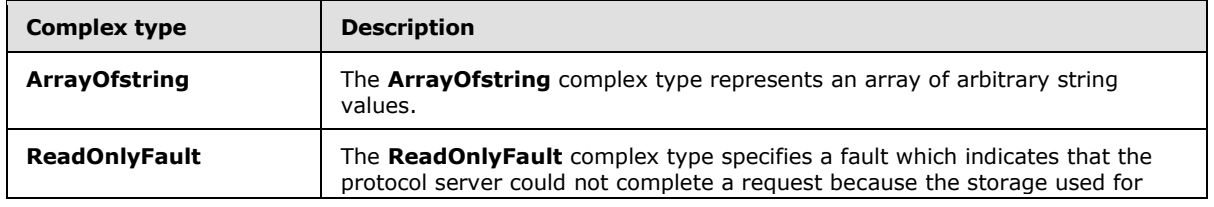

*[MS-TSWS] — v20141019 Translation Services Web Service Protocol* 

*Copyright © 2014 Microsoft Corporation.* 

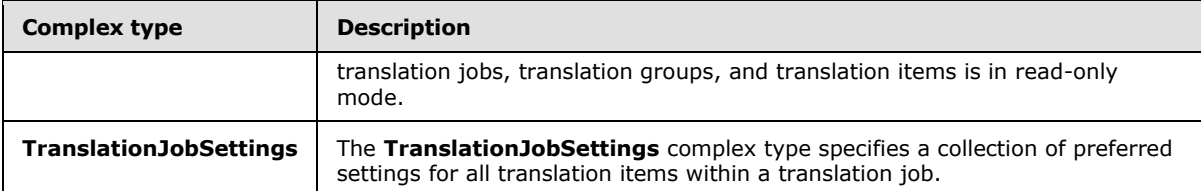

## <span id="page-17-0"></span>**2.2.4.1 ArrayOfstring**

<span id="page-17-4"></span>**Namespace:** http://schemas.microsoft.com/2003/10/Serialization/Arrays

The **ArrayOfstring** complex type represents an array of arbitrary string values.

```
<xs:complexType name="ArrayOfstring" xmlns:xs="http://www.w3.org/2001/XMLSchema">
  <xs:sequence>
    <xs:element minOccurs="0" maxOccurs="unbounded" name="string" nillable="true" 
type="xs:string"/>
   </xs:sequence>
</xs:complexType>
```
<span id="page-17-3"></span>**string:** A string value.

## <span id="page-17-1"></span>**2.2.4.2 TranslationJobSettings**

#### **Namespace:**

http://schemas.microsoft.com/office/server/translation/2010/11/translationJobSettings

The **TranslationJobSettings** complex type specifies a collection of preferred settings for all translation items within a translation job.

```
<xs:complexType name="TranslationJobSettings" xmlns:xs="http://www.w3.org/2001/XMLSchema">
   <xs:sequence>
    <xs:element 
xmlns:tns5="http://schemas.microsoft.com/office/server/translation/2010/11/service" 
minOccurs="0" name="OutputSaveBehavior" type="tns5:SaveBehavior"/>
     <xs:element minOccurs="0" name="TargetLanguage" nillable="true" type="xs:string"/>
   </xs:sequence>
</xs:complexType>
```
**OutputSaveBehavior:** A **SaveBehavior** (section [2.2.5.2\)](#page-18-4) value that specifies the preferred overwrite behavior of the output file of a translation item when the output file already exists.

**TargetLanguage:** A language tag as defined in [\[RFC1766\]](http://go.microsoft.com/fwlink/?LinkId=120475) identifying the language into which translation items will be translated.

## <span id="page-17-2"></span>**2.2.4.3 ReadOnlyFault**

**Namespace:** http://schemas.microsoft.com/office/server/translation/2010/11/service

The **ReadOnlyFault** complex type specifies a fault which indicates that the protocol server could not complete a request because the storage used for translation jobs, translation groups, and translation items is in read-only mode.

<xs:complexType name="ReadOnlyFault" xmlns:xs="http://www.w3.org/2001/XMLSchema">

*18 / 110*

*[MS-TSWS] — v20141019 Translation Services Web Service Protocol* 

*Copyright © 2014 Microsoft Corporation.* 

```
 <xs:sequence/>
</xs:complexType>
```
## <span id="page-18-0"></span>**2.2.5 Simple Types**

The following table summarizes the set of common XML schema simple type definitions defined by this specification. XML schema simple type definitions that are specific to a particular operation are described with the operation.

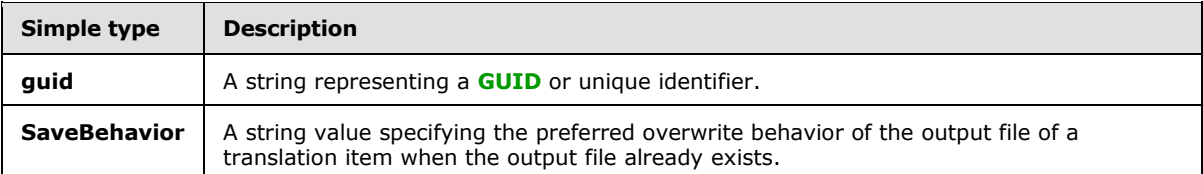

## <span id="page-18-1"></span>**2.2.5.1 guid**

<span id="page-18-3"></span>**Namespace:** http://schemas.microsoft.com/2003/10/Serialization/

A string representing a GUID or unique identifier.

```
<xs:simpleType name="guid" xmlns:xs="http://www.w3.org/2001/XMLSchema">
    <xs:restriction base="xs:string">
        \verb|<xs:pattern value="[\d{a-fA-F}]{8}-[\d{a-fA-F}]{4}-[\d{a-fA-F}]{4}-[\d{a-fA-F}]{4}-[\d{a-fA-F}]{4}-[\d{a-fA-F}]{4}-[\d{a-fA-F}]{4}-[\d{a-fA-F}]{4}-[\d{a-fA-F}]{4}-[\d{a-fA-F}]{4}-[\d{a-fA-F}]{4}-[\d{a-fA-F}]{4}-[\d{a-fA-F}]{4}-[\d{a-fA-F}]{4}-[\d{a-fA-F}]{4}-[\d{a-fA-F}]{4}-[\d{a-fA-F}]{4}-[\d{a-fA-F}]{4}-[\d{a-fA-F}]{4}-[\F]{12}"/>
    </xs:restriction>
</xs:simpleType>
```
## <span id="page-18-2"></span>**2.2.5.2 SaveBehavior**

<span id="page-18-4"></span>**Namespace:** http://schemas.microsoft.com/office/server/translation/2010/11/service

A string value specifying the preferred overwrite behavior of the output file of a translation item when the output file already exists.

```
<xs:simpleType name="SaveBehavior" xmlns:xs="http://www.w3.org/2001/XMLSchema">
   <xs:restriction base="xs:string">
    <xs:enumeration value="AppendIfPossible"/>
    <xs:enumeration value="AlwaysOverwrite"/>
    <xs:enumeration value="AppendOnly"/>
     <xs:enumeration value="NeverOverwrite"/>
   </xs:restriction>
</xs:simpleType>
```
The following table specifies the allowable values for the **SaveBehavior** simple type.

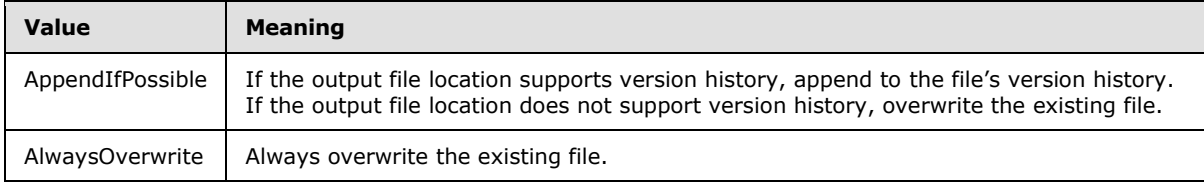

*[MS-TSWS] — v20141019 Translation Services Web Service Protocol* 

*Copyright © 2014 Microsoft Corporation.* 

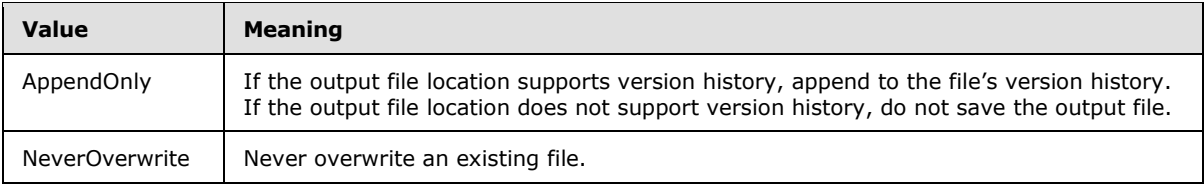

## <span id="page-19-0"></span>**2.2.6 Attributes**

This specification does not define any common XML schema attribute definitions.

## <span id="page-19-1"></span>**2.2.7 Groups**

This specification does not define any common XML schema group definitions.

#### <span id="page-19-2"></span>**2.2.8 Attribute Groups**

This specification does not define any common XML schema attribute group definitions.

*Copyright © 2014 Microsoft Corporation.* 

# <span id="page-20-0"></span>**3 Protocol Details**

The client side of this protocol is simply a pass-through. That is, no additional timers or other state is required on the client side of this protocol. Calls that are made by the higher-layer protocol or application are passed directly to the transport, and the results that are returned by the transport are passed directly to the higher-layer protocol or application.

Except where specified, protocol clients SHOULD interpret Hypertext Transfer Protocol (HTTP) status codes that are returned by the protocol server as specified in [\[RFC2616\],](http://go.microsoft.com/fwlink/?LinkId=90372) section 10.

This protocol allows protocol servers to notify protocol clients of application-level faults by using SOAP faults. Except where otherwise specified, these SOAP faults are not significant for interoperability and protocol clients can interpret them in an implementation-specific manner.

This protocol allows protocol servers to perform implementation-specific authorization checks and to notify protocol clients of authorization faults by using either HTTP status codes or SOAP faults, as specified previously in this section.

#### <span id="page-20-1"></span>**3.1 Translation Server Details**

#### <span id="page-20-2"></span>**3.1.1 Abstract Data Model**

This section describes a conceptual model of possible data organization that an implementation maintains to participate in this protocol. The described organization is provided to facilitate the explanation of how the protocol behaves. This document does not mandate that implementations adhere to this model as long as their external behavior is consistent with that described in this document.

This protocol uses the following three basic data structures:

- translation item: A single translation from an input file to an output file.
- translation group: A grouping of translation items whose input files are contained in the same **[site](%5bMS-OFCGLOS%5d.pdf)** (2) and whose output files will be written to the same site (2). A translation group is comprised of one or more translation items.
- translation job: A logical group of translation groups that also contains translation settings that apply to all translation items within the translation groups. A translation job is comprised of one or more translation groups.

The protocol client builds up a translation job and sends it to the protocol server which stores the data unchanged. The protocol client adds a translation job as follows:

- 1. The protocol client first calls the **AddJob** (section [3.1.4.2\)](#page-24-7) operation to add a new translation job, specifying the translation job identifier, translation job settings and other data that applies to all translation groups and translation items in the translation job.
- 2. For each translation group in the translation job, the protocol client calls the **AddGroup** (section [3.1.4.1\)](#page-22-3) operation, specifying the translation group identifier, all translation items in the translation group and other data that applies to all translation items in the translation group.
- 3. After all translation groups have been added to the translation job, the protocol client submits the translation job by calling the **SubmitJob** (section [3.1.4.15\)](#page-62-6) operation.

The protocol client initiates the translation of one or more translation items on the protocol server using the **ConvertBatch** (section [3.1.4.6\)](#page-36-5) operation. After a translation item has either failed or

*[MS-TSWS] — v20141019 Translation Services Web Service Protocol* 

*Copyright © 2014 Microsoft Corporation.* 

*Release: October 30, 2014* 

*21 / 110*

successfully finished, the protocol server is responsible for updating the status of the translation items in the database.

The protocol client is able to retrieve a list of translation jobs, including the translation job identifier and other metadata, with the **GetJobs** (section [3.1.4.11\)](#page-52-5) operation. The overall status of a specific translation job is returned by the **GetJobStatus** (section [3.1.4.12\)](#page-55-6) operation. To check the status of a specific translation item, the protocol client first uses the **GetGroups** (section [3.1.4.8\)](#page-42-6) operation to retrieve the list of translation groups in a translation job and then uses the **GetItems** (section [3.1.4.10\)](#page-48-7) operation to retrieve the individual translation items in each translation group.

The protocol client is also able to submit an **[immediate translation job](%5bMS-OFCGLOS%5d.pdf)**, which only contains a single translation item, using the **AddSyncStreamJob** (section [3.1.4.3\)](#page-27-7) operation. The protocol server gives higher priority to immediate translation jobs. The protocol client uses the **BatchGetSyncJobStatus** (section [3.1.4.4\)](#page-30-7) operation to check the status of immediate translation jobs. The protocol client is unable to check the status of immediate translation jobs using the **GetJobs** (section [3.1.4.11\)](#page-52-5), **GetJobStatus (**section [3.1.4.12\)](#page-55-6), **GetGroups** (section [3.1.4.8\)](#page-42-6), or **GetItems** (section [3.1.4.10\)](#page-48-7) operations.

#### <span id="page-21-0"></span>**3.1.2 Timers**

None.

#### <span id="page-21-1"></span>**3.1.3 Initialization**

None.

#### <span id="page-21-2"></span>**3.1.4 Message Processing Events and Sequencing Rules**

The following table summarizes the list of operations as defined by this specification.

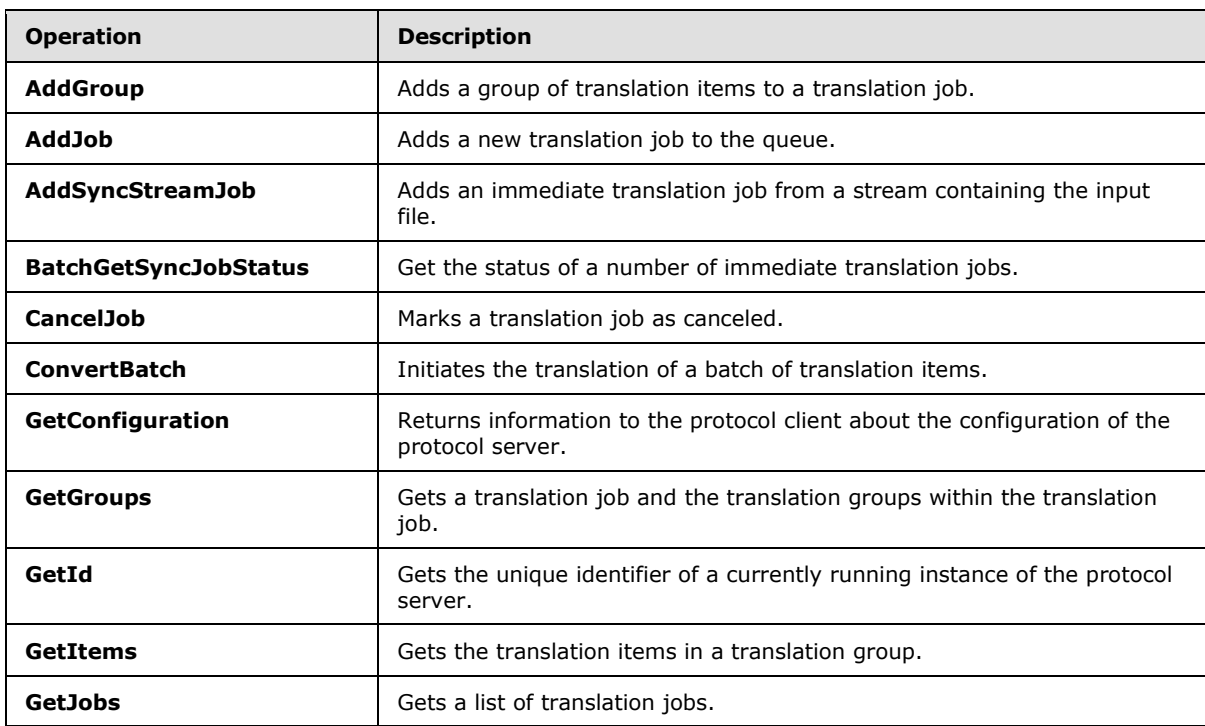

*[MS-TSWS] — v20141019 Translation Services Web Service Protocol* 

*Copyright © 2014 Microsoft Corporation.* 

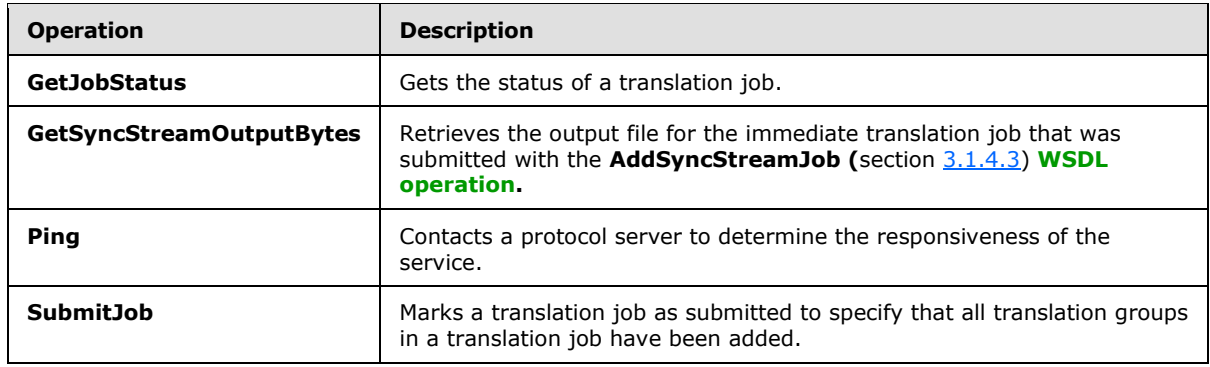

## <span id="page-22-0"></span>**3.1.4.1 AddGroup**

<span id="page-22-3"></span>Adds a group of translation items to a translation job.

The following is the WSDL port type specification of the **AddGroup** WSDL operation.

```
<wsdl:operation name="AddGroup" xmlns:wsdl="http://schemas.xmlsoap.org/wsdl/">
  <wsdl:input 
wsaw:Action="http://schemas.microsoft.com/office/server/translation/2010/11/addGroup" 
name="AddGroupRequest" message="tns5:AddGroupRequest" 
xmlns:wsaw="http://www.w3.org/2006/05/addressing/wsdl"/>
  <wsdl:output 
wsaw:Action="http://schemas.microsoft.com/office/server/translation/2010/11/addGroup/response
" name="AddGroupResponse" message="tns5:AddGroupResponse" 
xmlns:wsaw="http://www.w3.org/2006/05/addressing/wsdl"/>
   <wsdl:fault 
wsaw:Action="http://schemas.microsoft.com/office/server/translation/2010/11/readOnlyFault" 
name="ReadOnlyFaultFault" 
message="tns5:ITranslationServiceApplication_AddGroup_ReadOnlyFaultFault_FaultMessage" 
xmlns:wsaw="http://www.w3.org/2006/05/addressing/wsdl"/>
</wsdl:operation>
```
The protocol client sends an **AddGroupRequest** (section [3.1.4.1.1.1\)](#page-22-4) request WSDL message for each group of translation items being added to a translation job.

The protocol server MUST respond with an **AddGroupResponse** (section [3.1.4.1.1.2\)](#page-23-3) message.

## <span id="page-22-1"></span>**3.1.4.1.1 Messages**

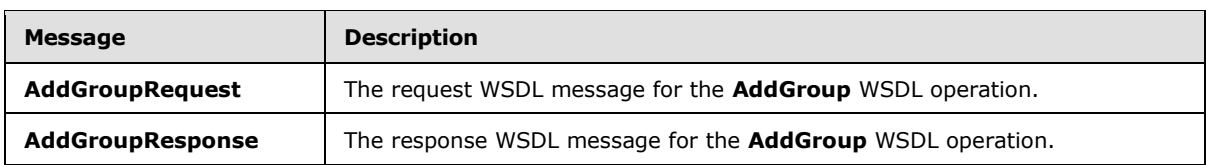

The following table summarizes the set of WSDL message definitions that are specific to this operation.

## <span id="page-22-2"></span>**3.1.4.1.1.1 AddGroupRequest**

<span id="page-22-4"></span>The request WSDL message for the **AddGroup** WSDL operation.

The **[SOAP action](%5bMS-OFCGLOS%5d.pdf)** value is:

*[MS-TSWS] — v20141019 Translation Services Web Service Protocol* 

*Copyright © 2014 Microsoft Corporation.* 

<span id="page-23-3"></span>http://schemas.microsoft.com/office/server/translation/2010/11/addGroup

#### The **[SOAP body](%5bMS-OFCGLOS%5d.pdf)** contains the **AddGroupRequest** element.

#### <span id="page-23-0"></span>**3.1.4.1.1.2 AddGroupResponse**

The response WSDL message for the **AddGroup** WSDL operation.

The SOAP body contains the **AddGroupResponse** element.

#### <span id="page-23-1"></span>**3.1.4.1.2 Elements**

The following table summarizes the XML schema element definitions that are specific to this operation.

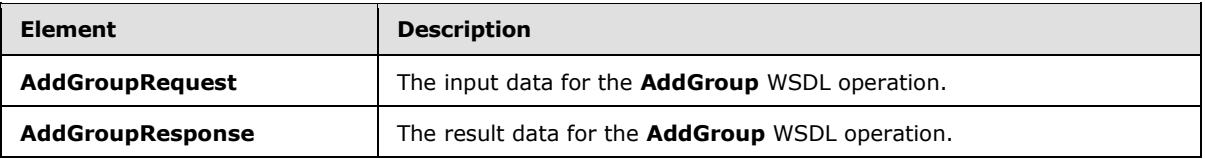

## <span id="page-23-2"></span>**3.1.4.1.2.1 AddGroupRequest**

The **AddGroupRequest** element specifies the input data for the **AddGroup** WSDL operation.

```
<xs:element name="AddGroupRequest" xmlns:xs="http://www.w3.org/2001/XMLSchema">
  <xs:complexType>
    <xs:sequence>
      <xs:element minOccurs="0" name="GroupId" type="xs:short"/>
       <xs:element minOccurs="0" name="InputRoot" nillable="true" type="xs:string"/>
      <xs:element xmlns:tns="http://schemas.microsoft.com/2003/10/Serialization/Arrays" 
minOccurs="0" name="Items" nillable="true" type="tns:ArrayOfstring"/>
       <xs:element minOccurs="0" name="JobId" type="xs:unsignedLong"/>
       <xs:element xmlns:tns="http://schemas.microsoft.com/2003/10/Serialization/Arrays" 
minOccurs="0" name="OutputItems" nillable="true" type="tns:ArrayOfstring"/>
      <xs:element minOccurs="0" name="OutputRoot" nillable="true" type="xs:string"/>
    </xs:sequence>
  </xs:complexType>
</xs:element>
```
**GroupId:** A GroupId (section [2.2.3.1\)](#page-15-3) element containing a new, unique value generated by the protocol client that identifies the translation group within the translation job. This element MUST NOT be null.

**InputRoot:** A string indicating the location of the input file of all the translation items in the translation group. The value MUST be the URL of a site (2) which implements the [\[MS-CSOMSPT\]](%5bMS-CSOMSPT%5d.pdf) protocol. When the protocol server processes translation items in this translation group, it MUST use the [MS-CSOMSPT] protocol to retrieve the input files.

**Items:** An **ArrayOfstring** (section [2.2.4.1\)](#page-17-4) element containing the **[server-relative URL](%5bMS-OFCGLOS%5d.pdf)** of the input file of each translation item in the translation group, relative to **InputRoot**. This element MUST NOT be null.

*[MS-TSWS] — v20141019 Translation Services Web Service Protocol* 

*Copyright © 2014 Microsoft Corporation.* 

**JobId:** A JobId (section [2.2.3.2\)](#page-16-5) element identifying the translation job to which the translation group belongs. This element MUST NOT be null.

**OutputItems:** An **ArrayOfstring** (section [2.2.4.1\)](#page-17-4) element containing the server-relative URL of the output file of each translation item in the translation group, relative to **OutputRoot**. This element MUST NOT be null. The length of the array MUST equal the length of the **Items** array.

**OutputRoot:** A string indicating the location of the output file of all the translation items in the translation group. The value MUST be the URL of a site (2) which implements the [MS-CSOMSPT] protocol. When the protocol server processes translation items in this translation group, it MUST use the [MS-CSOMSPT] protocol to upload the output files.

## <span id="page-24-0"></span>**3.1.4.1.2.2 AddGroupResponse**

The **AddGroupResponse** element specifies the result data for the **AddGroup** WSDL operation.

```
<xs:element name="AddGroupResponse" xmlns:xs="http://www.w3.org/2001/XMLSchema">
  <xs:complexType>
    <xs:sequence/>
  </xs:complexType>
</xs:element>
```
## <span id="page-24-1"></span>**3.1.4.1.3 Complex Types**

None.

#### <span id="page-24-2"></span>**3.1.4.1.4 Simple Types**

None.

#### <span id="page-24-3"></span>**3.1.4.1.5 Attributes**

None.

#### <span id="page-24-4"></span>**3.1.4.1.6 Groups**

None.

#### <span id="page-24-5"></span>**3.1.4.1.7 Attribute Groups**

<span id="page-24-7"></span>None.

#### <span id="page-24-6"></span>**3.1.4.2 AddJob**

Adds a new translation job to the queue.

#### The following is the WSDL port type specification of the **AddJob** WSDL operation.

```
<wsdl:operation name="AddJob" xmlns:wsdl="http://schemas.xmlsoap.org/wsdl/">
   <wsdl:input 
wsaw:Action="http://schemas.microsoft.com/office/server/translation/2010/11/addJob" 
name="AddJobRequest" message="tns5:AddJobRequest" 
xmlns:wsaw="http://www.w3.org/2006/05/addressing/wsdl"/>
   <wsdl:output 
wsaw:Action="http://schemas.microsoft.com/office/server/translation/2010/11/addJob/response"
```
*[MS-TSWS] — v20141019 Translation Services Web Service Protocol* 

*Copyright © 2014 Microsoft Corporation.* 

```
name="AddJobResponse" message="tns5:AddJobResponse" 
xmlns:wsaw="http://www.w3.org/2006/05/addressing/wsdl"/>
  <wsdl:fault 
wsaw:Action="http://schemas.microsoft.com/office/server/translation/2010/11/readOnlyFault" 
name="ReadOnlyFaultFault" 
message="tns5:ITranslationServiceApplication_AddJob_ReadOnlyFaultFault_FaultMessage" 
xmlns:wsaw="http://www.w3.org/2006/05/addressing/wsdl"/>
</wsdl:operation>
```
The protocol client sends an **AddJobRequest** (section [3.1.4.2.1.1\)](#page-25-4) request WSDL message to add a new translation job to the queue.

The protocol server MUST respond with an **AddJobResponse** (section [3.1.4.2.1.2\)](#page-25-5) message.

## <span id="page-25-0"></span>**3.1.4.2.1 Messages**

The following table summarizes the set of WSDL message definitions that are specific to this operation.

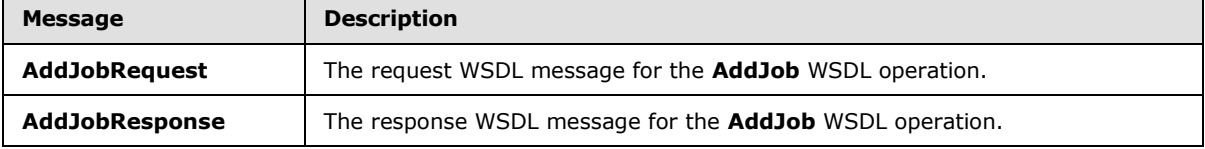

## <span id="page-25-1"></span>**3.1.4.2.1.1 AddJobRequest**

<span id="page-25-4"></span>The request WSDL message for the **AddJob** WSDL operation.

The SOAP action value is:

<span id="page-25-5"></span>http://schemas.microsoft.com/office/server/translation/2010/11/addJob

The SOAP body contains the **AddJobRequest** element.

## <span id="page-25-2"></span>**3.1.4.2.1.2 AddJobResponse**

The response WSDL message for the **AddJob** WSDL operation.

The SOAP body contains the **AddJobResponse** element.

## <span id="page-25-3"></span>**3.1.4.2.2 Elements**

The following table summarizes the XML schema element definitions that are specific to this operation.

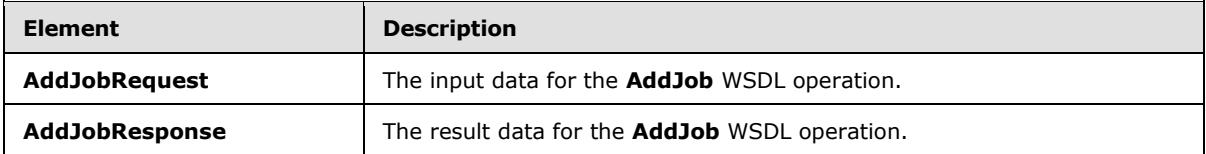

*[MS-TSWS] — v20141019 Translation Services Web Service Protocol* 

*Copyright © 2014 Microsoft Corporation.* 

## <span id="page-26-0"></span>**3.1.4.2.2.1 AddJobRequest**

The **AddJobRequest** element specifies the input data for the **AddJob** WSDL operation.

```
<xs:element name="AddJobRequest" xmlns:xs="http://www.w3.org/2001/XMLSchema">
  <xs:complexType>
    <xs:sequence>
      <xs:element minOccurs="0" name="ItemCount" type="xs:int"/>
       <xs:element minOccurs="0" name="JobId" type="xs:unsignedLong"/>
      <xs:element minOccurs="0" name="Name" nillable="true" type="xs:string"/>
      <xs:element xmlns:tns1="http://schemas.microsoft.com/2003/10/Serialization/" 
minOccurs="0" name="PartitionId" nillable="true" type="tns1:guid"/>
       <xs:element 
xmlns:q2="http://schemas.microsoft.com/office/server/translation/2010/11/translationJobSettin
gs" minOccurs="0" name="Settings" nillable="true" type="q2:TranslationJobSettings"/>
      <xs:element minOccurs="0" name="UserName" nillable="true" type="xs:string"/>
      <xs:element minOccurs="0" name="UserToken" nillable="true" type="xs:base64Binary"/>
    </xs:sequence>
  </xs:complexType>
</xs:element>
```
**ItemCount:** An integer indicating the number of translation items which this translation job will contain. This element MUST NOT be null.

**JobId:** A JobId (section [2.2.3.2\)](#page-16-5) element containing a new, unique value generated by the protocol client that identifies the translation job. This element MUST NOT be null.

**Name:** An optional string that is stored along with the translation job.

**PartitionId:** A **PartitionId** (section [2.2.3.3\)](#page-16-6) element identifying the partition (1) of the translation job.

**Settings:** A **Settings** (section [2.2.3.4\)](#page-16-7) element that provides a collection of preferred settings for all translation items within the translation job. This element MUST NOT be null.

**UserName:** A string which identifies the user making the request. This element MUST NOT be null.

**UserToken:** A UserToken (section [2.2.3.5\)](#page-16-8) element that provides user credentials for accessing the input and output files in the translation job. This element MUST NOT be null. The protocol server MUST use these credentials to authenticate to the sites (2) containing the input and output files when processing this translation job.

## <span id="page-26-1"></span>**3.1.4.2.2.2 AddJobResponse**

The **AddJobResponse** element specifies the result data for the **AddJob** WSDL operation.

```
<xs:element name="AddJobResponse" xmlns:xs="http://www.w3.org/2001/XMLSchema">
  <xs:complexType>
    <xs:sequence>
      <xs:element 
xmlns:q3="http://schemas.microsoft.com/office/server/translation/2010/11/addJob/response" 
minOccurs="0" ref="q3:JobAdded"/>
     </xs:sequence>
  </xs:complexType>
</xs:element>
```
*[MS-TSWS] — v20141019 Translation Services Web Service Protocol* 

*Copyright © 2014 Microsoft Corporation.* 

**q3:JobAdded:** A **boolean** value indicating whether the translation job was added or not. This element MUST be true if the translation job was added and MUST be false if the translation job was not added.

## <span id="page-27-0"></span>**3.1.4.2.3 Complex Types**

None.

#### <span id="page-27-1"></span>**3.1.4.2.4 Simple Types**

None.

#### <span id="page-27-2"></span>**3.1.4.2.5 Attributes**

None.

#### <span id="page-27-3"></span>**3.1.4.2.6 Groups**

None.

#### <span id="page-27-4"></span>**3.1.4.2.7 Attribute Groups**

<span id="page-27-7"></span>None.

#### <span id="page-27-5"></span>**3.1.4.3 AddSyncStreamJob**

Adds an immediate translation job from a stream containing the input file.

The following is the WSDL port type specification of the **AddSyncStreamJob** WSDL operation.

```
<wsdl:operation name="AddSyncStreamJob" xmlns:wsdl="http://schemas.xmlsoap.org/wsdl/">
   <wsdl:input 
wsaw:Action="http://schemas.microsoft.com/office/server/translation/2010/11/addSyncStreamJob" 
name="AddSyncStreamJobRequest" message="tns5:AddSyncStreamJobRequest" 
xmlns:wsaw="http://www.w3.org/2006/05/addressing/wsdl"/>
  <wsdl:output 
wsaw:Action="http://schemas.microsoft.com/office/server/translation/2010/11/addSyncStreamJob/
response" name="AddSyncStreamJobResponse" message="tns5:AddSyncStreamJobResponse" 
xmlns:wsaw="http://www.w3.org/2006/05/addressing/wsdl"/>
</wsdl:operation>
```
The protocol client sends an **AddSyncStreamJobRequest** request WSDL message to create an immediate translation job. If protocol client cannot send the entire input file in a single request, because of a request size limit, the protocol client MUST make multiple **AddSyncStreamJobRequest** requests with the same **JobId**, sending a portion of the input file in each request.

The protocol server MUST respond with an **AddSyncStreamJobResponse** response WSDL message.

## <span id="page-27-6"></span>**3.1.4.3.1 Messages**

The following table summarizes the set of WSDL message definitions that are specific to this operation.

*[MS-TSWS] — v20141019 Translation Services Web Service Protocol* 

*Copyright © 2014 Microsoft Corporation.* 

*Release: October 30, 2014* 

*28 / 110*

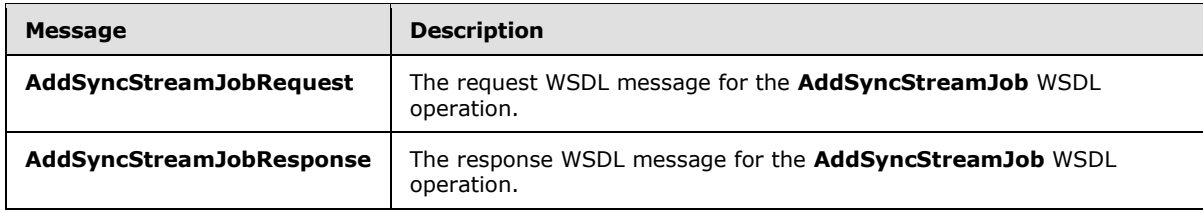

## <span id="page-28-0"></span>**3.1.4.3.1.1 AddSyncStreamJobRequest**

The request WSDL message for the **AddSyncStreamJob** WSDL operation.

The SOAP action value is:

http://schemas.microsoft.com/office/server/translation/2010/11/addSyncStreamJob

The SOAP body contains the **AddSyncStreamJobRequest** element.

#### <span id="page-28-1"></span>**3.1.4.3.1.2 AddSyncStreamJobResponse**

The response WSDL message for the **AddSyncStreamJob** WSDL operation.

The SOAP body contains the **AddSyncStreamJobResponse** element.

#### <span id="page-28-2"></span>**3.1.4.3.2 Elements**

The following table summarizes the XML schema element definitions that are specific to this operation.

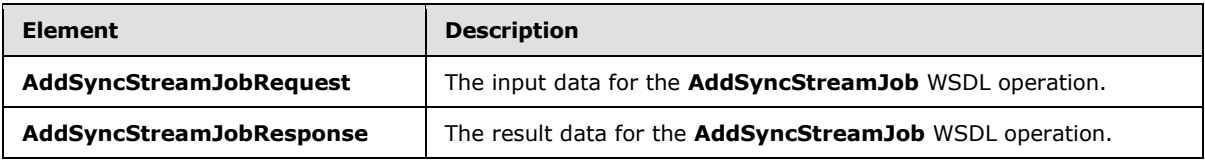

## <span id="page-28-3"></span>**3.1.4.3.2.1 AddSyncStreamJobRequest**

The **AddSyncStreamJobRequest** element specifies the input data for the **AddSyncStreamJob** WSDL operation.

```
<xs:element name="AddSyncStreamJobRequest" xmlns:xs="http://www.w3.org/2001/XMLSchema">
  <xs:complexType>
    <xs:sequence>
      <xs:element minOccurs="0" name="FileOpenFormat" nillable="true" type="xs:string"/>
      <xs:element minOccurs="0" name="InputStreamInBytes" nillable="true" 
type="xs:base64Binary"/>
       <xs:element minOccurs="0" name="JobId" type="xs:unsignedLong"/>
       <xs:element minOccurs="0" name="MoreBytesToReceive" type="xs:boolean"/>
      <xs:element xmlns:tns1="http://schemas.microsoft.com/2003/10/Serialization/" 
minOccurs="0" name="PartitionId" nillable="true" type="tns1:guid"/>
       <xs:element 
xmlns:q2="http://schemas.microsoft.com/office/server/translation/2010/11/translationJobSettin
gs" minOccurs="0" name="Settings" nillable="true" type="q2:TranslationJobSettings"/>
    </xs:sequence>
  </xs:complexType>
```
*[MS-TSWS] — v20141019 Translation Services Web Service Protocol* 

*Copyright © 2014 Microsoft Corporation.* 

</xs:element>

**FileOpenFormat:** The **[file extension](%5bMS-OFCGLOS%5d.pdf)** representing the file format of the input stream. This element MUST be one of the supported file extension values returned by the **Extensions** element of a **GetConfigurationResponse** (section [3.1.4.7.2.2\)](#page-41-5).

**InputStreamInBytes:** The array of bytes of the input file for the immediate translation job. This element MUST NOT be null.

**JobId:** A JobId (section [2.2.3.2\)](#page-16-5) element identifying the immediate translation job. This element MUST NOT be null.

**MoreBytesToReceive:** The **boolean** value specifying that there are more bytes for the input file. If this is true, the protocol client MUST call the **AddSyncStreamJob** WSDL operation with the same **JobId** and the next array of bytes of the input file.

**PartitionId:** A **PartitionId** (section [2.2.3.3\)](#page-16-6) element identifying the partition (1) of the immediate translation job.

**Settings:** A **Settings** (section [2.2.3.4\)](#page-16-7) element that provides a collection of preferred settings for the immediate translation job. This element MUST NOT be null.

#### <span id="page-29-0"></span>**3.1.4.3.2.2 AddSyncStreamJobResponse**

The **AddSyncStreamJobResponse** element specifies the result data for the **AddSyncStreamJob** WSDL operation.

```
<xs:element name="AddSyncStreamJobResponse" xmlns:xs="http://www.w3.org/2001/XMLSchema">
  <xs:complexType>
    <xs:sequence>
      <xs:element minOccurs="0" name="ErrorCode" nillable="true" type="xs:int"/>
       <xs:element minOccurs="0" name="OutputStreamInBytes" nillable="true" 
type="xs:base64Binary"/>
    </xs:sequence>
   </xs:complexType>
</xs:element>
```
**ErrorCode:** An integer value specifying the error code of a failed immediate translation job. If the immediate translation job succeeded, this element MUST be null. If the immediate translation job failed, this element MUST NOT be null or 0. If the immediate translation job is in progress, this element MUST be 0, and the protocol client MUST use **BatchGetSyncJobStatus** (section [3.1.4.4\)](#page-30-7) to get the final result of the translation.

**OutputStreamInBytes:** The array of bytes that contains the output file.

If **ErrorCode** is null and **OuputStreamInBytes** is not null, then **OutputStreamInBytes** MUST contain the output file.

If **ErrorCode** is null and **OutputStreamInBytes** is null, then the protocol client MUST get the output file with the **GetSyncStreamOutputBytes (**section [3.1.4.13\)](#page-58-5) WSDL operation.

#### <span id="page-29-1"></span>**3.1.4.3.3 Complex Types**

None.

*[MS-TSWS] — v20141019 Translation Services Web Service Protocol* 

*Copyright © 2014 Microsoft Corporation.* 

*Release: October 30, 2014* 

*30 / 110*

## <span id="page-30-0"></span>**3.1.4.3.4 Simple Types**

None.

#### <span id="page-30-1"></span>**3.1.4.3.5 Attributes**

None.

#### <span id="page-30-2"></span>**3.1.4.3.6 Groups**

None.

## <span id="page-30-3"></span>**3.1.4.3.7 Attribute Groups**

<span id="page-30-7"></span>None.

## <span id="page-30-4"></span>**3.1.4.4 BatchGetSyncJobStatus**

Get the status of a number of immediate translation jobs.

The following is the WSDL port type specification of the **BatchGetSyncJobStatus** WSDL operation.

```
<wsdl:operation name="BatchGetSyncJobStatus" xmlns:wsdl="http://schemas.xmlsoap.org/wsdl/">
   <wsdl:input 
wsaw:Action="http://schemas.microsoft.com/office/server/translation/2010/11/getSyncJobStatus" 
name="BatchGetSyncJobStatusRequest" message="tns5:BatchGetSyncJobStatusRequest" 
xmlns:wsaw="http://www.w3.org/2006/05/addressing/wsdl"/>
   <wsdl:output 
wsaw:Action="http://schemas.microsoft.com/office/server/translation/2010/11/getSyncJobStatus/
response" name="BatchGetSyncJobStatusResponse" message="tns5:BatchGetSyncJobStatusResponse" 
xmlns:wsaw="http://www.w3.org/2006/05/addressing/wsdl"/>
</wsdl:operation>
```
The protocol client sends a **BatchGetSyncJobStatusRequest** request WSDL message to get the status of a number of immediate translation jobs.

The protocol server MUST respond with a **BatchGetSyncJobStatusResponse** response WSDL message.

#### <span id="page-30-5"></span>**3.1.4.4.1 Messages**

The following table summarizes the set of WSDL message definitions that are specific to this operation.

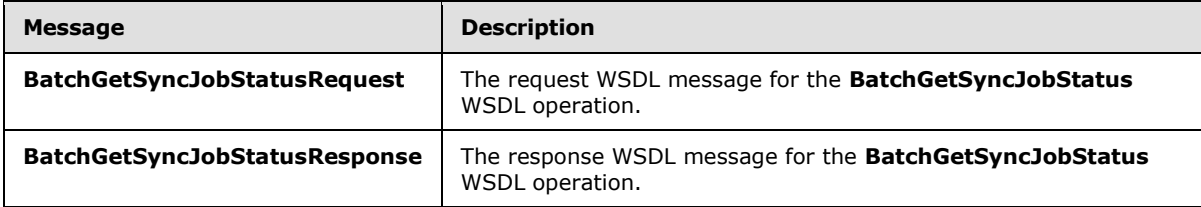

## <span id="page-30-6"></span>**3.1.4.4.1.1 BatchGetSyncJobStatusRequest**

<span id="page-30-8"></span>The request WSDL message for the **BatchGetSyncJobStatus** WSDL operation.

*[MS-TSWS] — v20141019 Translation Services Web Service Protocol* 

*Copyright © 2014 Microsoft Corporation.* 

The SOAP action value is:

http://schemas.microsoft.com/office/server/translation/2010/11/getSyncJobStatus

The SOAP body contains the **BatchGetSyncJobStatusRequest** element.

#### <span id="page-31-0"></span>**3.1.4.4.1.2 BatchGetSyncJobStatusResponse**

The response WSDL message for the **BatchGetSyncJobStatus** WSDL operation.

The SOAP body contains the **BatchGetSyncJobStatusResponse** element.

## <span id="page-31-1"></span>**3.1.4.4.2 Elements**

The following table summarizes the XML schema element definitions that are specific to this operation.

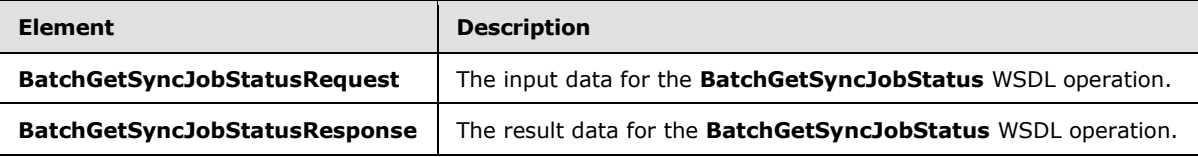

## <span id="page-31-2"></span>**3.1.4.4.2.1 BatchGetSyncJobStatusRequest**

The **BatchGetSyncJobStatusRequest** element specifies the input data for the **BatchGetSyncJobStatus** WSDL operation.

```
<xs:element name="BatchGetSyncJobStatusRequest" xmlns:xs="http://www.w3.org/2001/XMLSchema">
  <xs:complexType>
    <xs:sequence>
      <xs:element xmlns:tns="http://schemas.microsoft.com/2003/10/Serialization/Arrays" 
minOccurs="0" name="JobIds" nillable="true" type="tns:ArrayOfunsignedLong"/>
    </xs:sequence>
   </xs:complexType>
</xs:element>
```
**JobIds:** An array of JobId (section [2.2.3.2\)](#page-16-5) representing the immediate translation jobs for which the status is requested.

## <span id="page-31-3"></span>**3.1.4.4.2.2 BatchGetSyncJobStatusResponse**

The **BatchGetSyncJobStatusResponse** element specifies the result data for the **BatchGetSyncJobStatus** WSDL operation.

```
<xs:element name="BatchGetSyncJobStatusResponse" xmlns:xs="http://www.w3.org/2001/XMLSchema">
  <xs:complexType>
    <xs:sequence>
      <xs:element xmlns:q4="http://schemas.datacontract.org/2004/07/System" minOccurs="0" 
name="ErrorCodes" nillable="true" type="q4:ArrayOfNullableOfint"/>
       <xs:element xmlns:tns="http://schemas.microsoft.com/2003/10/Serialization/Arrays" 
minOccurs="0" name="JobIds" nillable="true" type="tns:ArrayOfunsignedLong"/>
       <xs:element minOccurs="0" name="MoreBytesToReceive" type="xs:boolean"/>
```
*[MS-TSWS] — v20141019 Translation Services Web Service Protocol* 

*Copyright © 2014 Microsoft Corporation.* 

```
 <xs:element xmlns:tns="http://schemas.microsoft.com/2003/10/Serialization/Arrays" 
minOccurs="0" name="OutputStreamsInBytes" nillable="true" type="tns:ArrayOfbase64Binary"/>
    </xs:sequence>
   </xs:complexType>
</xs:element>
```
**ErrorCodes:** An array of **ErrorCode**, which is an integer value specifying the error code of a failed immediate translation job. If the immediate translation job succeeded, the value MUST be null. If the immediate translation job failed, the value MUST NOT be null or 0. If the immediate translation job is in progress, the value MUST be 0, and the protocol client MUST make another **BatchGetSyncJobStatus** request to get the final result of the translation. The sequence of **ErrorCodes** MUST be aligned with the sequence of the array of **JobIds**.

**JobIds:** An array of **JobId** (section [2.2.3.2\)](#page-16-5). This array is copied from the **jobIds** in the **BatchGetSyncJobStatusRequest** (section [3.1.4.4.1.1\)](#page-30-8).

**MoreBytesToReceive:** A **Boolean** value that is set to true when the total size of the output files is too large to send in one **BatchGetSyncJobStatusResponse**. When the value of **MoreBytesToReceive** is set to true it indicates that there are some output files that have been translated, but not sent back in this **BatchGetSyncJobStatusResponse** element.

**OutputStreamsInBytes:** This is a two-dimensional array of bytes. The first dimension matches the **JobIds** array. The second dimension of bytes is the output file's byte stream.

## <span id="page-32-0"></span>**3.1.4.4.3 Complex Types**

The following table summarizes the XML schema complex type definitions that are specific to this operation.

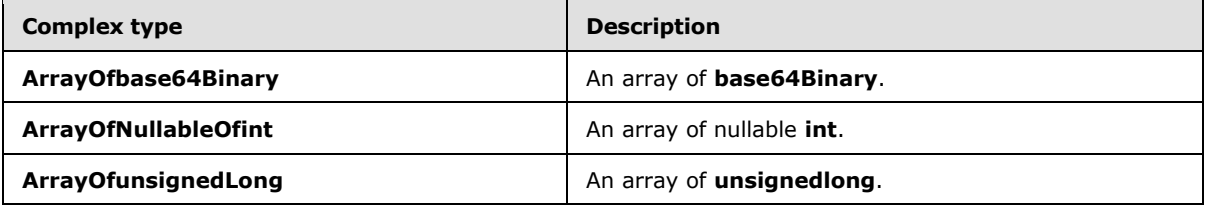

## <span id="page-32-1"></span>**3.1.4.4.3.1 ArrayOfNullableOfint**

**Namespace:** http://schemas.datacontract.org/2004/07/System

An array of nullable **int**.

```
<xs:complexType name="ArrayOfNullableOfint" xmlns:xs="http://www.w3.org/2001/XMLSchema">
  <xs:sequence>
    <xs:element minOccurs="0" maxOccurs="unbounded" name="int" nillable="true" 
type="xs:int"/>
   </xs:sequence>
</xs:complexType>
```
#### **int:** A 32-bit signed integer.

*[MS-TSWS] — v20141019 Translation Services Web Service Protocol* 

*Copyright © 2014 Microsoft Corporation.* 

## <span id="page-33-0"></span>**3.1.4.4.3.2 ArrayOfbase64Binary**

**Namespace:** http://schemas.microsoft.com/2003/10/Serialization/Arrays

#### An array of **base64Binary**.

```
<xs:complexType name="ArrayOfbase64Binary" xmlns:xs="http://www.w3.org/2001/XMLSchema">
  <xs:sequence>
    <xs:element minOccurs="0" maxOccurs="unbounded" name="base64Binary" nillable="true" 
type="xs:base64Binary"/>
  </xs:sequence>
</xs:complexType>
```
**base64Binary:** An element of base64 encoding.

## <span id="page-33-1"></span>**3.1.4.4.3.3 ArrayOfunsignedLong**

**Namespace:** http://schemas.microsoft.com/2003/10/Serialization/Arrays

An array of **unsignedlong**.

```
<xs:complexType name="ArrayOfunsignedLong" xmlns:xs="http://www.w3.org/2001/XMLSchema">
  <xs:sequence>
     <xs:element minOccurs="0" maxOccurs="unbounded" name="unsignedLong" 
type="xs:unsignedLong"/>
  </xs:sequence>
</xs:complexType>
```
**unsignedLong:** A 32-bit unsigned integer.

#### <span id="page-33-2"></span>**3.1.4.4.4 Simple Types**

None.

#### <span id="page-33-3"></span>**3.1.4.4.5 Attributes**

None.

#### <span id="page-33-4"></span>**3.1.4.4.6 Groups**

None.

## <span id="page-33-5"></span>**3.1.4.4.7 Attribute Groups**

None.

## <span id="page-33-6"></span>**3.1.4.5 CancelJob**

Marks a translation job as canceled.

The following is the WSDL port type specification of the **CancelJob** WSDL operation.

<wsdl:operation name="CancelJob" xmlns:wsdl="http://schemas.xmlsoap.org/wsdl/">

*[MS-TSWS] — v20141019 Translation Services Web Service Protocol* 

*Copyright © 2014 Microsoft Corporation.* 

```
 <wsdl:input 
wsaw:Action="http://schemas.microsoft.com/office/server/translation/2010/11/cancelJob" 
name="CancelJobRequest" message="tns5:CancelJobRequest" 
xmlns:wsaw="http://www.w3.org/2006/05/addressing/wsdl"/>
   <wsdl:output 
wsaw:Action="http://schemas.microsoft.com/office/server/translation/2010/11/cancelJob/respons
e" name="CancelJobResponse" message="tns5:CancelJobResponse" 
xmlns:wsaw="http://www.w3.org/2006/05/addressing/wsdl"/>
  <wsdl:fault 
wsaw:Action="http://schemas.microsoft.com/office/server/translation/2010/11/readOnlyFault" 
name="ReadOnlyFaultFault" 
message="tns5:ITranslationServiceApplication_CancelJob_ReadOnlyFaultFault_FaultMessage" 
xmlns:wsaw="http://www.w3.org/2006/05/addressing/wsdl"/>
</wsdl:operation>
```
The protocol client sends a **CancelJobRequest** (section [3.1.4.5.1.1\)](#page-34-4) request WSDL message to mark a translation job as canceled.

The protocol server MUST respond with a **CancelJobResponse** (section [3.1.4.5.1.2\)](#page-34-5) response WSDL message.

#### <span id="page-34-0"></span>**3.1.4.5.1 Messages**

The following table summarizes the set of WSDL message definitions that are specific to this operation.

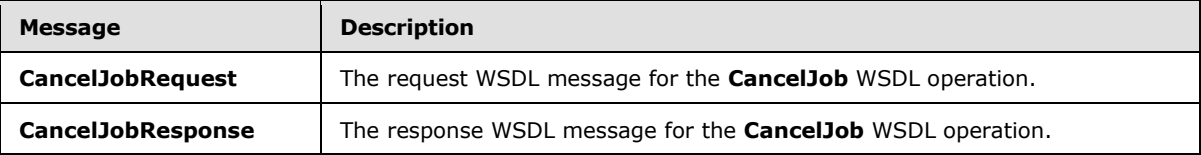

## <span id="page-34-1"></span>**3.1.4.5.1.1 CancelJobRequest**

<span id="page-34-4"></span>The request WSDL message for the **CancelJob** WSDL operation.

The SOAP action value is:

<span id="page-34-5"></span>http://schemas.microsoft.com/office/server/translation/2010/11/cancelJob

The SOAP body contains the **CancelJobRequest** element.

#### <span id="page-34-2"></span>**3.1.4.5.1.2 CancelJobResponse**

The response WSDL message for the **CancelJob** WSDL operation.

The SOAP body contains the **CancelJobResponse** element.

#### <span id="page-34-3"></span>**3.1.4.5.2 Elements**

The following table summarizes the XML schema element definitions that are specific to this operation.

*[MS-TSWS] — v20141019 Translation Services Web Service Protocol* 

*Copyright © 2014 Microsoft Corporation.* 

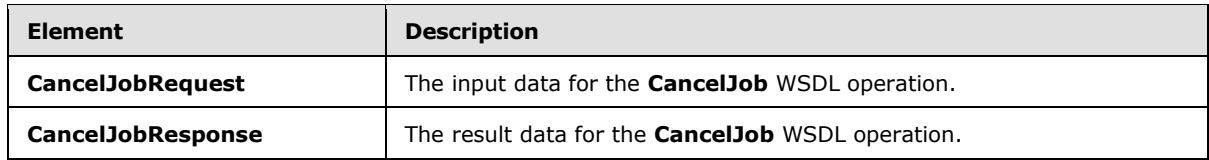

## <span id="page-35-0"></span>**3.1.4.5.2.1 CancelJobRequest**

The **CancelJobRequest** element specifies the input data for the **CancelJob** WSDL operation.

```
<xs:element name="CancelJobRequest" xmlns:xs="http://www.w3.org/2001/XMLSchema">
  <xs:complexType>
    <xs:sequence>
      <xs:element minOccurs="0" name="JobId" type="xs:unsignedLong"/>
      <xs:element xmlns:tns1="http://schemas.microsoft.com/2003/10/Serialization/" 
minOccurs="0" name="PartitionId" nillable="true" type="tns1:guid"/>
    </xs:sequence>
   </xs:complexType>
</xs:element>
```
**JobId:** A **JobId** (section [2.2.3.2\)](#page-16-5) element identifying the translation job to mark as canceled. This element MUST NOT be null.

**PartitionId:** A **PartitionId** (section [2.2.3.3\)](#page-16-6) element identifying the partition (1) of the translation job.

## <span id="page-35-1"></span>**3.1.4.5.2.2 CancelJobResponse**

The **CancelJobResponse** element specifies the result data for the **CancelJob** WSDL operation.

```
<xs:element name="CancelJobResponse" xmlns:xs="http://www.w3.org/2001/XMLSchema">
  <xs:complexType>
    <xs:sequence/>
  </xs:complexType>
</xs:element>
```
## <span id="page-35-2"></span>**3.1.4.5.3 Complex Types**

None.

## <span id="page-35-3"></span>**3.1.4.5.4 Simple Types**

None.

## <span id="page-35-4"></span>**3.1.4.5.5 Attributes**

None.

## <span id="page-35-5"></span>**3.1.4.5.6 Groups**

None.

*[MS-TSWS] — v20141019 Translation Services Web Service Protocol*
# **3.1.4.5.7 Attribute Groups**

None.

# **3.1.4.6 ConvertBatch**

Initiates the translation of a batch of translation items.

The following is the WSDL port type specification of the **ConvertBatch** WSDL operation.

```
<wsdl:operation name="ConvertBatch" xmlns:wsdl="http://schemas.xmlsoap.org/wsdl/">
   <wsdl:input 
wsaw:Action="http://schemas.microsoft.com/office/server/translation/2010/11/convertBatch" 
name="ConvertBatchRequest" message="tns5:ConvertBatchRequest" 
xmlns:wsaw="http://www.w3.org/2006/05/addressing/wsdl"/>
</wsdl:operation>
```
The protocol client sends a **ConvertBatchRequest** (section [3.1.4.6.1.1\)](#page-36-0) request WSDL message to initiate the translation of a batch of translation items on the currently running instance of the protocol server. The protocol server MUST initiate the translation of each translation item specified by a **ConvertBatchItem** element in the **Items** child element of the **ConvertBatchRequest** (section [3.1.4.6.1.1\)](#page-36-0) request WSDL message.

The translation process is asynchronous. There is no response message for the **ConvertBatch** WSDL operation. Clients can query the status of the translation job using the **GetJobStatus** WSDL operation as specified in section [3.1.4.12.](#page-55-0)

# **3.1.4.6.1 Messages**

The following table summarizes the set of WSDL message definitions that are specific to this operation.

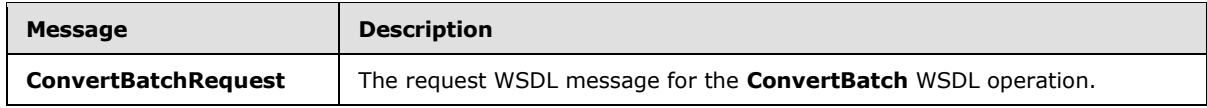

## **3.1.4.6.1.1 ConvertBatchRequest**

<span id="page-36-0"></span>The request WSDL message for the **ConvertBatch** WSDL operation.

The SOAP action value is:

http://schemas.microsoft.com/office/server/translation/2010/11/convertBatch

The SOAP body contains the **ConvertBatchRequest** element.

# **3.1.4.6.2 Elements**

The following table summarizes the XML schema element definitions that are specific to this operation.

*[MS-TSWS] — v20141019 Translation Services Web Service Protocol* 

*Copyright © 2014 Microsoft Corporation.* 

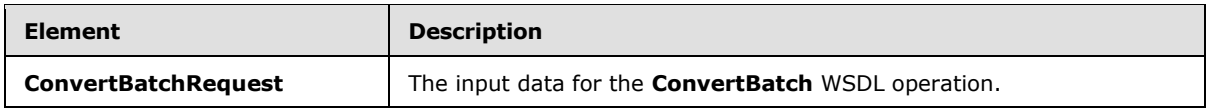

## **3.1.4.6.2.1 ConvertBatchRequest**

The **ConvertBatchRequest** element specifies the input data for the **ConvertBatch** WSDL operation.

```
<xs:element name="ConvertBatchRequest" xmlns:xs="http://www.w3.org/2001/XMLSchema">
  <xs:complexType>
     <xs:sequence>
      <xs:element 
xmlns:q1="http://schemas.microsoft.com/office/server/translation/2010/11/convertBatch" 
minOccurs="0" name="Items" nillable="true" type="q1:ArrayOfConvertBatchItem"/>
       <xs:element xmlns:tns="http://schemas.microsoft.com/2003/10/Serialization/Arrays" 
minOccurs="0" name="Jobs" nillable="true" 
type="tns:ArrayOfKeyValueOfunsignedLongConvertBatchJob98aftgpZ"/>
    </xs:sequence>
   </xs:complexType>
</xs:element>
```
**Items:** An **ArrayOfConvertBatchItem** element containing the set of translation items to be translated. This element MUST NOT be null.

**Jobs:** An **ArrayOfKeyValueOfunsignedLongConvertBatchJob98aftgpZ** element that represents a **[dictionary](%5bMS-OFCGLOS%5d.pdf)** of translation jobs to which the translation items in the **ConvertBatchRequest** request WSDL message belong. This element MUST NOT be null.

## **3.1.4.6.3 Complex Types**

The following table summarizes the XML schema complex type definitions that are specific to this operation.

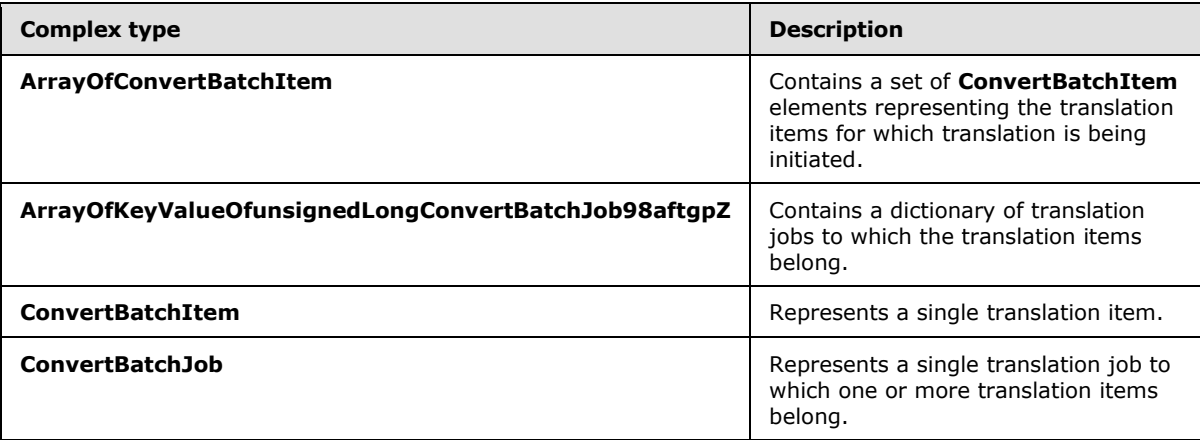

# **3.1.4.6.3.1 ArrayOfConvertBatchItem**

**Namespace:** http://schemas.microsoft.com/office/server/translation/2010/11/convertBatch

*[MS-TSWS] — v20141019 Translation Services Web Service Protocol* 

*Copyright © 2014 Microsoft Corporation.* 

The **ArrayOfConvertBatchItem** complex type contains a set of **ConvertBatchItem** elements representing the translation items for which translation is being initiated.

```
<xs:complexType name="ArrayOfConvertBatchItem" xmlns:xs="http://www.w3.org/2001/XMLSchema">
  <xs:sequence>
     <xs:element 
xmlns:q1="http://schemas.microsoft.com/office/server/translation/2010/11/convertBatch" 
minOccurs="0" maxOccurs="unbounded" name="ConvertBatchItem" nillable="true" 
type="q1:ConvertBatchItem"/>
   </xs:sequence>
</xs:complexType>
```
**ConvertBatchItem:** A single **ConvertBatchItem** element representing a single translation item.

### **3.1.4.6.3.2 ConvertBatchItem**

**Namespace:** http://schemas.microsoft.com/office/server/translation/2010/11/convertBatch

The **ConvertBatchItem** complex type represents a single translation item in a **ConvertBatchRequest** request WSDL message.

```
<xs:complexType name="ConvertBatchItem" xmlns:xs="http://www.w3.org/2001/XMLSchema">
   <xs:sequence>
    <xs:element minOccurs="0" name="GroupId" type="xs:short"/>
    <xs:element minOccurs="0" name="InputFile" nillable="true" type="xs:string"/>
    <xs:element minOccurs="0" name="InputWebUrl" nillable="true" type="xs:string"/>
    <xs:element minOccurs="0" name="ItemId" type="xs:int"/>
    <xs:element minOccurs="0" name="JobId" type="xs:unsignedLong"/>
    <xs:element minOccurs="0" name="OutputFile" nillable="true" type="xs:string"/>
    <xs:element minOccurs="0" name="OutputWebUrl" nillable="true" type="xs:string"/>
  </xs:sequence>
</xs:complexType>
```
**GroupId:** A **GroupId** (section [2.2.3.1\)](#page-15-0) element that identifies the translation group to which the translation item belongs. This element MUST NOT be null.

**InputFile:** A string value containing the server-relative URL relative to **InputWebUrl** for the input file of the translation item. This element MUST NOT be null.

**InputWebUrl:** A string value containing the URL of the site (2) containing the input file. This element MUST NOT be null.

**ItemId:** An integer value that identifies the translation item within the translation group to which the translation item belongs. This element MUST NOT be null.

**JobId:** A JobId (section [2.2.3.2\)](#page-16-0) element that identifies the translation job to which the translation item belongs. This element MUST NOT be null.

**OutputFile:** A string value containing the server-relative URL relative to **OutputWebUrl** for the output file of the translation item. This element MUST NOT be null.

**OutputWebUrl:** A string value containing the URL of the site (2) containing the output file. This element MUST NOT be null.

*[MS-TSWS] — v20141019 Translation Services Web Service Protocol* 

*Copyright © 2014 Microsoft Corporation.* 

## **3.1.4.6.3.3 ArrayOfKeyValueOfunsignedLongConvertBatchJob98aftgpZ**

**Namespace:** http://schemas.microsoft.com/2003/10/Serialization/Arrays

The **ArrayOfKeyValueOfunsignedLongConvertBatchJob98aftgpZ** complex type represents a dictionary of translation jobs to which the translation items in the **ConvertBatchRequest** request WSDL message belong.

```
<xs:complexType name="ArrayOfKeyValueOfunsignedLongConvertBatchJob98aftgpZ" 
xmlns:xs="http://www.w3.org/2001/XMLSchema">
  <xs:sequence>
    <xs:element minOccurs="0" maxOccurs="unbounded" 
name="KeyValueOfunsignedLongConvertBatchJob98aftgpZ">
      <xs:complexType>
         <xs:sequence>
           <xs:element name="Key" type="xs:unsignedLong"/>
           <xs:element 
xmlns:q1="http://schemas.microsoft.com/office/server/translation/2010/11/convertBatch" 
name="Value" nillable="true" type="q1:ConvertBatchJob"/>
        </xs:sequence>
       </xs:complexType>
    </xs:element>
   </xs:sequence>
</xs:complexType>
```
**KeyValueOfunsignedLongConvertBatchJob98aftgpZ:** A single dictionary entry representing a translation job and the unique identifier of that translation job.

**KeyValueOfunsignedLongConvertBatchJob98aftgpZ.Key:** The key of the dictionary entry containing an integer value that uniquely identifies the translation job.

**KeyValueOfunsignedLongConvertBatchJob98aftgpZ.Value:** The **ConvertBatchJob** value of the dictionary entry.

## **3.1.4.6.3.4 ConvertBatchJob**

**Namespace:** http://schemas.microsoft.com/office/server/translation/2010/11/convertBatch

The **ConvertBatchJob** complex type represents a single translation job to which one or more translation items in the **ConvertBatchRequest** request WSDL message belong.

```
<xs:complexType name="ConvertBatchJob" xmlns:xs="http://www.w3.org/2001/XMLSchema">
  <xs:sequence>
    <xs:element minOccurs="0" name="PartitionId" nillable="true" type="tns1:guid"/>
    <xs:element 
xmlns:q2="http://schemas.microsoft.com/office/server/translation/2010/11/translationJobSettin
gs" minOccurs="0" name="Settings" nillable="true" type="q2:TranslationJobSettings"/>
     <xs:element minOccurs="0" name="UserToken" nillable="true" type="xs:base64Binary"/>
   </xs:sequence>
</xs:complexType>
```
**PartitionId:** A **PartitionId** (section [2.2.3.3\)](#page-16-1) element identifying the partition (1) of the translation job.

**Settings:** A **Settings** (section [2.2.3.4\)](#page-16-2) element specifying the preferred settings for the translation items within the translation job.

*[MS-TSWS] — v20141019 Translation Services Web Service Protocol* 

*Copyright © 2014 Microsoft Corporation.* 

*Release: October 30, 2014* 

**UserToken:** A UserToken (section [2.2.3.5\)](#page-16-3) element that provides user credentials for accessing the input and output files of the translation items within the translation job.

### **3.1.4.6.4 Simple Types**

None.

### **3.1.4.6.5 Attributes**

None.

#### **3.1.4.6.6 Groups**

None.

### **3.1.4.6.7 Attribute Groups**

None.

## **3.1.4.7 GetConfiguration**

Returns information to the protocol client about the configuration of the protocol server.

The following is the WSDL port type specification of the **GetConfiguration** WSDL operation.

```
<wsdl:operation name="GetConfiguration" xmlns:wsdl="http://schemas.xmlsoap.org/wsdl/">
  <wsdl:input 
wsaw:Action="http://schemas.microsoft.com/office/server/translation/2010/11/GetConfiguration" 
name="GetConfigurationRequest" message="tns5:GetConfigurationRequest" 
xmlns:wsaw="http://www.w3.org/2006/05/addressing/wsdl"/>
  <wsdl:output 
wsaw:Action="http://schemas.microsoft.com/office/server/translation/2010/11/GetConfigurationR
esponse" name="GetConfigurationResponse" message="tns5:GetConfigurationResponse" 
xmlns:wsaw="http://www.w3.org/2006/05/addressing/wsdl"/>
</wsdl:operation>
```
The protocol client sends a **GetConfigurationRequest** (section [3.1.4.7.1.1\)](#page-41-0) request WSDL message to get information about the following configurable aspects of the protocol server:

- The file name extensions representing the document types for which the protocol server supports translation.
- The [\[RFC1766\]](http://go.microsoft.com/fwlink/?LinkId=120475) language tags representing the languages for which the protocol server supports translation.
- The maximum file size for which the protocol server supports translation.

The protocol server MUST respond with a **GetConfigurationResponse** (section [3.1.4.7.1.2\)](#page-41-1) response WSDL message with the configuration information.

The protocol client uses this information to determine which translation operations it can attempt.

## **3.1.4.7.1 Messages**

The following table summarizes the set of WSDL message definitions that are specific to this operation.

*[MS-TSWS] — v20141019 Translation Services Web Service Protocol* 

*Copyright © 2014 Microsoft Corporation.* 

*Release: October 30, 2014* 

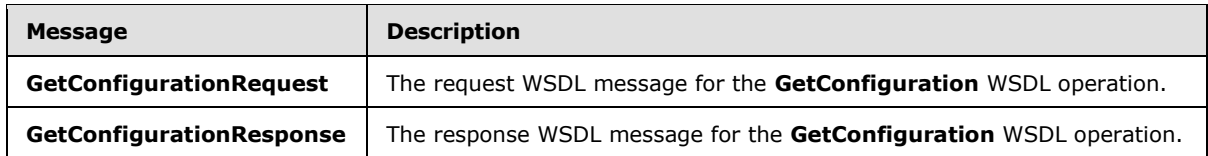

## **3.1.4.7.1.1 GetConfigurationRequest**

<span id="page-41-0"></span>The request WSDL message for the **GetConfiguration** WSDL operation.

The SOAP action value is:

<span id="page-41-1"></span>http://schemas.microsoft.com/office/server/translation/2010/11/GetConfiguration

The SOAP body contains the **GetConfigurationRequest** element.

## **3.1.4.7.1.2 GetConfigurationResponse**

The response WSDL message for the **GetConfiguration** WSDL operation.

The SOAP body contains the **GetConfigurationResponse** element.

## **3.1.4.7.2 Elements**

The following table summarizes the XML schema element definitions that are specific to this operation.

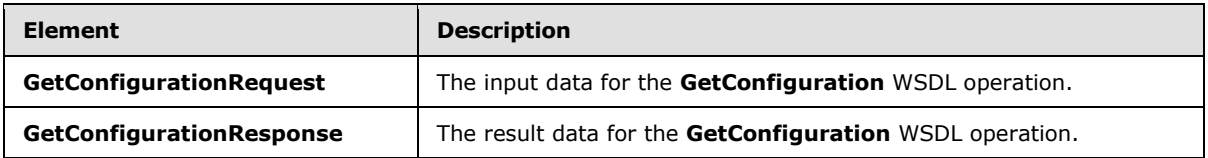

# **3.1.4.7.2.1 GetConfigurationRequest**

The **GetConfigurationRequest** element specifies the input data for the **GetConfiguration** WSDL operation.

```
<xs:element name="GetConfigurationRequest" xmlns:xs="http://www.w3.org/2001/XMLSchema">
  <xs:complexType>
    <xs:sequence/>
  </xs:complexType>
</xs:element>
```
# **3.1.4.7.2.2 GetConfigurationResponse**

The **GetConfigurationResponse** element specifies the result data for the **GetConfiguration** WSDL operation.

```
<xs:element name="GetConfigurationResponse" xmlns:xs="http://www.w3.org/2001/XMLSchema">
  <xs:complexType>
    <xs:sequence>
```
*[MS-TSWS] — v20141019 Translation Services Web Service Protocol* 

*Copyright © 2014 Microsoft Corporation.* 

```
 <xs:element xmlns:tns="http://schemas.microsoft.com/2003/10/Serialization/Arrays" 
minOccurs="0" name="Extensions" nillable="true" type="tns:ArrayOfstring"/>
       <xs:element xmlns:tns="http://schemas.microsoft.com/2003/10/Serialization/Arrays" 
minOccurs="0" name="Languages" nillable="true" type="tns:ArrayOfstring"/>
      <xs:element minOccurs="0" name="MaxBinaryFileSize" type="xs:int"/>
      <xs:element minOccurs="0" name="MaxTextFileSize" type="xs:int"/>
    </xs:sequence>
   </xs:complexType>
</xs:element>
```
**Extensions:** An **ArrayOfstring** (section [2.2.4.1\)](#page-17-0) that contains a list of file name extensions representing document types for which the protocol server supports translation. This element MUST NOT be null. For each file extension, the protocol server MUST support any file which conforms to the corresponding file format, but the protocol server  $MAX < 1$  only support translation of a subset of the textual elements that the file format supports.

**Languages:** An **ArrayOfstring** (section [2.2.4.1\)](#page-17-0) that contains a list of language tags representing languages for which the protocol server supports translation. This element MUST NOT be null. Each language tag MUST be a valid language tag as described in [\[RFC1766\].](http://go.microsoft.com/fwlink/?LinkId=120475)

**MaxBinaryFileSize:** An integer indicating the maximum size in bytes supported by the protocol server for a document that has a binary-based file format. This element MUST NOT be null.

**MaxTextFileSize:** An integer indicating the maximum size in bytes supported by the protocol server for a document that has a text-based file format. This element MUST NOT be null.

#### **3.1.4.7.3 Complex Types**

None.

#### **3.1.4.7.4 Simple Types**

None.

#### **3.1.4.7.5 Attributes**

None.

#### **3.1.4.7.6 Groups**

None.

### **3.1.4.7.7 Attribute Groups**

None.

#### **3.1.4.8 GetGroups**

Gets a translation job and the translation groups within the translation job.

The following is the WSDL port type specification of the **GetGroups** WSDL operation.

```
<wsdl:operation name="GetGroups" xmlns:wsdl="http://schemas.xmlsoap.org/wsdl/">
  <wsdl:input 
wsaw:Action="http://schemas.microsoft.com/office/server/translation/2010/11/getGroups"
```
*[MS-TSWS] — v20141019 Translation Services Web Service Protocol* 

*Copyright © 2014 Microsoft Corporation.* 

```
name="GetGroupsRequest" message="tns5:GetGroupsRequest" 
xmlns:wsaw="http://www.w3.org/2006/05/addressing/wsdl"/>
  <wsdl:output 
wsaw:Action="http://schemas.microsoft.com/office/server/translation/2010/11/getGroups/respons
e" name="GetGroupsResponse" message="tns5:GetGroupsResponse" 
xmlns:wsaw="http://www.w3.org/2006/05/addressing/wsdl"/>
</wsdl:operation>
```
The protocol client sends a **GetGroupsRequest** (section [3.1.4.8.1.1\)](#page-43-0) request WSDL message to get a translation job and all translation groups within the translation job.

The protocol server MUST respond with a **GetGroupsResponse** (section [3.1.4.8.1.2\)](#page-43-1) response WSDL message.

## **3.1.4.8.1 Messages**

The following table summarizes the set of WSDL message definitions that are specific to this operation.

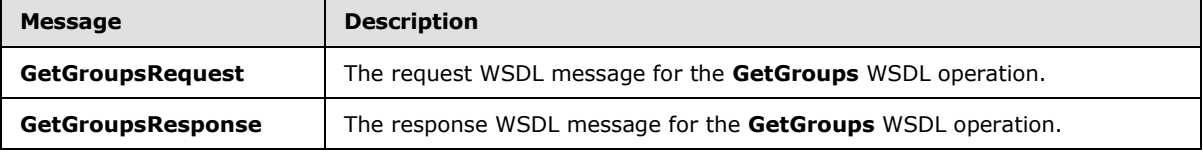

## **3.1.4.8.1.1 GetGroupsRequest**

<span id="page-43-0"></span>The request WSDL message for the **GetGroups** WSDL operation.

The SOAP action value is:

<span id="page-43-1"></span>http://schemas.microsoft.com/office/server/translation/2010/11/getGroups

The SOAP body contains the **GetGroupsRequest** element.

## **3.1.4.8.1.2 GetGroupsResponse**

The response WSDL message for the **GetGroups** WSDL operation.

The SOAP body contains the **GetGroupsResponse** element.

## **3.1.4.8.2 Elements**

The following table summarizes the XML schema element definitions that are specific to this operation.

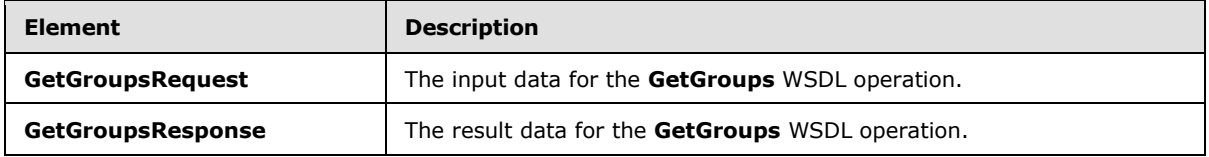

*[MS-TSWS] — v20141019 Translation Services Web Service Protocol* 

*Copyright © 2014 Microsoft Corporation.* 

## **3.1.4.8.2.1 GetGroupsRequest**

The **GetGroupsRequest** element specifies the input data for the **GetGroups** WSDL operation.

```
<xs:element name="GetGroupsRequest" xmlns:xs="http://www.w3.org/2001/XMLSchema">
  <xs:complexType>
     <xs:sequence>
      <xs:element minOccurs="0" name="JobId" type="xs:unsignedLong"/>
       <xs:element xmlns:tns1="http://schemas.microsoft.com/2003/10/Serialization/" 
minOccurs="0" name="PartitionId" nillable="true" type="tns1:guid"/>
    </xs:sequence>
   </xs:complexType>
</xs:element>
```
**JobId:** A JobId (section [2.2.3.2\)](#page-16-0) element identifying the translation job. This element MUST NOT be null.

**PartitionId:** A **PartitionId** (section [2.2.3.3\)](#page-16-1) element identifying the partition (1) of the translation job.

## **3.1.4.8.2.2 GetGroupsResponse**

The **GetGroupsResponse** element specifies the result data for the **GetGroups** WSDL operation.

```
<xs:element name="GetGroupsResponse" xmlns:xs="http://www.w3.org/2001/XMLSchema">
   <xs:complexType>
    <xs:sequence>
      <xs:element minOccurs="0" name="CancelTime" nillable="true" type="xs:dateTime"/>
      <xs:element minOccurs="0" name="CreateTime" type="xs:dateTime"/>
       <xs:element minOccurs="0" name="Groups" nillable="true" 
type="tns2:ArrayOfGetGroupsGroup"/>
      <xs:element minOccurs="0" name="NotSubmitted" type="xs:boolean"/>
      <xs:element 
xmlns:q2="http://schemas.microsoft.com/office/server/translation/2010/11/translationJobSettin
gs" minOccurs="0" name="Settings" nillable="true" type="q2:TranslationJobSettings"/>
     </xs:sequence>
  </xs:complexType>
</xs:element>
```
**CancelTime:** A **dateTime** value specifying when the translation job was canceled. If the translation job has not been canceled, the protocol server MUST write a null value.

**CreateTime:** A **dateTime** value specifying when the translation job was created. This element MUST NOT be null.

**Groups:** An **ArrayOfGetGroupsGroup** element containing the translation groups within the translation job.

**NotSubmitted:** A **boolean** value specifying if the translation job has not been submitted. This element MUST NOT be null.

**Settings:** A **Settings** (section [2.2.3.4\)](#page-16-2) element specifying the preferred settings for all translation items within the translation job. This element MUST NOT be null.

*[MS-TSWS] — v20141019 Translation Services Web Service Protocol* 

*Copyright © 2014 Microsoft Corporation.* 

## **3.1.4.8.3 Complex Types**

The following table summarizes the XML schema complex type definitions that are specific to this operation.

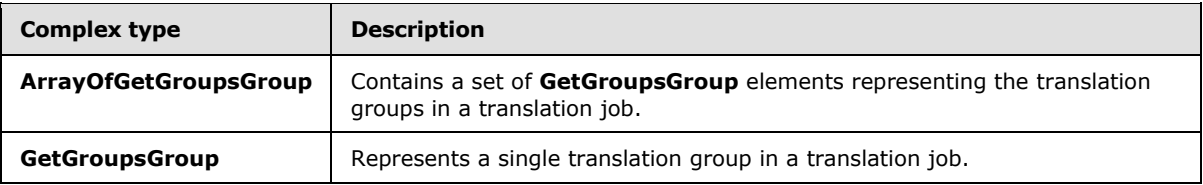

## **3.1.4.8.3.1 ArrayOfGetGroupsGroup**

**Namespace:** http://schemas.microsoft.com/office/server/translation/2010/11/getGroups/response

The **ArrayOfGetGroupsGroup** complex type contains a set of **GetGroupsGroup** elements representing the translation groups in a translation job.

```
<xs:complexType name="ArrayOfGetGroupsGroup" xmlns:xs="http://www.w3.org/2001/XMLSchema">
  <xs:sequence>
    <xs:element minOccurs="0" maxOccurs="unbounded" name="GetGroupsGroup" nillable="true" 
type="tns2:GetGroupsGroup"/>
  </xs:sequence>
</xs:complexType>
```
**GetGroupsGroup:** A single **GetGroupsGroup** element representing a single translation group in a translation job.

### **3.1.4.8.3.2 GetGroupsGroup**

**Namespace:** http://schemas.microsoft.com/office/server/translation/2010/11/getGroups/response

The **GetGroupsGroup** complex type represents a single translation group in a translation job.

```
<xs:complexType name="GetGroupsGroup" xmlns:xs="http://www.w3.org/2001/XMLSchema">
  <xs:sequence>
    <xs:element minOccurs="0" name="Id" type="xs:short"/>
    <xs:element minOccurs="0" name="InputRoot" nillable="true" type="xs:string"/>
    <xs:element minOccurs="0" name="OutputRoot" nillable="true" type="xs:string"/>
  </xs:sequence>
</xs:complexType>
```
**Id:** An integer value identifying the translation group.

**InputRoot:** This MUST be a string value specifying the URL of the site (2) containing the input files of all translation items in the translation group.

**OutputRoot:** This MUST be a string value specifying the URL of the site (2) to contain the output files of all translation items in the translation group.

#### **3.1.4.8.4 Simple Types**

None.

*[MS-TSWS] — v20141019 Translation Services Web Service Protocol* 

*Copyright © 2014 Microsoft Corporation.* 

*Release: October 30, 2014* 

## **3.1.4.8.5 Attributes**

None.

## **3.1.4.8.6 Groups**

None.

## **3.1.4.8.7 Attribute Groups**

None.

## **3.1.4.9 GetId**

Gets the unique identifier of a currently running instance of the protocol server.

The following is the WSDL port type specification of the **GetId** WSDL operation.

```
<wsdl:operation name="GetId" xmlns:wsdl="http://schemas.xmlsoap.org/wsdl/">
   <wsdl:input 
wsaw:Action="http://schemas.microsoft.com/office/server/translation/2010/11/getId" 
name="GetIdRequest" message="tns5:GetIdRequest" 
xmlns:wsaw="http://www.w3.org/2006/05/addressing/wsdl"/>
   <wsdl:output 
wsaw:Action="http://schemas.microsoft.com/office/server/translation/2010/11/getId/response" 
name="GetIdResponse" message="tns5:GetIdResponse" 
xmlns:wsaw="http://www.w3.org/2006/05/addressing/wsdl"/>
</wsdl:operation>
```
The protocol client sends a **GetIdRequest** (section [3.1.4.9.1.1\)](#page-47-0) request WSDL message and the protocol server MUST return a **GetIdResponse** (section [3.1.4.9.1.2\)](#page-47-1) response WSDL message, as follows:

- The protocol server MUST return an identifier that uniquely identifies the current instance of the protocol server.
- The protocol server MUST NOT return an identifier used by another protocol server.
- If the current instance of the protocol server has previously received a **GetIdRequest** (section [3.1.4.9.1.1\)](#page-47-0) request WSDL message, the protocol server MUST return the same identifier returned in the previous **GetIdResponse** (section [3.1.4.9.1.2\)](#page-47-1) response WSDL message.
- If the current instance of the protocol server has not previously received a **GetIdRequest** (section  $3.1.4.9.1.1$ ) request WSDL message, the protocol server MUST return a new identifier.

## **3.1.4.9.1 Messages**

The following table summarizes the set of WSDL message definitions that are specific to this operation.

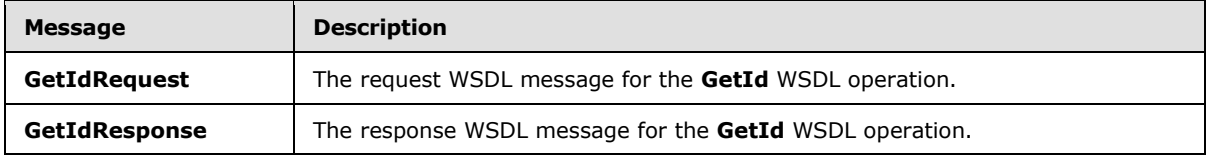

*[MS-TSWS] — v20141019 Translation Services Web Service Protocol* 

*Copyright © 2014 Microsoft Corporation.* 

## **3.1.4.9.1.1 GetIdRequest**

<span id="page-47-0"></span>The request WSDL message for the **GetId** WSDL operation.

The SOAP action value is:

```
http://schemas.microsoft.com/office/server/translation/2010/11/getId
```
The SOAP body contains the **GetIdRequest** element.

## **3.1.4.9.1.2 GetIdResponse**

The response WSDL message for the **GetId** WSDL operation.

The SOAP body contains the **GetIdResponse** element.

## **3.1.4.9.2 Elements**

The following table summarizes the XML schema element definitions that are specific to this operation.

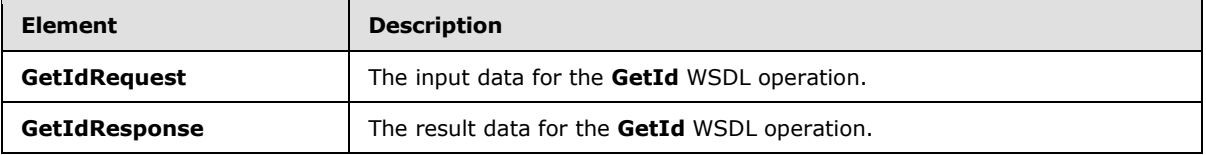

## **3.1.4.9.2.1 GetIdRequest**

The **GetIdRequest** element specifies the input data for the **GetId** WSDL operation.

```
<xs:element name="GetIdRequest" xmlns:xs="http://www.w3.org/2001/XMLSchema">
  <xs:complexType>
    <xs:sequence/>
  </xs:complexType>
</xs:element>
```
# **3.1.4.9.2.2 GetIdResponse**

The **GetIdResponse** element specifies the result data for the **GetId** WSDL operation.

```
<xs:element name="GetIdResponse" xmlns:xs="http://www.w3.org/2001/XMLSchema">
  <xs:complexType>
    <xs:sequence>
      <xs:element minOccurs="0" name="AssignedItemCount" type="xs:int"/>
      <xs:element xmlns:tns1="http://schemas.microsoft.com/2003/10/Serialization/" 
minOccurs="0" name="Id" type="tns1:guid"/>
    </xs:sequence>
   </xs:complexType>
</xs:element>
```
**AssignedItemCount:** An integer value that specifies the count of translation items the current running instance of the protocol server is translating. This element MUST NOT be null.

*[MS-TSWS] — v20141019 Translation Services Web Service Protocol* 

*Copyright © 2014 Microsoft Corporation.* 

**Id:** A guid (section [2.2.5.1\)](#page-18-0) element that uniquely identifies the current running instance of the protocol server. This element MUST NOT be null.

#### **3.1.4.9.3 Complex Types**

None.

### **3.1.4.9.4 Simple Types**

None.

#### **3.1.4.9.5 Attributes**

None.

#### **3.1.4.9.6 Groups**

None.

#### **3.1.4.9.7 Attribute Groups**

None.

### **3.1.4.10 GetItems**

Gets the translation items in a translation group.

The following is the WSDL port type specification of the **GetItems** WSDL operation.

```
<wsdl:operation name="GetItems" xmlns:wsdl="http://schemas.xmlsoap.org/wsdl/">
   <wsdl:input 
wsaw:Action="http://schemas.microsoft.com/office/server/translation/2010/11/getItems" 
name="GetItemsRequest" message="tns5:GetItemsRequest" 
xmlns:wsaw="http://www.w3.org/2006/05/addressing/wsdl"/>
   <wsdl:output 
wsaw:Action="http://schemas.microsoft.com/office/server/translation/2010/11/getItems/response
" name="GetItemsResponse" message="tns5:GetItemsResponse" 
xmlns:wsaw="http://www.w3.org/2006/05/addressing/wsdl"/>
</wsdl:operation>
```
The protocol client sends a **GetItemsRequest** (section [3.1.4.10.1.1\)](#page-49-0) request WSDL message to get the translation items within a translation group.

The protocol server MUST respond with a **GetItemsResponse** (section [3.1.4.10.1.2\)](#page-49-1) response WSDL message.

#### **3.1.4.10.1 Messages**

The following table summarizes the set of WSDL message definitions that are specific to this operation.

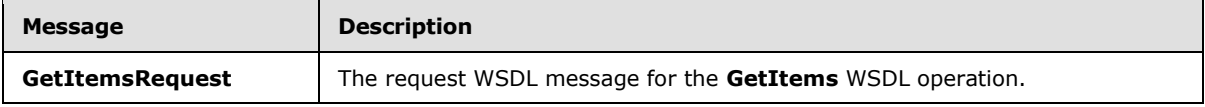

*[MS-TSWS] — v20141019 Translation Services Web Service Protocol* 

*Copyright © 2014 Microsoft Corporation.* 

<span id="page-49-0"></span>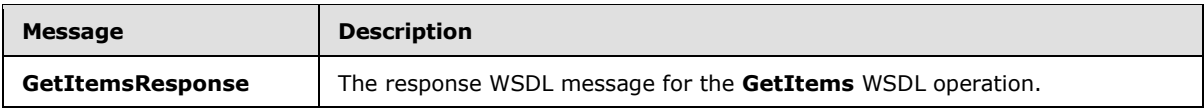

### **3.1.4.10.1.1 GetItemsRequest**

The request WSDL message for the **GetItems** WSDL operation.

The SOAP action value is:

<span id="page-49-1"></span>http://schemas.microsoft.com/office/server/translation/2010/11/getItems

The SOAP body contains the **GetItemsRequest** element.

### **3.1.4.10.1.2 GetItemsResponse**

The response WSDL message for the **GetItems** WSDL operation.

The SOAP body contains the **GetItemsResponse** element.

#### **3.1.4.10.2 Elements**

The following table summarizes the XML schema element definitions that are specific to this operation.

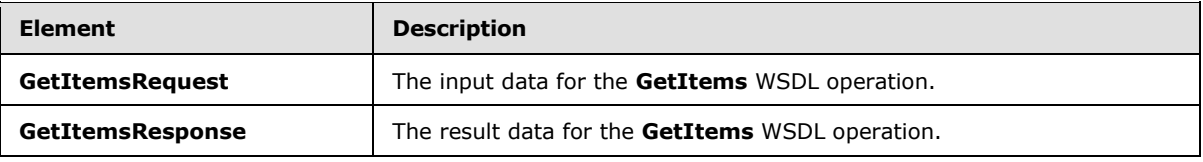

## **3.1.4.10.2.1 GetItemsRequest**

The **GetItemsRequest** element specifies the input data for the **GetItems** WSDL operation.

```
<xs:element name="GetItemsRequest" xmlns:xs="http://www.w3.org/2001/XMLSchema">
  <xs:complexType>
     <xs:sequence>
       <xs:element minOccurs="0" name="Canceled" type="xs:boolean"/>
       <xs:element minOccurs="0" name="Failed" type="xs:boolean"/>
       <xs:element minOccurs="0" name="GroupId" type="xs:short"/>
      <xs:element minOccurs="0" name="InProgress" type="xs:boolean"/>
      <xs:element minOccurs="0" name="JobId" type="xs:unsignedLong"/>
      <xs:element minOccurs="0" name="NotStarted" type="xs:boolean"/>
      <xs:element minOccurs="0" name="NotSubmitted" type="xs:boolean"/>
      <xs:element xmlns:tns1="http://schemas.microsoft.com/2003/10/Serialization/" 
minOccurs="0" name="PartitionId" nillable="true" type="tns1:guid"/>
       <xs:element minOccurs="0" name="Succeeded" type="xs:boolean"/>
    </xs:sequence>
  </xs:complexType>
</xs:element>
```
**Canceled:** A **boolean** value specifying if unfinished translation items in a canceled translation job are included in the **GetItemsResponse** response WSDL message.

*[MS-TSWS] — v20141019 Translation Services Web Service Protocol* 

*Copyright © 2014 Microsoft Corporation.* 

*Release: October 30, 2014* 

**Failed:** A **boolean** value specifying if failed translation items in a submitted translation job are included in the **GetItemsResponse** response WSDL message.

**GroupId:** A **GroupId** (section [2.2.3.1\)](#page-15-0) element identifying the translation group.

**InProgress:** A **boolean** value specifying if in-progress translation items in a non-canceled, submitted translation job are included in the **GetItemsResponse** response WSDL message.

**JobId:** A JobId (section [2.2.3.2\)](#page-16-0) element identifying the translation job.

**NotStarted:** A **boolean** value specifying if unstarted translation items in a non-canceled, submitted translation job are included in the **GetItemsResponse** response WSDL message.

**NotSubmitted:** A **boolean** value specifying if translation items in a non-submitted and noncancelled translation job are included in the **GetItemsResponse** response WSDL message.

**PartitionId:** A **PartitionId** (section [2.2.3.3\)](#page-16-1) element identifying the partition (1) of the translation job.

**Succeeded:** A **boolean** value specifying if successfully finished translation items in a submitted translation job are included in the **GetItemsResponse** response WSDL message.

## **3.1.4.10.2.2 GetItemsResponse**

The **GetItemsResponse** element specifies the result data for the **GetItems** WSDL operation.

```
<xs:element name="GetItemsResponse" xmlns:xs="http://www.w3.org/2001/XMLSchema">
  <xs:complexType>
    <xs:sequence>
      <xs:element 
xmlns:tns3="http://schemas.microsoft.com/office/server/translation/2010/11/getItems/response" 
minOccurs="0" ref="tns3:Items"/>
    </xs:sequence>
  </xs:complexType>
</xs:element>
```
**tns3:Items:** The **ArrayOfGetItemsItem (**section [3.1.4.10.3.1\)](#page-50-0) containing the translation items in the response. This element MUST NOT be null.

## **3.1.4.10.3 Complex Types**

The following table summarizes the XML schema complex type definitions that are specific to this operation.

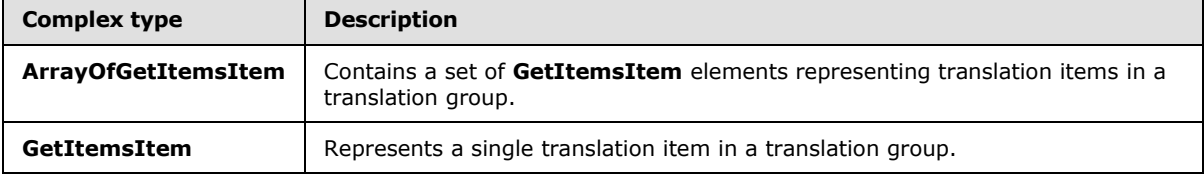

## **3.1.4.10.3.1 ArrayOfGetItemsItem**

<span id="page-50-0"></span>**Namespace:** http://schemas.microsoft.com/office/server/translation/2010/11/getItems/response

*[MS-TSWS] — v20141019 Translation Services Web Service Protocol* 

*Copyright © 2014 Microsoft Corporation.* 

The **ArrayOfGetItemsItem** complex type contains a set of **GetItemsItem** elements representing translation items in a translation group.

```
<xs:complexType name="ArrayOfGetItemsItem" xmlns:xs="http://www.w3.org/2001/XMLSchema">
  <xs:sequence>
    <xs:element minOccurs="0" maxOccurs="unbounded" name="GetItemsItem" nillable="true" 
type="tns3:GetItemsItem"/>
  </xs:sequence>
</xs:complexType>
```
**GetItemsItem:** A single **GetItemsItem** element representing a single translation item in a translation group.

## **3.1.4.10.3.2 GetItemsItem**

**Namespace:** http://schemas.microsoft.com/office/server/translation/2010/11/getItems/response

The **GetItemsItem** complex type represents a single translation item in a translation group.

```
<xs:complexType name="GetItemsItem" xmlns:xs="http://www.w3.org/2001/XMLSchema">
  <xs:sequence>
    <xs:element minOccurs="0" name="ErrorCode" nillable="true" type="xs:int"/>
    <xs:element minOccurs="0" name="Id" type="xs:int"/>
    <xs:element minOccurs="0" name="InputFile" nillable="true" type="xs:string"/>
    <xs:element minOccurs="0" name="OutputFile" nillable="true" type="xs:string"/>
    <xs:element minOccurs="0" name="StartTime" nillable="true" type="xs:dateTime"/>
    <xs:element minOccurs="0" name="StopTime" nillable="true" type="xs:dateTime"/>
   </xs:sequence>
</xs:complexType>
```
**ErrorCode:** An integer value specifying the error code of a failed translation item. If the translation item has failed, the protocol server MUST write a non-null value.

**Id:** An integer value that uniquely identifies the translation item within the translation group. This element MUST NOT be null.

**InputFile:** This MUST be a string value containing the server-relative URL of the input file for the translation item relative to the translation group's input root. This element MUST NOT be null.

**OutputFile:** This MUST be a string value containing the server-relative URL of the output file for the translation item relative to the translation group's output root. This element MUST NOT be null.

**StartTime:** A **dateTime** value that specifies when the translation item started. If the translation item has started, this element MUST NOT be null. Otherwise, it MUST be null.

**StopTime:** A **dateTime** value that specifies when the translation item finished. If the translation item has completed, this element MUST NOT be null. Otherwise, it MUST be null.

## **3.1.4.10.4 Simple Types**

None.

## **3.1.4.10.5 Attributes**

None.

*[MS-TSWS] — v20141019 Translation Services Web Service Protocol* 

*Copyright © 2014 Microsoft Corporation.* 

*Release: October 30, 2014* 

## **3.1.4.10.6 Groups**

None.

## **3.1.4.10.7 Attribute Groups**

None.

## **3.1.4.11 GetJobs**

Gets a list of translation jobs.

The following is the WSDL port type specification of the **GetJobs** WSDL operation.

```
<wsdl:operation name="GetJobs" xmlns:wsdl="http://schemas.xmlsoap.org/wsdl/">
   <wsdl:input 
wsaw:Action="http://schemas.microsoft.com/office/server/translation/2010/11/getJobs" 
name="GetJobsRequest" message="tns5:GetJobsRequest" 
xmlns:wsaw="http://www.w3.org/2006/05/addressing/wsdl"/>
  <wsdl:output 
wsaw:Action="http://schemas.microsoft.com/office/server/translation/2010/11/getJobs/response" 
name="GetJobsResponse" message="tns5:GetJobsResponse" 
xmlns:wsaw="http://www.w3.org/2006/05/addressing/wsdl"/>
</wsdl:operation>
```
The protocol client sends a **GetJobsRequest** (section [3.1.4.11.1.1\)](#page-52-0) request WSDL message to get a list of translation jobs.

The protocol server MUST respond with a **GetJobsResponse** (section [3.1.4.11.1.2\)](#page-53-0) response WSDL message.

## **3.1.4.11.1 Messages**

The following table summarizes the set of WSDL message definitions that are specific to this operation.

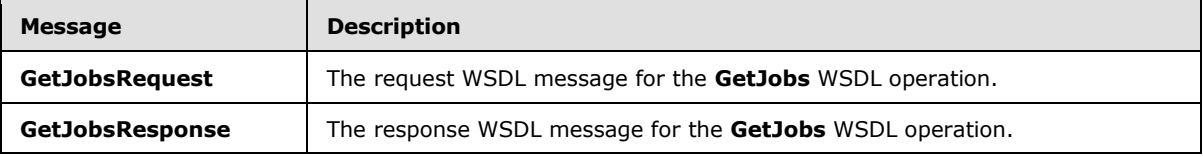

## **3.1.4.11.1.1 GetJobsRequest**

<span id="page-52-0"></span>The request WSDL message for the **GetJobs** WSDL operation.

The SOAP action value is:

http://schemas.microsoft.com/office/server/translation/2010/11/getJobs

The SOAP body contains the **GetJobsRequest** element.

*[MS-TSWS] — v20141019 Translation Services Web Service Protocol* 

*Copyright © 2014 Microsoft Corporation.* 

### **3.1.4.11.1.2 GetJobsResponse**

<span id="page-53-0"></span>The response WSDL message for the **GetJobs** WSDL operation.

The SOAP body contains the **GetJobsResponse** element.

## **3.1.4.11.2 Elements**

The following table summarizes the XML schema element definitions that are specific to this operation.

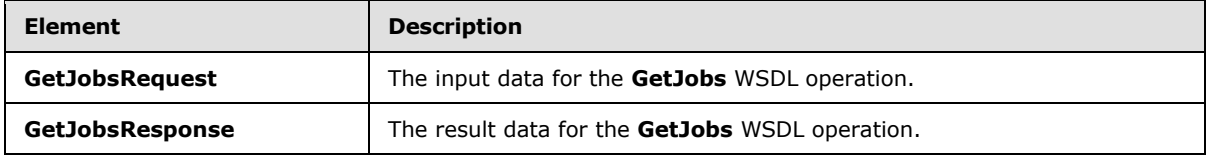

## **3.1.4.11.2.1 GetJobsRequest**

The **GetJobsRequest** element specifies the input data for the **GetJobs** WSDL operation.

```
<xs:element name="GetJobsRequest" xmlns:xs="http://www.w3.org/2001/XMLSchema">
  <xs:complexType>
     <xs:sequence>
       <xs:element minOccurs="0" name="ActiveOnly" type="xs:boolean"/>
       <xs:element xmlns:tns1="http://schemas.microsoft.com/2003/10/Serialization/" 
minOccurs="0" name="PartitionId" nillable="true" type="tns1:guid"/>
      <xs:element minOccurs="0" name="SubmittedOnly" type="xs:boolean"/>
      <xs:element minOccurs="0" name="UserName" nillable="true" type="xs:string"/>
     </xs:sequence>
  </xs:complexType>
</xs:element>
```
**ActiveOnly:** A **boolean** value specifying if only non-cancelled translation jobs with unfinished translation items are included in the **GetJobsResponse** response WSDL message.

**PartitionId:** A **PartitionId** (section [2.2.3.3\)](#page-16-1) element specifying the partition (1) to return translation jobs from. The protocol server MUST NOT return translation jobs that are part of a different partition (1).

**SubmittedOnly:** A **boolean** value specifying if only translation jobs that have been submitted are included in the **GetJobsResponse** response WSDL message.

**UserName:** A **string** value which identifies the user for whom to get translation jobs. If this value is null, then the protocol server returns translation jobs submitted by any user. If this value is not null, then every translation job returned by the protocol server MUST have been submitted with an **AddJobRequest** (section [3.1.4.2.2.1\)](#page-26-0) with the **UserName** value equal to this value.

### **3.1.4.11.2.2 GetJobsResponse**

The **GetJobsResponse** element specifies the result data for the **GetJobs** WSDL operation.

```
<xs:element name="GetJobsResponse" xmlns:xs="http://www.w3.org/2001/XMLSchema">
  <xs:complexType>
    <xs:sequence>
```
*[MS-TSWS] — v20141019 Translation Services Web Service Protocol* 

*Copyright © 2014 Microsoft Corporation.* 

```
 <xs:element minOccurs="0" name="Jobs" nillable="true" type="tns4:ArrayOfGetJobsJob"/>
     </xs:sequence>
   </xs:complexType>
</xs:element>
```
**Jobs:** An **ArrayOfGetJobsJob (**section [3.1.4.11.3.1\)](#page-54-0) element containing the translation jobs.

### **3.1.4.11.3 Complex Types**

The following table summarizes the XML schema complex type definitions that are specific to this operation.

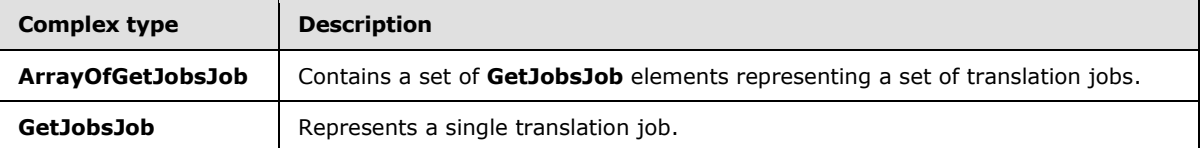

### **3.1.4.11.3.1 ArrayOfGetJobsJob**

<span id="page-54-0"></span>**Namespace:** http://schemas.microsoft.com/office/server/translation/2010/11/getJobs/response

The **ArrayOfGetJobsJob** complex type contains a set of **GetJobsJob** elements representing a set of translation jobs.

```
<xs:complexType name="ArrayOfGetJobsJob" xmlns:xs="http://www.w3.org/2001/XMLSchema">
  <xs:sequence>
    <xs:element minOccurs="0" maxOccurs="unbounded" name="GetJobsJob" nillable="true" 
type="tns4:GetJobsJob"/>
   </xs:sequence>
</xs:complexType>
```
**GetJobsJob:** A single **GetJobsJob** element representing a single translation job.

#### **3.1.4.11.3.2 GetJobsJob**

**Namespace:** http://schemas.microsoft.com/office/server/translation/2010/11/getJobs/response

The **GetJobsJob** complex type represents a single translation job.

```
<xs:complexType name="GetJobsJob" xmlns:xs="http://www.w3.org/2001/XMLSchema">
  <xs:sequence>
    <xs:element minOccurs="0" name="CancelTime" nillable="true" type="xs:dateTime"/>
    <xs:element minOccurs="0" name="CreateTime" type="xs:dateTime"/>
    <xs:element minOccurs="0" name="JobId" type="xs:unsignedLong"/>
    <xs:element minOccurs="0" name="Name" nillable="true" type="xs:string"/>
    <xs:element minOccurs="0" name="NotSubmitted" type="xs:boolean"/>
  </xs:sequence>
</xs:complexType>
```
**CancelTime:** A **dateTime** value specifying when the translation job was canceled. If the translation job has been canceled, the protocol server MUST write a non-null value.

*[MS-TSWS] — v20141019 Translation Services Web Service Protocol* 

*Copyright © 2014 Microsoft Corporation.* 

**CreateTime:** A **dateTime** value specifying when the translation job was created. This element MUST NOT be null.

**JobId:** A JobId (section [2.2.3.2\)](#page-16-0) element that identifies the translation job. This element MUST NOT be null.

**Name:** An optional string that is stored along with the translation job.

**NotSubmitted:** A **Boolean** value specifying whether the translation job has not been submitted.

#### **3.1.4.11.4 Simple Types**

None.

### **3.1.4.11.5 Attributes**

None.

### **3.1.4.11.6 Groups**

None.

#### **3.1.4.11.7 Attribute Groups**

<span id="page-55-0"></span>None.

### **3.1.4.12 GetJobStatus**

Gets the status of a translation job.

The following is the WSDL port type specification of the **GetJobStatus** WSDL operation.

```
<wsdl:operation name="GetJobStatus" xmlns:wsdl="http://schemas.xmlsoap.org/wsdl/">
   <wsdl:input 
wsaw:Action="http://schemas.microsoft.com/office/server/translation/2010/11/getJobStatus" 
name="GetJobStatusRequest" message="tns5:GetJobStatusRequest" 
xmlns:wsaw="http://www.w3.org/2006/05/addressing/wsdl"/>
   <wsdl:output 
wsaw:Action="http://schemas.microsoft.com/office/server/translation/2010/11/getJobStatus/resp
onse" name="GetJobStatusResponse" message="tns5:GetJobStatusResponse" 
xmlns:wsaw="http://www.w3.org/2006/05/addressing/wsdl"/>
</wsdl:operation>
```
The protocol client sends a **GetJobStatusRequest** (section [3.1.4.12.1.1\)](#page-56-0) request WSDL message to get the status of a translation job.

The protocol server MUST respond with a **GetJobStatusResponse** (section [3.1.4.12.1.2\)](#page-56-1) response WSDL message.

#### **3.1.4.12.1 Messages**

The following table summarizes the set of WSDL message definitions that are specific to this operation.

*[MS-TSWS] — v20141019 Translation Services Web Service Protocol* 

*Copyright © 2014 Microsoft Corporation.* 

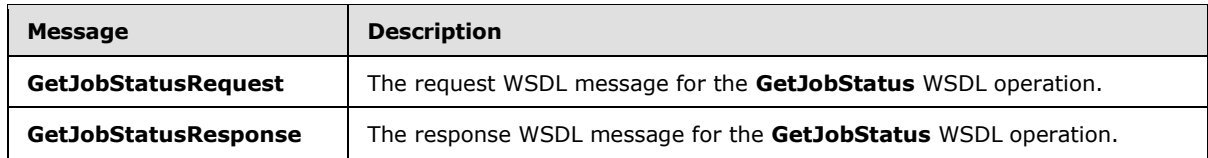

## **3.1.4.12.1.1 GetJobStatusRequest**

<span id="page-56-0"></span>The request WSDL message for the **GetJobStatus** WSDL operation.

The SOAP action value is:

<span id="page-56-1"></span>http://schemas.microsoft.com/office/server/translation/2010/11/getJobStatus

The SOAP body contains the **GetJobStatusRequest** element.

## **3.1.4.12.1.2 GetJobStatusResponse**

The response WSDL message for the **GetJobStatus** WSDL operation.

The SOAP body contains the **GetJobStatusResponse** element.

## **3.1.4.12.2 Elements**

The following table summarizes the XML schema element definitions that are specific to this operation.

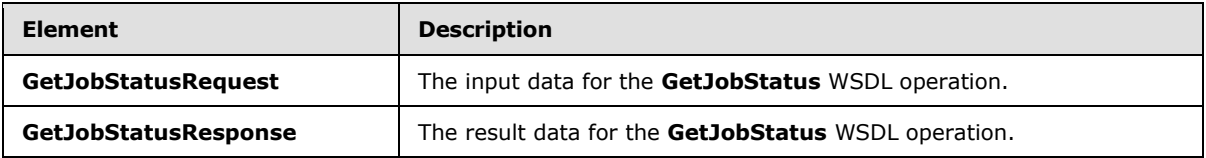

## **3.1.4.12.2.1 GetJobStatusRequest**

The **GetJobStatusRequest** element specifies the input data for the **GetJobStatus** WSDL operation.

```
<xs:element name="GetJobStatusRequest" xmlns:xs="http://www.w3.org/2001/XMLSchema">
  <xs:complexType>
     <xs:sequence>
      <xs:element minOccurs="0" name="JobId" type="xs:unsignedLong"/>
      <xs:element xmlns:tns1="http://schemas.microsoft.com/2003/10/Serialization/" 
minOccurs="0" name="PartitionId" nillable="true" type="tns1:guid"/>
    </xs:sequence>
  </xs:complexType>
</xs:element>
```
**JobId:** A JobId (section [2.2.3.2\)](#page-16-0) element identifying the translation job. This element MUST NOT be null.

**PartitionId:** A **PartitionId** (section [2.2.3.3\)](#page-16-1) element identifying the partition (1) of the translation job.

*[MS-TSWS] — v20141019 Translation Services Web Service Protocol* 

*Copyright © 2014 Microsoft Corporation.* 

*Release: October 30, 2014* 

## **3.1.4.12.2.2 GetJobStatusResponse**

The **GetJobStatusResponse** element specifies the result data for the **GetJobStatus** WSDL operation.

```
<xs:element name="GetJobStatusResponse" xmlns:xs="http://www.w3.org/2001/XMLSchema">
  <xs:complexType>
    <xs:sequence>
       <xs:element minOccurs="0" name="Canceled" type="xs:int"/>
       <xs:element minOccurs="0" name="Count" type="xs:int"/>
      <xs:element minOccurs="0" name="Failed" type="xs:int"/>
      <xs:element minOccurs="0" name="InProgress" type="xs:int"/>
      <xs:element minOccurs="0" name="Name" nillable="true" type="xs:string"/>
      <xs:element minOccurs="0" name="NotStarted" type="xs:int"/>
      <xs:element minOccurs="0" name="NotSubmitted" type="xs:int"/>
      <xs:element minOccurs="0" name="Succeeded" type="xs:int"/>
     </xs:sequence>
  </xs:complexType>
</xs:element>
```
**Canceled:** An integer value specifying the number of unfinished translation items in a canceled translation job. If the translation job has not been canceled, this value MUST be 0.

**Count:** An integer value specifying the total count of translation items in a translation job.

**Failed:** An integer value specifying the count of failed translation items in a submitted translation job. If the translation job has not been submitted, this value MUST be 0.

**InProgress:** An integer value specifying the count of in-progress translation items in a noncanceled, submitted translation job. If the translation job has been canceled or has not been submitted, this value MUST be 0.

**Name:** An optional string that is stored along with the translation job.

**NotStarted:** An integer value specifying the count of unstarted translation items in a non-canceled, submitted translation job. If the translation job has been canceled or has not been submitted, this value MUST be 0.

**NotSubmitted:** An integer value specifying the count of translation items in a non-submitted and non-canceled translation job. If the translation job has been canceled or has been submitted, this value MUST be 0.

**Succeeded:** An integer value specifying the count of succeeded translation items in a submitted translation job. If the translation job has not been submitted, this value MUST be 0.

#### **3.1.4.12.3 Complex Types**

None.

#### **3.1.4.12.4 Simple Types**

None.

### **3.1.4.12.5 Attributes**

None.

*[MS-TSWS] — v20141019 Translation Services Web Service Protocol* 

*Copyright © 2014 Microsoft Corporation.* 

## **3.1.4.12.6 Groups**

None.

## **3.1.4.12.7 Attribute Groups**

None.

## **3.1.4.13 GetSyncStreamOutputBytes**

Retrieves the output file for the immediate translation job that was submitted with the **AddSyncStreamJob (**section [3.1.4.3\)](#page-27-0) WSDL operation**.**

The following is the WSDL port type specification of the **GetSyncStreamOutputBytes** WSDL operation.

```
<wsdl:operation name="GetSyncStreamOutputBytes" 
xmlns:wsdl="http://schemas.xmlsoap.org/wsdl/">
   <wsdl:input 
wsaw:Action="http://schemas.microsoft.com/office/server/translation/2010/11/getSyncStreamOutp
utBytes" name="GetSyncStreamOutputBytesRequest" 
message="tns5:GetSyncStreamOutputBytesRequest" 
xmlns:wsaw="http://www.w3.org/2006/05/addressing/wsdl"/>
  <wsdl:output 
wsaw:Action="http://schemas.microsoft.com/office/server/translation/2010/11/getSyncStreamOutp
utBytes/response" name="GetSyncStreamOutputBytesResponse" 
message="tns5:GetSyncStreamOutputBytesResponse" 
xmlns:wsaw="http://www.w3.org/2006/05/addressing/wsdl"/>
</wsdl:operation>
```
The protocol client sends a **GetSyncStreamOutputBytesRequest** request WSDL message to retrieve the byte representation of the output file for the immediate translation job. If the output file is too large to send in a single request, because of a message size limit, the protocol client MUST send multiple requests with the same **JobId** to retrieve the entire file.

The protocol server MUST respond with a **GetSyncStreamOutputBytesResponse** response WSDL message

## **3.1.4.13.1 Messages**

The following table summarizes the set of WSDL message definitions that are specific to this operation.

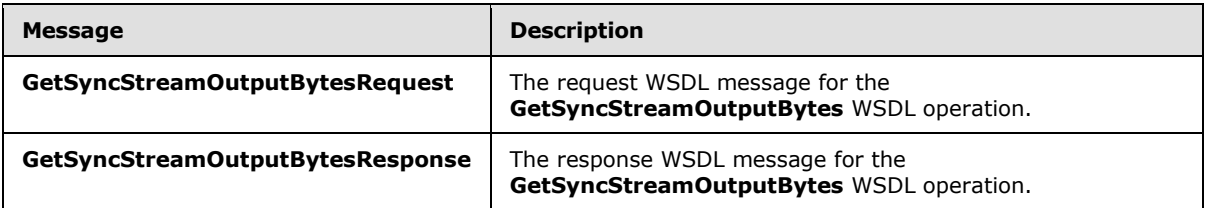

## **3.1.4.13.1.1 GetSyncStreamOutputBytesRequest**

The request WSDL message for the **GetSyncStreamOutputBytes** WSDL operation.

The SOAP action value is:

*[MS-TSWS] — v20141019 Translation Services Web Service Protocol* 

*Copyright © 2014 Microsoft Corporation.* 

http://schemas.microsoft.com/office/server/translation/2010/11/getSyncStreamOutputBytes

The SOAP body contains the **GetSyncStreamOutputBytesRequest** element.

#### **3.1.4.13.1.2 GetSyncStreamOutputBytesResponse**

The response WSDL message for the **GetSyncStreamOutputBytes** WSDL operation.

The SOAP body contains the **GetSyncStreamOutputBytesResponse** element.

#### **3.1.4.13.2 Elements**

The following table summarizes the XML schema element definitions that are specific to this operation.

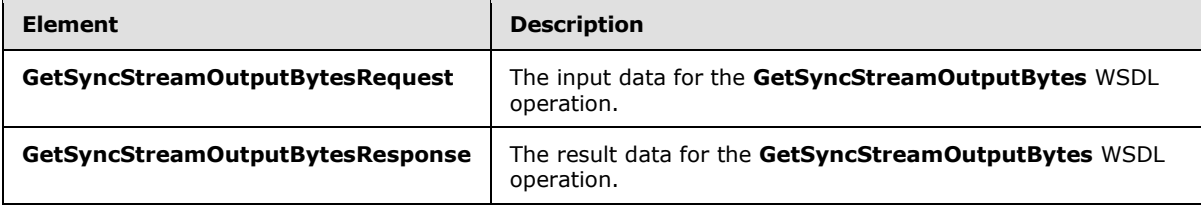

#### **3.1.4.13.2.1 GetSyncStreamOutputBytesRequest**

The **GetSyncStreamOutputBytesRequest** element specifies the input data for the **GetSyncStreamOutputBytes** WSDL operation.

```
<xs:element name="GetSyncStreamOutputBytesRequest" 
xmlns:xs="http://www.w3.org/2001/XMLSchema">
  <xs:complexType>
    <xs:sequence>
      <xs:element minOccurs="0" name="BytesReceived" type="xs:int"/>
      <xs:element minOccurs="0" name="JobId" type="xs:unsignedLong"/>
     </xs:sequence>
  </xs:complexType>
</xs:element>
```
**BytesReceived:** The integer value specifying the number of bytes of the output file the protocol client has already received.

**JobId:** A JobId (section [2.2.3.2\)](#page-16-0) that identifies the immediate translation job for which the output file is requested.

### **3.1.4.13.2.2 GetSyncStreamOutputBytesResponse**

The **GetSyncStreamOutputBytesResponse** element specifies the result data for the **GetSyncStreamOutputBytes** WSDL operation.

```
<xs:element name="GetSyncStreamOutputBytesResponse" 
xmlns:xs="http://www.w3.org/2001/XMLSchema">
  <xs:complexType>
     <xs:sequence>
      <xs:element minOccurs="0" name="MoreBytesToReceive" type="xs:boolean"/>
```
*[MS-TSWS] — v20141019 Translation Services Web Service Protocol* 

*Copyright © 2014 Microsoft Corporation.* 

```
 <xs:element minOccurs="0" name="OutputStreamBytes" nillable="true" 
type="xs:base64Binary"/>
    </xs:sequence>
   </xs:complexType>
</xs:element>
```
**MoreBytesToReceive:** The integer value specifying the number of remaining bytes of the output file.

**OutputStreamBytes:** The array of bytes containing part of the output file.

## **3.1.4.13.3 Complex Types**

None.

## **3.1.4.13.4 Simple Types**

None.

## **3.1.4.13.5 Attributes**

None.

#### **3.1.4.13.6 Groups**

None.

## **3.1.4.13.7 Attribute Groups**

None.

## **3.1.4.14 Ping**

Contacts a protocol server to determine the responsiveness of the service.

The following is the WSDL port type specification of the **Ping** WSDL operation.

```
<wsdl:operation name="Ping" xmlns:wsdl="http://schemas.xmlsoap.org/wsdl/">
   <wsdl:input 
wsaw:Action="http://schemas.microsoft.com/office/server/translation/2010/11/ping" 
name="PingRequest" message="tns5:PingRequest" 
xmlns:wsaw="http://www.w3.org/2006/05/addressing/wsdl"/>
  <wsdl:output 
wsaw:Action="http://schemas.microsoft.com/office/server/translation/2010/11/ping/response" 
name="PingResponse" message="tns5:PingResponse" 
xmlns:wsaw="http://www.w3.org/2006/05/addressing/wsdl"/>
</wsdl:operation>
```
The protocol client sends a **PingRequest** (section [3.1.4.14.1.1\)](#page-61-0) request WSDL message and the protocol server MUST return a **PingResponse** (section [3.1.4.14.1.2\)](#page-61-1) response WSDL message.

## **3.1.4.14.1 Messages**

The following table summarizes the set of WSDL message definitions that are specific to this operation.

*[MS-TSWS] — v20141019 Translation Services Web Service Protocol* 

*Copyright © 2014 Microsoft Corporation.* 

*Release: October 30, 2014* 

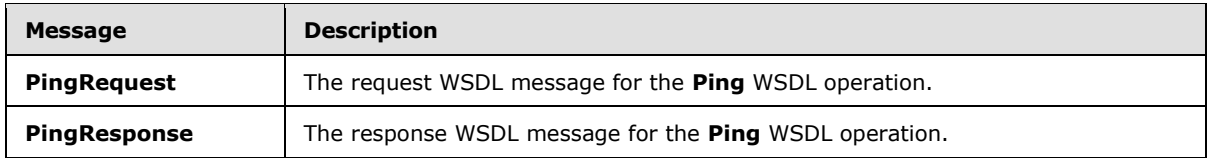

## **3.1.4.14.1.1 PingRequest**

<span id="page-61-0"></span>The request WSDL message for the **Ping** WSDL operation.

The SOAP action value is:

<span id="page-61-1"></span>http://schemas.microsoft.com/office/server/translation/2010/11/ping

The SOAP body contains the **PingRequest** element.

#### **3.1.4.14.1.2 PingResponse**

The response WSDL message for the **Ping** WSDL operation.

The SOAP body contains the **PingResponse** element.

#### **3.1.4.14.2 Elements**

The following table summarizes the XML schema element definitions that are specific to this operation.

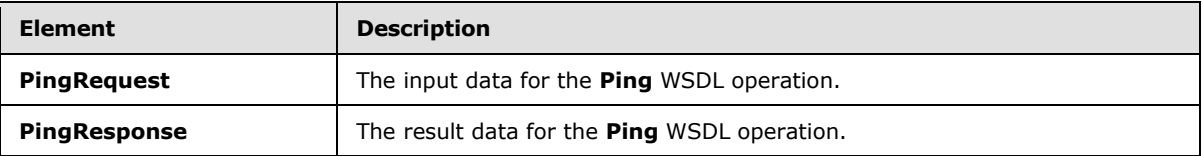

#### **3.1.4.14.2.1 PingRequest**

The **PingRequest** element specifies the input data for the **Ping** WSDL operation.

```
<xs:element name="PingRequest" xmlns:xs="http://www.w3.org/2001/XMLSchema">
  <xs:complexType>
    <xs:sequence/>
  </xs:complexType>
</xs:element>
```
## **3.1.4.14.2.2 PingResponse**

The **PingResponse** element specifies the result data for the **Ping** WSDL operation.

```
<xs:element name="PingResponse" xmlns:xs="http://www.w3.org/2001/XMLSchema">
   <xs:complexType>
    <xs:sequence>
      <xs:element minOccurs="0" name="Count" type="xs:int"/>
      <xs:element minOccurs="0" name="Received" type="xs:dateTime"/>
      <xs:element minOccurs="0" name="Responded" type="xs:dateTime"/>
```
*[MS-TSWS] — v20141019 Translation Services Web Service Protocol* 

*Copyright © 2014 Microsoft Corporation.* 

```
 </xs:sequence>
   </xs:complexType>
</xs:element>
```
**Count:** An integer value containing the count of **Ping** operations the protocol server has performed.

**Received:** A **dateTime** value specifying when the protocol server began the **Ping** operation after receiving the **PingRequest** WSDL message. This element MUST NOT be null.

**Responded:** A **dateTime** value specifying when the protocol server ended the **Ping** operation before returning the **PingResponse** WSDL message. This element MUST NOT be null.

### **3.1.4.14.3 Complex Types**

None.

### **3.1.4.14.4 Simple Types**

None.

## **3.1.4.14.5 Attributes**

None.

## **3.1.4.14.6 Groups**

None.

### **3.1.4.14.7 Attribute Groups**

None.

## **3.1.4.15 SubmitJob**

Marks a translation job as submitted to specify that all translation groups in a translation job have been added.

The following is the WSDL port type specification of the **SubmitJob** WSDL operation.

```
<wsdl:operation name="SubmitJob" xmlns:wsdl="http://schemas.xmlsoap.org/wsdl/">
   <wsdl:input 
wsaw:Action="http://schemas.microsoft.com/office/server/translation/2010/11/submitJob" 
name="SubmitJobRequest" message="tns5:SubmitJobRequest" 
xmlns:wsaw="http://www.w3.org/2006/05/addressing/wsdl"/>
  <wsdl:output 
wsaw:Action="http://schemas.microsoft.com/office/server/translation/2010/11/submitJob/respons
e" name="SubmitJobResponse" message="tns5:SubmitJobResponse" 
xmlns:wsaw="http://www.w3.org/2006/05/addressing/wsdl"/>
   <wsdl:fault 
wsaw:Action="http://schemas.microsoft.com/office/server/translation/2010/11/readOnlyFault" 
name="ReadOnlyFaultFault" 
message="tns5:ITranslationServiceApplication_SubmitJob_ReadOnlyFaultFault_FaultMessage" 
xmlns:wsaw="http://www.w3.org/2006/05/addressing/wsdl"/>
</wsdl:operation>
```
*[MS-TSWS] — v20141019 Translation Services Web Service Protocol* 

*Copyright © 2014 Microsoft Corporation.* 

The protocol client sends a **SubmitJobRequest** (section [3.1.4.15.1.1\)](#page-63-0) request WSDL message to mark a translation job as submitted to specify that all translation groups in the translation job have been added.

The protocol server MUST respond with a **SubmitJobResponse** (section [3.1.4.15.1.2\)](#page-63-1) response WSDL message.

#### **3.1.4.15.1 Messages**

The following table summarizes the set of WSDL message definitions that are specific to this operation.

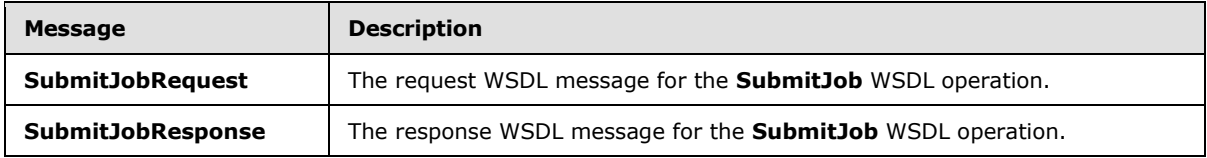

## **3.1.4.15.1.1 SubmitJobRequest**

<span id="page-63-0"></span>The request WSDL message for the **SubmitJob** WSDL operation.

The SOAP action value is:

<span id="page-63-1"></span>http://schemas.microsoft.com/office/server/translation/2010/11/submitJob

The SOAP body contains the **SubmitJobRequest** element.

#### **3.1.4.15.1.2 SubmitJobResponse**

The response WSDL message for the **SubmitJob** WSDL operation.

The SOAP body contains the **SubmitJobResponse** element.

### **3.1.4.15.2 Elements**

The following table summarizes the XML schema element definitions that are specific to this operation.

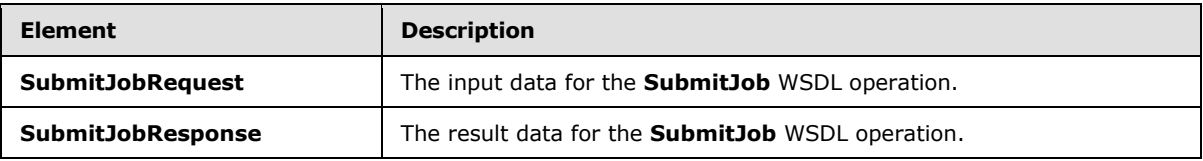

#### **3.1.4.15.2.1 SubmitJobRequest**

The **SubmitJobRequest** element specifies the input data for the **SubmitJob** WSDL operation.

```
<xs:element name="SubmitJobRequest" xmlns:xs="http://www.w3.org/2001/XMLSchema">
  <xs:complexType>
    <xs:sequence>
      <xs:element minOccurs="0" name="JobId" type="xs:unsignedLong"/>
    </xs:sequence>
```
*[MS-TSWS] — v20141019 Translation Services Web Service Protocol* 

*Copyright © 2014 Microsoft Corporation.* 

```
 </xs:complexType>
</xs:element>
```
**JobId:** A JobId (section [2.2.3.2\)](#page-16-0) element identifying the translation job to mark as submitted.

# **3.1.4.15.2.2 SubmitJobResponse**

The **SubmitJobResponse** element specifies the result data for the **SubmitJob** WSDL operation.

```
<xs:element name="SubmitJobResponse" xmlns:xs="http://www.w3.org/2001/XMLSchema">
  <xs:complexType>
    <xs:sequence/>
  </xs:complexType>
</xs:element>
```
# **3.1.4.15.3 Complex Types**

None.

# **3.1.4.15.4 Simple Types**

None.

# **3.1.4.15.5 Attributes**

None.

## **3.1.4.15.6 Groups**

None.

# **3.1.4.15.7 Attribute Groups**

None.

# **3.1.5 Timer Events**

None.

# **3.1.6 Other Local Events**

None.

*Copyright © 2014 Microsoft Corporation.* 

# **4 Protocol Examples**

# **4.1 Creating a translation job**

<span id="page-65-0"></span>This example demonstrates how a protocol client adds a new translation job to the queue.

The protocol client has a folder of five documents to be translated. Additionally, the protocol client has a sixth document to translate that is in a separate folder. The translation job will contain two translation groups, with the first translation group containing the five documents in the same folder and the second translation group containing the sixth document.

The following table shows the full input URLs, translation group id and translation item id of the six translation items.

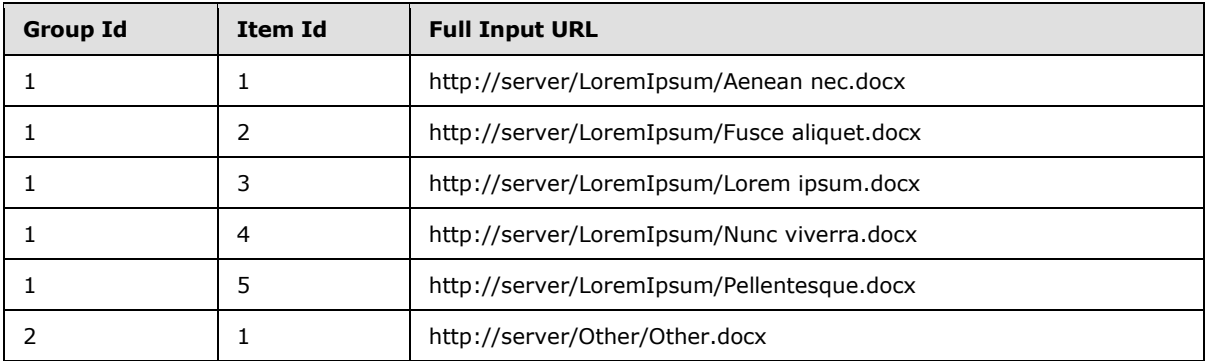

The following table shows the full output URLs, translation group id and translation item id of the six translation items.

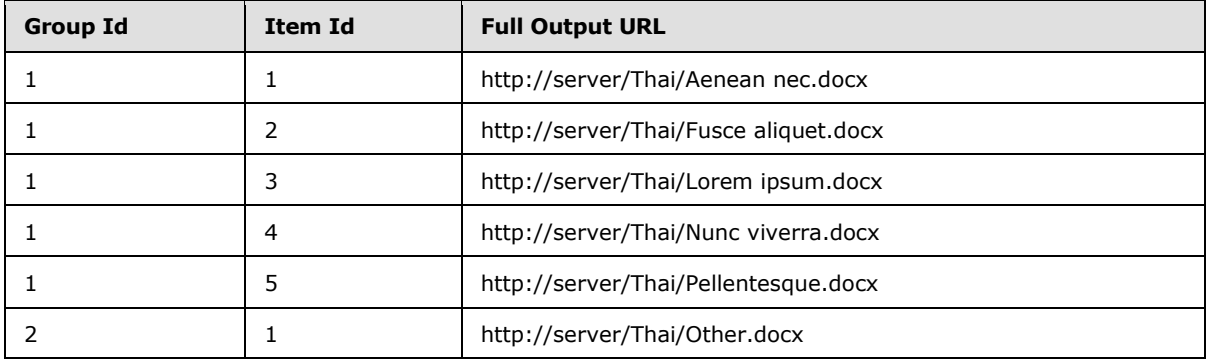

The protocol client creates a unique translation job identifier with the value 1118198185349178816.

## **4.1.1 Adding the job**

The protocol client then sends the following **AddJob** request WSDL message:

```
<AddJobRequest
  xmlns="http://schemas.microsoft.com/office/server/translation/2010/11/addJob"
xmlns:b="http://schemas.microsoft.com/office/server/translation/2010/11/translationJobSetting
s"
  xmlns:i="http://www.w3.org/2001/XMLSchema-instance">
```

```
[MS-TSWS] — v20141019 
Translation Services Web Service Protocol
```
*Copyright © 2014 Microsoft Corporation.* 

```
 <JobId>1118198185349178816</JobId>
  <Name>Protocol example</Name>
   <PartitionId i:nil="true" />
  <Settings>
     <b:OutputSaveBehavior>AppendIfPossible</b:OutputSaveBehavior>
     <b:TargetLanguage>th</b:TargetLanguage>
   </Settings>
  <UserToken i:nil="true" />
  <ItemCount>6</ItemCount>
  <MaxItemsPerDay>10000</MaxItemsPerDay>
   <MaxItemsPerPartitionPerDay>1000</MaxItemsPerPartitionPerDay>
</AddJobRequest>
```
The protocol server receives the request and adds the translation job to its storage. The protocol server then sends the following **AddJob** response WSDL message:

```
<AddJobResponse
  xmlns="http://schemas.microsoft.com/office/server/translation/2010/11/addJob">
  <JobAdded>true</JobAdded>
</AddJobResponse>
```
## **4.1.2 Adding the first group**

The protocol client then sends the following **AddGroup** request WSDL message:

```
<AddGroupRequest
  xmlns="http://schemas.microsoft.com/office/server/translation/2010/11/addGroup"
  xmlns:b="http://schemas.microsoft.com/2003/10/Serialization/Arrays"
  xmlns:i="http://www.w3.org/2001/XMLSchema-instance">
  <GroupId>1</GroupId>
  <InputRoot>http://server/LoremIpsum/</InputRoot>
  <Items>
     <b:string>Aenean%20nec.docx</b:string>
     <b:string>Fusce%20aliquet.docx</b:string>
     <b:string>Lorem%20ipsum.docx</b:string>
     <b:string>Nunc%20viverra.docx</b:string>
     <b:string>Pellentesque.docx</b:string>
   </Items>
   <JobId>1118198185349178816</JobId>
  <OutputItems>
    <b:string>Aenean%20nec.docx</b:string>
     <b:string>Fusce%20aliquet.docx</b:string>
     <b:string>Lorem%20ipsum.docx</b:string>
     <b:string>Nunc%20viverra.docx</b:string>
     <b:string>Pellentesque.docx</b:string>
   </OutputItems>
   <OutputRoot>http://server/Thai/</OutputRoot>
</AddGroupRequest>
```
The protocol server receives the request and adds the translation group to its storage. The protocol server then sends the following **AddGroup** response WSDL message:

<AddGroupResponse xmlns="http://schemas.microsoft.com/office/server/translation/2010/11/addGroup/response" />

*[MS-TSWS] — v20141019 Translation Services Web Service Protocol* 

*Copyright © 2014 Microsoft Corporation.* 

### **4.1.3 Adding the second group**

The protocol client then sends the following **AddGroup** request WSDL message:

```
<AddGroupRequest
  xmlns="http://schemas.microsoft.com/office/server/translation/2010/11/addGroup"
  xmlns:b="http://schemas.microsoft.com/2003/10/Serialization/Arrays"
  xmlns:i="http://www.w3.org/2001/XMLSchema-instance">
  <GroupId>2</GroupId>
  <InputRoot>http://server/Other/</InputRoot>
  <Items>
     <b:string>Other.docx</b:string>
  </Items>
  <JobId>1118198185349178816</JobId>
  <OutputItems>
    <b:string>Other.docx</b:string>
   </OutputItems>
   <OutputRoot>http://server/Thai/</OutputRoot>
</AddGroupRequest>
```
The protocol server receives the request and adds the translation group to its storage. The protocol server then sends the following **AddGroup** response WSDL message:

```
<AddGroupResponse
  xmlns="http://schemas.microsoft.com/office/server/translation/2010/11/addGroup/response" />
```
# **4.1.4 Submitting the job**

The protocol client then sends the following **SubmitJob** request WSDL message:

```
<SubmitJobRequest
  xmlns="http://schemas.microsoft.com/office/server/translation/2010/11/submitJob">
  <JobId>1118198185349178816</JobId>
</SubmitJobRequest>
```
The protocol server receives the request and submits the translation job. The protocol server then sends the following **SubmitJob** response WSDL message:

```
<SubmitJobResponse
  xmlns="http://schemas.microsoft.com/office/server/translation/2010/11/submitJob/response" 
/>
```
#### **4.2 Getting the status of a translation job**

This example demonstrates how a protocol client gets an existing translation job and retrieves its status. This example uses the translation job defined in section  $4.1$  with a translation job id of 1118198185349178816.

#### **4.2.1 Getting the job**

The protocol client sends the following **GetJobs** request WSDL message:

*[MS-TSWS] — v20141019 Translation Services Web Service Protocol* 

*Copyright © 2014 Microsoft Corporation.* 

```
<GetJobsRequest
  xmlns="http://schemas.microsoft.com/office/server/translation/2010/11/getJobs"
  xmlns:i="http://www.w3.org/2001/XMLSchema-instance">
   <ActiveOnly>false</ActiveOnly>
   <PartitionId i:nil="true" />
   <SubmittedOnly>true</SubmittedOnly>
   <UserName>true</UserName>
</GetJobsRequest>
```
The protocol server receives the request and gets the list of translation jobs from its storage. The protocol server then sends the following **GetJobs** response WSDL message:

```
<GetJobsResponse
  xmlns="http://schemas.microsoft.com/office/server/translation/2010/11/getJobs/response"
  xmlns:i="http://www.w3.org/2001/XMLSchema-instance">
  <Jobs> <GetJobsJob>
      <CreateTime>2012-01-08T08:42:01.833</CreateTime>
       <JobId>16715329620902290694</JobId>
       <Name>A previous job</Name>
     </GetJobsJob>
     <GetJobsJob>
       <CancelTime>2012-01-10 10:17:27.553</CancelTime>
       <CreateTime>2012-01-10 10:16:26.653</CreateTime>
       <JobId>5718799996475903468</JobId>
       <Name>A canceled job</Name>
     </GetJobsJob>
     <GetJobsJob>
       <CreateTime>2012-01-12T11:19:49.83</CreateTime>
       <JobId>1118198185349178816</JobId>
       <Name>Protocol example</Name>
     </GetJobsJob>
   </Jobs>
</GetJobsResponse>
```
## **4.2.2 Getting the job status**

The protocol client sends the following **GetJobStatus** request WSDL message:

```
<GetJobStatusRequest
  xmlns="http://schemas.microsoft.com/office/server/translation/2010/11/getJobStatus"
  xmlns:i="http://www.w3.org/2001/XMLSchema-instance">
  <JobId>1118198185349178816</JobId>
   <PartitionId i:nil="true" />
</GetJobStatusRequest>
```
The protocol server receives the request and gets the status of the translation job from its storage. The protocol server then sends the following **GetJobStatus** response WSDL message:

```
<GetJobStatusResponse
```

```
xmlns="http://schemas.microsoft.com/office/server/translation/2010/11/getJobStatus/response">
  <Canceled>0</Canceled>
  <Count>6</Count>
  <Failed>1</Failed>
```
*[MS-TSWS] — v20141019 Translation Services Web Service Protocol* 

*Copyright © 2014 Microsoft Corporation.* 

```
 <InProgress>1</InProgress>
  <Name>Protocol example</Name>
  <NotStarted>1</NotStarted>
   <NotSubmitted>0</NotSubmitted>
   <Succeeded>3</Succeeded>
</GetJobStatusResponse>
```
## **4.2.3 Getting the groups**

The protocol client sends the following **GetGroups** request WSDL message:

```
<GetGroupsRequest
  xmlns="http://schemas.microsoft.com/office/server/translation/2010/11/getGroups"
  xmlns:i="http://www.w3.org/2001/XMLSchema-instance">
  <JobId>1118198185349178816</JobId>
  <PartitionId i:nil="true" />
</GetGroupsRequest>
```
The protocol server receives the request and gets the translation groups in the translation job from its storage. The protocol server then sends the following **GetGroups** response WSDL message:

```
<GetGroupsResponse
  xmlns="http://schemas.microsoft.com/office/server/translation/2010/11/getGroups/response"
xmlns:b="http://schemas.microsoft.com/office/server/translation/2010/11/translationJobSetting
s"
  xmlns:i="http://www.w3.org/2001/XMLSchema-instance">
  <CancelTime i:nil="true" />
   <CreateTime>2012-01-12T11:19:49.83</CreateTime>
   <Groups>
     <GetGroupsGroup>
     <Id>1</Id>
      <InputRoot>http://server/LoremIpsum/</InputRoot>
      <OutputRoot>http://server/Thai/</OutputRoot>
     </GetGroupsGroup>
     <GetGroupsGroup>
     <Id>2</Id>
       <InputRoot>http://server/Other/</InputRoot>
       <OutputRoot>http://server/Thai/</OutputRoot>
     </GetGroupsGroup>
   </Groups>
   <NotSubmitted>false</NotSubmitted>
   <Settings>
     <b:OutputSaveBehavior>AppendIfPossible</b:OutputSaveBehavior>
    <b:TargetLanguage>th</b:TargetLanguage>
   </Settings>
</GetGroupsResponse>
```
## **4.2.4 Getting the items in the first group**

The protocol client sends the following **GetItems** request WSDL message:

```
<GetItemsRequest
  xmlns="http://schemas.microsoft.com/office/server/translation/2010/11/getItems"
```
*[MS-TSWS] — v20141019 Translation Services Web Service Protocol* 

*Copyright © 2014 Microsoft Corporation.* 

*Release: October 30, 2014* 

```
 xmlns:i="http://www.w3.org/2001/XMLSchema-instance">
   <Canceled>false</Canceled>
  <Failed>true</Failed>
   <GroupId>1</GroupId>
   <InProgress>true</InProgress>
   <JobId>1118198185349178816</JobId>
   <NotStarted>true</NotStarted>
  <NotSubmitted>false</NotSubmitted>
  <PartitionId i:nil="true" />
   <Succeeded>true</Succeeded>
</GetItemsRequest>
```
The protocol server receives the request and gets the translation items in the first translation group in the translation job from its storage. The protocol server then sends the following **GetItems** response WSDL message:

```
<GetItemsResponse
  xmlns="http://schemas.microsoft.com/office/server/translation/2010/11/getItems"
  xmlns:i="http://www.w3.org/2001/XMLSchema-instance">
  <Items
    xmlns="http://schemas.microsoft.com/office/server/translation/2010/11/getItems/response">
     <GetItemsItem>
      <Id>1</Id>
       <InputFile>Aenean%20nec.docx</InputFile>
       <OutputFile>Aenean%20nec.docx</OutputFile>
       <StartTime>2012-01-12T11:20:02.14</StartTime>
       <StopTime>2012-01-12T11:20:06.977</StopTime>
     </GetItemsItem>
     <GetItemsItem>
       <ErrorCode>99</ErrorCode>
      <Id>2</Id>
       <InputFile>Fusce%20aliquet.docx</InputFile>
       <OutputFile>Fusce%20aliquet.docx</OutputFile>
       <StartTime>2012-01-12T11:20:02.14</StartTime>
       <StopTime>2012-01-12T11:20:07.15</StopTime>
     </GetItemsItem>
     <GetItemsItem>
      <Id>3</Id>
       <InputFile>Lorem%20ipsum.docx</InputFile>
       <OutputFile>Lorem%20ipsum.docx</OutputFile>
       <StartTime>2012-01-12T11:20:02.14</StartTime>
       <StopTime>2012-01-12T11:20:07.29</StopTime>
     </GetItemsItem>
     <GetItemsItem>
      <Id>4</Id>
       <InputFile>Nunc%20viverra.docx</InputFile>
       <OutputFile>Nunc%20viverra.docx</OutputFile>
       <StartTime>2012-01-12T11:20:02.14</StartTime>
     </GetItemsItem>
     <GetItemsItem>
      <Id>5</Id>
       <InputFile>Pellentesque.docx</InputFile>
       <OutputFile>Pellentesque.docx</OutputFile>
     </GetItemsItem>
  \langle/Ttems>
```

```
</GetItemsResponse>
```
*[MS-TSWS] — v20141019 Translation Services Web Service Protocol* 

*Copyright © 2014 Microsoft Corporation.* 

## **4.2.5 Getting the items in the second group**

The protocol client sends the following **GetItems** request WSDL message:

```
<GetItemsRequest
  xmlns="http://schemas.microsoft.com/office/server/translation/2010/11/getItems"
  xmlns:i="http://www.w3.org/2001/XMLSchema-instance">
  <Canceled>false</Canceled>
  <Failed>true</Failed>
  <GroupId>2</GroupId>
  <InProgress>true</InProgress>
  <JobId>1118198185349178816</JobId>
  <NotStarted>true</NotStarted>
  <NotSubmitted>false</NotSubmitted>
  <PartitionId i:nil="true" />
  <Succeeded>true</Succeeded>
</GetItemsRequest>
```
The protocol server receives the request and gets the translation items in the second translation group in the translation job from its storage. The protocol server then sends the following **GetItems** response WSDL message:

```
<GetItemsResponse
  xmlns="http://schemas.microsoft.com/office/server/translation/2010/11/getItems"
  xmlns:i="http://www.w3.org/2001/XMLSchema-instance">
  <Items
     xmlns="http://schemas.microsoft.com/office/server/translation/2010/11/getItems/response">
     <GetItemsItem>
     <Id>1</Id>
      <InputFile>Other.docx</InputFile>
      <OutputFile>Other.pdf</OutputFile>
      <StartTime>2012-01-12T11:21:01.387</StartTime>
      <StopTime>2012-01-12T11:21:01.69</StopTime>
    </GetItemsItem>
  </Items>
</GetItemsResponse>
```
## **4.3 Creating immediate translation jobs**

This example demonstrates how a protocol client creates immediate translation jobs.

The client will create one immediate translation job:

 The job translates a file, myfile.doc, stored locally on the protocol client. This job will be created using the **AddSyncStreamJob** operation. The **JobId** will be 1118198185349178817. The protocol client will assume that the protocol server can only accept 12 bytes of file content in a single request. The myfile.doc file contains 24 bytes, so it will be transmitted with two requests.

## **4.3.1 Adding a streaming job**

The protocol client sends the following **AddSyncStreamJobRequest** to the protocol server for the job. This request contains the first 12 bytes of the file myfile.doc.

```
<AddSyncStreamJobRequest
  xmlns="http://schemas.microsoft.com/office/server/translation/2010/11/addSyncStreamJob"
```
*[MS-TSWS] — v20141019 Translation Services Web Service Protocol* 

*Copyright © 2014 Microsoft Corporation.*
```
xmlns:b="http://schemas.microsoft.com/office/server/translation/2010/11/translationJobSetting
s"
  xmlns:i="http://www.w3.org/2001/XMLSchema-instance">
  <FileOpenFormat>doc</FileOpenFormat>
  <InputStreamInBytes>TWFuIGlzIGRpc3Rp</InputStreamInBytes>
  <JobId>1118198185349178817</JobId>
  <MoreBytesToReceive>true</MoreBytesToReceive>
  <PartitionId i:nil="true" />
  <Settings>
     <b:OutputSaveBehavior>AppendIfPossible</b:OutputSaveBehavior>
     <b:TargetLanguage>th</b:TargetLanguage>
   </Settings>
</AddSyncStreamJobRequest>
```
The protocol server responds with an **AddSyncStreamJobResponse**, which is ignored because **MoreBytesToReceive** was true.

The protocol client sends the following **AddSyncStreamJobRequest** to the protocol server to transmit the last 12 bytes of the file myfile.doc.

```
<AddSyncStreamJobRequest
  xmlns="http://schemas.microsoft.com/office/server/translation/2010/11/addSyncStreamJob"
xmlns:b="http://schemas.microsoft.com/office/server/translation/2010/11/translationJobSetting
s"
  xmlns:i="http://www.w3.org/2001/XMLSchema-instance">
  <FileOpenFormat>doc</FileOpenFormat>
  <InputStreamInBytes>bmx5IGJ5IGhpcyBy</InputStreamInBytes>
  <JobId>1118198185349178817</JobId>
  <MoreBytesToReceive>false</MoreBytesToReceive>
  <PartitionId i:nil="true" />
  <Settings>
     <b:OutputSaveBehavior>AppendIfPossible</b:OutputSaveBehavior>
     <b:TargetLanguage>th</b:TargetLanguage>
   </Settings>
</AddSyncStreamJobRequest>
```
The protocol server begins processing the request and sends the following **AddSyncStreamJobResponse** back to the protocol client.

```
<AddSyncStreamJobResponse
  xmlns="http://schemas.microsoft.com/office/server/translation/2010/11/addSyncStreamJob" 
xmlns:i="http://www.w3.org/2001/XMLSchema-instance">
  <ErrorCode>0</ErrorCode>
  <OutputStreamInBytes i:nil="true" />
</AddSyncStreamJobResponse>
```
The protocol client reads the **ErrorCode** of 0, so it will make a **BatchGetSyncJobStatus** request later to get the final status of the job.

### **4.3.2 Getting the job status**

<span id="page-72-0"></span>The protocol client sends the following **BatchGetSyncJobStatusRequest** to the protocol server to get the status of the immediate translation job it has submitted.

*[MS-TSWS] — v20141019 Translation Services Web Service Protocol* 

*Copyright © 2014 Microsoft Corporation.* 

*Release: October 30, 2014* 

<BatchGetSyncJobStatusRequest

```
xmlns="http://schemas.microsoft.com/office/server/translation/2010/11/batchGetSyncJobStatus"
  xmlns:b="http://schemas.microsoft.com/2003/10/Serialization/Arrays">
  <JobIds>
    <b:unsignedLong>1118198185349178817</b:unsignedLong>
  </JobIds>
</BatchGetSyncJobStatusRequest>
```
The protocol server has finished translating the job, and the job succeeded. The protocol server sends the following **BatchGetSyncJobStatusResponse** back to the protocol client.

<BatchGetSyncJobStatusResponse

```
xmlns="http://schemas.microsoft.com/office/server/translation/2010/11/batchGetSyncJobStatus"
xmlns:b="http://schemas.microsoft.com/2003/10/Serialization/Arrays" 
xmlns:i="http://www.w3.org/2001/XMLSchema-instance">
  <ErrorCodes>
     <b:NullableOfint i:nil="nil" />
   </ErrorCodes>
  <JobIds>
    <b:unsignedLong>1118198185349178817</b:unsignedLong>
   </JobIds>
   <MoreBytesToReceive>true</MoreBytesToReceive>
  <OutputStreamsInBytes>
    <b:base64Binary i:nil="nil" />
  </OutputStreamsInBytes>
</BatchGetSyncJobStatusResponse>
```
Because the job succeeded, the protocol client will not need to make another request for its status. Because**MoreBytesToReceive** is true, the protocol client will make a **GetSyncStreamOutputBytes** request to get the translated myfile.doc file.

#### **4.3.3 Completing downloading of the streaming job**

The protocol client sends the following **GetSyncStreamOutputBytesRequest** to the protocol server to get the translated myfile.doc file.

```
<GetSyncStreamOutputBytesRequest
  xmlns="http://schemas.microsoft.com/office/server/translation/2010/11/ 
GetSyncStreamOutputBytes">
  <BytesReceived>0</BytesReceived>
  <JobId>1118198185349178817</JobId>
</GetSyncStreamOutputBytesRequest>
```
The translated myfile.doc file contains 24 bytes, which is too large to send to the client in a single response. The protocol server sends the following **GetSyncStreamOutputBytesResponse** back to the client with the first 12 bytes of the file.

```
<GetSyncStreamOutputBytesResponse
  xmlns="http://schemas.microsoft.com/office/server/translation/2010/11/ 
GetSyncStreamOutputBytes">
```
*74 / 110*

*[MS-TSWS] — v20141019 Translation Services Web Service Protocol* 

*Copyright © 2014 Microsoft Corporation.* 

```
 <MoreBytesToReceive>true</MoreBytesToReceive>
<OutputStreamInBytes>IGJ5bmx5IcyBGhpy</OutputStreamInBytes>
</GetSyncStreamOutputBytesResponse>
```
The protocol client sends the following **GetSyncStreamOutputBytesRequest** to the protocol server to get the remainder of the translated myfile.doc file.

```
<GetSyncStreamOutputBytesRequest
  xmlns="http://schemas.microsoft.com/office/server/translation/2010/11/ 
GetSyncStreamOutputBytes">
  <BytesReceived>12</BytesReceived>
  <JobId>1118198185349178817</JobId>
</GetSyncStreamOutputBytesRequest>
```
The protocol server sends the following **GetSyncStreamOutputBytesResponse** back to the client with the last 12 bytes of the file.

```
<GetSyncStreamOutputBytesResponse
  xmlns="http://schemas.microsoft.com/office/server/translation/2010/11/ 
GetSyncStreamOutputBytes">
  <MoreBytesToReceive>false</MoreBytesToReceive>
<OutputStreamInBytes>uIGTWFlzIG3RpRpc</OutputStreamInBytes>
</GetSyncStreamOutputBytesResponse>
```
The protocol client has now received the entire translated myfile.doc file.

*[MS-TSWS] — v20141019 Translation Services Web Service Protocol* 

*Copyright © 2014 Microsoft Corporation.* 

# **5 Security**

## **5.1 Security Considerations for Implementers**

<span id="page-75-0"></span>None.

## **5.2 Index of Security Parameters**

<span id="page-75-1"></span>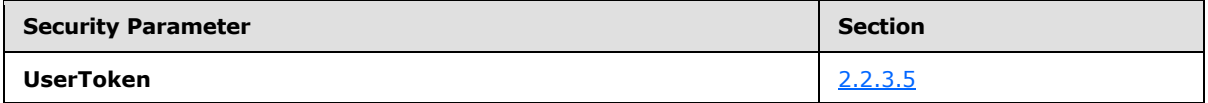

*[MS-TSWS] — v20141019 Translation Services Web Service Protocol* 

*Copyright © 2014 Microsoft Corporation.* 

## **6 Appendix A: Full WSDL**

For ease of implementation, the full WSDL is provided in this appendix.

```
<?xml version="1.0"?>
<wsdl:definitions 
xmlns:tns5="http://schemas.microsoft.com/office/server/translation/2010/11/service" 
xmlns:soap="http://schemas.xmlsoap.org/wsdl/soap/" 
xmlns:xs="http://www.w3.org/2001/XMLSchema" 
xmlns:wsaw="http://www.w3.org/2006/05/addressing/wsdl" 
targetNamespace="http://schemas.microsoft.com/office/server/translation/2010/11/service" 
xmlns:wsdl="http://schemas.xmlsoap.org/wsdl/">
   <wsdl:types>
     <xs:schema 
xmlns:tns6="http://schemas.microsoft.com/office/server/translation/2010/11/service/Imports" 
targetNamespace="http://schemas.microsoft.com/office/server/translation/2010/11/service/Impor
ts">
       <xs:import namespace="http://schemas.datacontract.org/2004/07/System"/>
       <xs:import namespace="http://schemas.microsoft.com/2003/10/Serialization/"/>
       <xs:import namespace="http://schemas.microsoft.com/2003/10/Serialization/Arrays"/>
      \langle xs \cdot \mathrm{imn} \ranglenamespace="http://schemas.microsoft.com/office/server/translation/2010/11/addGroup"/>
       <xs:import 
namespace="http://schemas.microsoft.com/office/server/translation/2010/11/addGroup/response"/
>
       <xs:import 
namespace="http://schemas.microsoft.com/office/server/translation/2010/11/addJob"/>
       <xs:import 
namespace="http://schemas.microsoft.com/office/server/translation/2010/11/addJob/response"/>
       <xs:import 
namespace="http://schemas.microsoft.com/office/server/translation/2010/11/addSyncStreamJob"/>
       <xs:import 
namespace="http://schemas.microsoft.com/office/server/translation/2010/11/addSyncStreamJob/re
sponse"/>
       <xs:import 
namespace="http://schemas.microsoft.com/office/server/translation/2010/11/cancelJob"/>
       <xs:import 
namespace="http://schemas.microsoft.com/office/server/translation/2010/11/cancelJob/response"
/>
       <xs:import 
namespace="http://schemas.microsoft.com/office/server/translation/2010/11/convertBatch"/>
       <xs:import 
namespace="http://schemas.microsoft.com/office/server/translation/2010/11/GetConfiguration"/>
       <xs:import 
namespace="http://schemas.microsoft.com/office/server/translation/2010/11/GetConfigurationRes
ponse"/>
       <xs:import 
namespace="http://schemas.microsoft.com/office/server/translation/2010/11/getGroups"/>
       <xs:import 
namespace="http://schemas.microsoft.com/office/server/translation/2010/11/getGroups/response"
/>
       <xs:import 
namespace="http://schemas.microsoft.com/office/server/translation/2010/11/getId"/>
       <xs:import 
namespace="http://schemas.microsoft.com/office/server/translation/2010/11/getId/response"/>
       <xs:import 
namespace="http://schemas.microsoft.com/office/server/translation/2010/11/getItems"/>
       <xs:import 
namespace="http://schemas.microsoft.com/office/server/translation/2010/11/getItems/response"/
>
```
*[MS-TSWS] — v20141019 Translation Services Web Service Protocol* 

```
 <xs:import 
namespace="http://schemas.microsoft.com/office/server/translation/2010/11/getJobs"/>
       <xs:import 
namespace="http://schemas.microsoft.com/office/server/translation/2010/11/getJobs/response"/>
       <xs:import 
namespace="http://schemas.microsoft.com/office/server/translation/2010/11/getJobStatus"/>
       <xs:import 
namespace="http://schemas.microsoft.com/office/server/translation/2010/11/getJobStatus/respon
s \in"/>
      <xs:import 
namespace="http://schemas.microsoft.com/office/server/translation/2010/11/getSyncJobStatus"/>
       <xs:import 
namespace="http://schemas.microsoft.com/office/server/translation/2010/11/getSyncJobStatus/re
sponse"/>
       <xs:import 
namespace="http://schemas.microsoft.com/office/server/translation/2010/11/getSyncStreamOutput
Bytes"/>
       <xs:import 
namespace="http://schemas.microsoft.com/office/server/translation/2010/11/getSyncStreamOutput
Bytes/response"/>
       <xs:import 
namespace="http://schemas.microsoft.com/office/server/translation/2010/11/ping"/>
       <xs:import 
namespace="http://schemas.microsoft.com/office/server/translation/2010/11/ping/response"/>
       <xs:import 
namespace="http://schemas.microsoft.com/office/server/translation/2010/11/service"/>
       <xs:import 
namespace="http://schemas.microsoft.com/office/server/translation/2010/11/submitJob"/>
       <xs:import 
namespace="http://schemas.microsoft.com/office/server/translation/2010/11/submitJob/response"
/>
       <xs:import 
namespace="http://schemas.microsoft.com/office/server/translation/2010/11/translationJobSetti
ngs"/>
     </xs:schema>
   </wsdl:types>
   <wsdl:portType name="ITranslationServiceApplication">
     <wsdl:operation name="Ping">
       <wsdl:input 
wsaw:Action="http://schemas.microsoft.com/office/server/translation/2010/11/ping" 
name="PingRequest" message="tns5:PingRequest"/>
       <wsdl:output 
wsaw:Action="http://schemas.microsoft.com/office/server/translation/2010/11/ping/response" 
name="PingResponse" message="tns5:PingResponse"/>
     </wsdl:operation>
     <wsdl:operation name="CancelJob">
       <wsdl:input 
wsaw:Action="http://schemas.microsoft.com/office/server/translation/2010/11/cancelJob" 
name="CancelJobRequest" message="tns5:CancelJobRequest"/>
       <wsdl:output 
wsaw:Action="http://schemas.microsoft.com/office/server/translation/2010/11/cancelJob/respons
e" name="CancelJobResponse" message="tns5:CancelJobResponse"/>
       <wsdl:fault 
wsaw:Action="http://schemas.microsoft.com/office/server/translation/2010/11/readOnlyFault" 
name="ReadOnlyFaultFault" 
message="tns5:ITranslationServiceApplication_CancelJob_ReadOnlyFaultFault_FaultMessage"/>
     </wsdl:operation>
     <wsdl:operation name="GetJobStatus">
       <wsdl:input 
wsaw:Action="http://schemas.microsoft.com/office/server/translation/2010/11/getJobStatus" 
name="GetJobStatusRequest" message="tns5:GetJobStatusRequest"/>
```

```
 <wsdl:output 
wsaw:Action="http://schemas.microsoft.com/office/server/translation/2010/11/getJobStatus/resp
onse" name="GetJobStatusResponse" message="tns5:GetJobStatusResponse"/>
     </wsdl:operation>
     <wsdl:operation name="BatchGetSyncJobStatus">
       <wsdl:input 
wsaw:Action="http://schemas.microsoft.com/office/server/translation/2010/11/getSyncJobStatus" 
name="BatchGetSyncJobStatusRequest" message="tns5:BatchGetSyncJobStatusRequest"/>
       <wsdl:output 
wsaw:Action="http://schemas.microsoft.com/office/server/translation/2010/11/getSyncJobStatus/
response" name="BatchGetSyncJobStatusResponse" message="tns5:BatchGetSyncJobStatusResponse"/>
     </wsdl:operation>
     <wsdl:operation name="AddSyncStreamJob">
       <wsdl:input 
wsaw:Action="http://schemas.microsoft.com/office/server/translation/2010/11/addSyncStreamJob" 
name="AddSyncStreamJobRequest" message="tns5:AddSyncStreamJobRequest"/>
       <wsdl:output 
wsaw:Action="http://schemas.microsoft.com/office/server/translation/2010/11/addSyncStreamJob/
response" name="AddSyncStreamJobResponse" message="tns5:AddSyncStreamJobResponse"/>
     </wsdl:operation>
     <wsdl:operation name="GetSyncStreamOutputBytes">
       <wsdl:input 
wsaw:Action="http://schemas.microsoft.com/office/server/translation/2010/11/getSyncStreamOutp
utBytes" name="GetSyncStreamOutputBytesRequest" 
message="tns5:GetSyncStreamOutputBytesRequest"/>
       <wsdl:output 
wsaw:Action="http://schemas.microsoft.com/office/server/translation/2010/11/getSyncStreamOutp
utBytes/response" name="GetSyncStreamOutputBytesResponse" 
message="tns5:GetSyncStreamOutputBytesResponse"/>
     </wsdl:operation>
     <wsdl:operation name="AddJob">
       <wsdl:input 
wsaw:Action="http://schemas.microsoft.com/office/server/translation/2010/11/addJob" 
name="AddJobRequest" message="tns5:AddJobRequest"/>
       <wsdl:output 
wsaw:Action="http://schemas.microsoft.com/office/server/translation/2010/11/addJob/response" 
name="AddJobResponse" message="tns5:AddJobResponse"/>
       <wsdl:fault 
wsaw:Action="http://schemas.microsoft.com/office/server/translation/2010/11/readOnlyFault" 
name="ReadOnlyFaultFault" 
message="tns5:ITranslationServiceApplication_AddJob_ReadOnlyFaultFault_FaultMessage"/>
     </wsdl:operation>
     <wsdl:operation name="AddGroup">
       <wsdl:input 
wsaw:Action="http://schemas.microsoft.com/office/server/translation/2010/11/addGroup" 
name="AddGroupRequest" message="tns5:AddGroupRequest"/>
       <wsdl:output 
wsaw:Action="http://schemas.microsoft.com/office/server/translation/2010/11/addGroup/response
" name="AddGroupResponse" message="tns5:AddGroupResponse"/>
       <wsdl:fault 
wsaw:Action="http://schemas.microsoft.com/office/server/translation/2010/11/readOnlyFault" 
name="ReadOnlyFaultFault" 
message="tns5:ITranslationServiceApplication_AddGroup_ReadOnlyFaultFault_FaultMessage"/>
     </wsdl:operation>
     <wsdl:operation name="SubmitJob">
       <wsdl:input 
wsaw:Action="http://schemas.microsoft.com/office/server/translation/2010/11/submitJob" 
name="SubmitJobRequest" message="tns5:SubmitJobRequest"/>
       <wsdl:output 
wsaw:Action="http://schemas.microsoft.com/office/server/translation/2010/11/submitJob/respons
e" name="SubmitJobResponse" message="tns5:SubmitJobResponse"/>
```

```
 <wsdl:fault 
wsaw:Action="http://schemas.microsoft.com/office/server/translation/2010/11/readOnlyFault" 
name="ReadOnlyFaultFault" 
message="tns5:ITranslationServiceApplication_SubmitJob_ReadOnlyFaultFault_FaultMessage"/>
     </wsdl:operation>
     <wsdl:operation name="GetJobs">
       <wsdl:input 
wsaw:Action="http://schemas.microsoft.com/office/server/translation/2010/11/getJobs" 
name="GetJobsRequest" message="tns5:GetJobsRequest"/>
       <wsdl:output 
wsaw:Action="http://schemas.microsoft.com/office/server/translation/2010/11/getJobs/response" 
name="GetJobsResponse" message="tns5:GetJobsResponse"/>
     </wsdl:operation>
     <wsdl:operation name="GetGroups">
       <wsdl:input 
wsaw:Action="http://schemas.microsoft.com/office/server/translation/2010/11/getGroups" 
name="GetGroupsRequest" message="tns5:GetGroupsRequest"/>
       <wsdl:output 
wsaw:Action="http://schemas.microsoft.com/office/server/translation/2010/11/getGroups/respons
e" name="GetGroupsResponse" message="tns5:GetGroupsResponse"/>
     </wsdl:operation>
     <wsdl:operation name="GetItems">
       <wsdl:input 
wsaw:Action="http://schemas.microsoft.com/office/server/translation/2010/11/getItems" 
name="GetItemsRequest" message="tns5:GetItemsRequest"/>
       <wsdl:output 
wsaw:Action="http://schemas.microsoft.com/office/server/translation/2010/11/getItems/response
" name="GetItemsResponse" message="tns5:GetItemsResponse"/>
     </wsdl:operation>
     <wsdl:operation name="ConvertBatch">
       <wsdl:input 
wsaw:Action="http://schemas.microsoft.com/office/server/translation/2010/11/convertBatch" 
name="ConvertBatchRequest" message="tns5:ConvertBatchRequest"/>
     </wsdl:operation>
     <wsdl:operation name="GetId">
       <wsdl:input 
wsaw:Action="http://schemas.microsoft.com/office/server/translation/2010/11/getId" 
name="GetIdRequest" message="tns5:GetIdRequest"/>
       <wsdl:output 
wsaw:Action="http://schemas.microsoft.com/office/server/translation/2010/11/getId/response" 
name="GetIdResponse" message="tns5:GetIdResponse"/>
     </wsdl:operation>
     <wsdl:operation name="GetConfiguration">
       <wsdl:input 
wsaw:Action="http://schemas.microsoft.com/office/server/translation/2010/11/GetConfiguration" 
name="GetConfigurationRequest" message="tns5:GetConfigurationRequest"/>
       <wsdl:output 
wsaw:Action="http://schemas.microsoft.com/office/server/translation/2010/11/GetConfigurationR
esponse" name="GetConfigurationResponse" message="tns5:GetConfigurationResponse"/>
     </wsdl:operation>
   </wsdl:portType>
   <wsdl:binding name="DefaultBinding_ITranslationServiceApplication" 
type="tns5:ITranslationServiceApplication">
     <soap:binding transport="http://schemas.xmlsoap.org/soap/http"/>
     <wsdl:operation name="Ping">
       <soap:operation 
soapAction="http://schemas.microsoft.com/office/server/translation/2010/11/ping" 
style="document"/>
       <wsdl:input name="PingRequest">
         <soap:body use="literal"/>
       </wsdl:input>
       <wsdl:output name="PingResponse">
```
*Copyright © 2014 Microsoft Corporation.* 

*Release: October 30, 2014* 

```
 <soap:body use="literal"/>
       </wsdl:output>
     </wsdl:operation>
     <wsdl:operation name="CancelJob">
       <soap:operation 
soapAction="http://schemas.microsoft.com/office/server/translation/2010/11/cancelJob" 
style="document"/>
       <wsdl:input name="CancelJobRequest">
         <soap:body use="literal"/>
       </wsdl:input>
       <wsdl:output name="CancelJobResponse">
         <soap:body use="literal"/>
       </wsdl:output>
       <wsdl:fault name="ReadOnlyFaultFault">
         <soap:fault use="literal" name="ReadOnlyFaultFault" namespace=""/>
       </wsdl:fault>
     </wsdl:operation>
     <wsdl:operation name="GetJobStatus">
       <soap:operation 
soapAction="http://schemas.microsoft.com/office/server/translation/2010/11/getJobStatus" 
style="document"/>
       <wsdl:input name="GetJobStatusRequest">
         <soap:body use="literal"/>
       </wsdl:input>
       <wsdl:output name="GetJobStatusResponse">
         <soap:body use="literal"/>
       </wsdl:output>
     </wsdl:operation>
     <wsdl:operation name="BatchGetSyncJobStatus">
       <soap:operation 
soapAction="http://schemas.microsoft.com/office/server/translation/2010/11/getSyncJobStatus" 
style="document"/>
       <wsdl:input name="BatchGetSyncJobStatusRequest">
         <soap:body use="literal"/>
       </wsdl:input>
       <wsdl:output name="BatchGetSyncJobStatusResponse">
         <soap:body use="literal"/>
       </wsdl:output>
     </wsdl:operation>
     <wsdl:operation name="AddSyncStreamJob">
       <soap:operation 
soapAction="http://schemas.microsoft.com/office/server/translation/2010/11/addSyncStreamJob" 
style="document"/>
       <wsdl:input name="AddSyncStreamJobRequest">
         <soap:body use="literal"/>
       </wsdl:input>
       <wsdl:output name="AddSyncStreamJobResponse">
         <soap:body use="literal"/>
       </wsdl:output>
     </wsdl:operation>
     <wsdl:operation name="GetSyncStreamOutputBytes">
       <soap:operation 
soapAction="http://schemas.microsoft.com/office/server/translation/2010/11/getSyncStreamOutpu
tBytes" style="document"/>
       <wsdl:input name="GetSyncStreamOutputBytesRequest">
         <soap:body use="literal"/>
       </wsdl:input>
       <wsdl:output name="GetSyncStreamOutputBytesResponse">
         <soap:body use="literal"/>
       </wsdl:output>
```

```
 </wsdl:operation>
     <wsdl:operation name="AddJob">
       <soap:operation 
soapAction="http://schemas.microsoft.com/office/server/translation/2010/11/addJob" 
style="document"/>
       <wsdl:input name="AddJobRequest">
         <soap:body use="literal"/>
       </wsdl:input>
       <wsdl:output name="AddJobResponse">
         <soap:body use="literal"/>
       </wsdl:output>
       <wsdl:fault name="ReadOnlyFaultFault">
         <soap:fault use="literal" name="ReadOnlyFaultFault" namespace=""/>
       </wsdl:fault>
     </wsdl:operation>
     <wsdl:operation name="AddGroup">
       <soap:operation 
soapAction="http://schemas.microsoft.com/office/server/translation/2010/11/addGroup" 
style="document"/>
       <wsdl:input name="AddGroupRequest">
         <soap:body use="literal"/>
       </wsdl:input>
       <wsdl:output name="AddGroupResponse">
         <soap:body use="literal"/>
       </wsdl:output>
       <wsdl:fault name="ReadOnlyFaultFault">
         <soap:fault use="literal" name="ReadOnlyFaultFault" namespace=""/>
       </wsdl:fault>
     </wsdl:operation>
     <wsdl:operation name="SubmitJob">
       <soap:operation 
soapAction="http://schemas.microsoft.com/office/server/translation/2010/11/submitJob" 
style="document"/>
       <wsdl:input name="SubmitJobRequest">
         <soap:body use="literal"/>
       </wsdl:input>
       <wsdl:output name="SubmitJobResponse">
         <soap:body use="literal"/>
       </wsdl:output>
       <wsdl:fault name="ReadOnlyFaultFault">
         <soap:fault use="literal" name="ReadOnlyFaultFault" namespace=""/>
       </wsdl:fault>
     </wsdl:operation>
     <wsdl:operation name="GetJobs">
       <soap:operation 
soapAction="http://schemas.microsoft.com/office/server/translation/2010/11/getJobs" 
style="document"/>
       <wsdl:input name="GetJobsRequest">
         <soap:body use="literal"/>
       </wsdl:input>
       <wsdl:output name="GetJobsResponse">
         <soap:body use="literal"/>
       </wsdl:output>
     </wsdl:operation>
     <wsdl:operation name="GetGroups">
       <soap:operation 
soapAction="http://schemas.microsoft.com/office/server/translation/2010/11/getGroups" 
style="document"/>
       <wsdl:input name="GetGroupsRequest">
         <soap:body use="literal"/>
```
*Copyright © 2014 Microsoft Corporation.* 

*Release: October 30, 2014* 

```
 </wsdl:input>
       <wsdl:output name="GetGroupsResponse">
         <soap:body use="literal"/>
       </wsdl:output>
     </wsdl:operation>
     <wsdl:operation name="GetItems">
       <soap:operation 
soapAction="http://schemas.microsoft.com/office/server/translation/2010/11/getItems" 
style="document"/>
       <wsdl:input name="GetItemsRequest">
         <soap:body use="literal"/>
       </wsdl:input>
       <wsdl:output name="GetItemsResponse">
         <soap:body use="literal"/>
       </wsdl:output>
     </wsdl:operation>
     <wsdl:operation name="ConvertBatch">
       <soap:operation 
soapAction="http://schemas.microsoft.com/office/server/translation/2010/11/convertBatch" 
style="document"/>
       <wsdl:input name="ConvertBatchRequest">
         <soap:body use="literal"/>
       </wsdl:input>
     </wsdl:operation>
     <wsdl:operation name="GetId">
       <soap:operation 
soapAction="http://schemas.microsoft.com/office/server/translation/2010/11/getId" 
style="document"/>
       <wsdl:input name="GetIdRequest">
         <soap:body use="literal"/>
       </wsdl:input>
       <wsdl:output name="GetIdResponse">
        <soap:body use="literal"/>
       </wsdl:output>
     </wsdl:operation>
     <wsdl:operation name="GetConfiguration">
       <soap:operation 
soapAction="http://schemas.microsoft.com/office/server/translation/2010/11/GetConfiguration" 
style="document"/>
       <wsdl:input name="GetConfigurationRequest">
         <soap:body use="literal"/>
       </wsdl:input>
       <wsdl:output name="GetConfigurationResponse">
         <soap:body use="literal"/>
       </wsdl:output>
     </wsdl:operation>
   </wsdl:binding>
  <wsdl:message name="AddGroupRequest">
     <wsdl:part 
xmlns:q18="http://schemas.microsoft.com/office/server/translation/2010/11/addGroup" 
name="parameters" element="q18:AddGroupRequest"/>
   </wsdl:message>
  <wsdl:message name="AddGroupResponse">
     <wsdl:part 
xmlns:q19="http://schemas.microsoft.com/office/server/translation/2010/11/addGroup/response" 
name="parameters" element="q19:AddGroupResponse"/>
   </wsdl:message>
   <wsdl:message name="AddJobRequest">
```

```
 <wsdl:part 
xmlns:q17="http://schemas.microsoft.com/office/server/translation/2010/11/addJob" 
name="parameters" element="q17:AddJobRequest"/>
  </wsdl:message>
  <wsdl:message name="AddJobResponse">
     <wsdl:part 
xmlns:q17="http://schemas.microsoft.com/office/server/translation/2010/11/addJob" 
name="parameters" element="q17:AddJobResponse"/>
   </wsdl:message>
  <wsdl:message name="AddSyncStreamJobRequest">
     <wsdl:part 
xmlns:q13="http://schemas.microsoft.com/office/server/translation/2010/11/addSyncStreamJob" 
name="parameters" element="q13:AddSyncStreamJobRequest"/>
   </wsdl:message>
   <wsdl:message name="AddSyncStreamJobResponse">
     <wsdl:part 
xmlns:q14="http://schemas.microsoft.com/office/server/translation/2010/11/addSyncStreamJob/re
sponse" name="parameters" element="q14:AddSyncStreamJobResponse"/>
  </wsdl:message>
  <wsdl:message name="BatchGetSyncJobStatusRequest">
     <wsdl:part 
xmlns:q11="http://schemas.microsoft.com/office/server/translation/2010/11/getSyncJobStatus" 
name="parameters" element="q11:BatchGetSyncJobStatusRequest"/>
  </wsdl:message>
  <wsdl:message name="BatchGetSyncJobStatusResponse">
     <wsdl:part 
xmlns:q12="http://schemas.microsoft.com/office/server/translation/2010/11/getSyncJobStatus/re
sponse" name="parameters" element="q12:BatchGetSyncJobStatusResponse"/>
   </wsdl:message>
  <wsdl:message name="CancelJobRequest">
     <wsdl:part 
xmlns:q7="http://schemas.microsoft.com/office/server/translation/2010/11/cancelJob" 
name="parameters" element="q7:CancelJobRequest"/>
  </wsdl:message>
 <wsdl:message name="CancelJobResponse">
     <wsdl:part 
xmlns:q8="http://schemas.microsoft.com/office/server/translation/2010/11/cancelJob/response" 
name="parameters" element="q8:CancelJobResponse"/>
  </wsdl:message>
  <wsdl:message name="ConvertBatchRequest">
     <wsdl:part 
xmlns:q1="http://schemas.microsoft.com/office/server/translation/2010/11/convertBatch" 
name="parameters" element="q1:ConvertBatchRequest"/>
   </wsdl:message>
   <wsdl:message name="GetConfigurationRequest">
     <wsdl:part 
xmlns:q28="http://schemas.microsoft.com/office/server/translation/2010/11/GetConfiguration" 
name="parameters" element="q28:GetConfigurationRequest"/>
   </wsdl:message>
   <wsdl:message name="GetConfigurationResponse">
     <wsdl:part 
xmlns:q29="http://schemas.microsoft.com/office/server/translation/2010/11/GetConfigurationRes
ponse" name="parameters" element="q29:GetConfigurationResponse"/>
   </wsdl:message>
  <wsdl:message name="GetGroupsRequest">
     <wsdl:part 
xmlns:q23="http://schemas.microsoft.com/office/server/translation/2010/11/getGroups" 
name="parameters" element="q23:GetGroupsRequest"/>
  </wsdl:message>
  <wsdl:message name="GetGroupsResponse">
```

```
 <wsdl:part 
xmlns:tns2="http://schemas.microsoft.com/office/server/translation/2010/11/getGroups/response
" name="parameters" element="tns2:GetGroupsResponse"/>
  </wsdl:message>
  <wsdl:message name="GetIdRequest">
     <wsdl:part 
xmlns:q26="http://schemas.microsoft.com/office/server/translation/2010/11/getId" 
name="parameters" element="q26:GetIdRequest"/>
   </wsdl:message>
  <wsdl:message name="GetIdResponse">
     <wsdl:part 
xmlns:q27="http://schemas.microsoft.com/office/server/translation/2010/11/getId/response" 
name="parameters" element="q27:GetIdResponse"/>
  </wsdl:message>
   <wsdl:message name="GetItemsRequest">
     <wsdl:part 
xmlns:q24="http://schemas.microsoft.com/office/server/translation/2010/11/getItems" 
name="parameters" element="q24:GetItemsRequest"/>
  </wsdl:message>
  <wsdl:message name="GetItemsResponse">
     <wsdl:part 
xmlns:q24="http://schemas.microsoft.com/office/server/translation/2010/11/getItems" 
name="parameters" element="q24:GetItemsResponse"/>
  </wsdl:message>
  <wsdl:message name="GetJobsRequest">
     <wsdl:part 
xmlns:q22="http://schemas.microsoft.com/office/server/translation/2010/11/getJobs" 
name="parameters" element="q22:GetJobsRequest"/>
  </wsdl:message>
  <wsdl:message name="GetJobsResponse">
     <wsdl:part 
xmlns:tns4="http://schemas.microsoft.com/office/server/translation/2010/11/getJobs/response" 
name="parameters" element="tns4:GetJobsResponse"/>
  </wsdl:message>
  <wsdl:message name="GetJobStatusRequest">
     <wsdl:part 
xmlns:q9="http://schemas.microsoft.com/office/server/translation/2010/11/getJobStatus" 
name="parameters" element="q9:GetJobStatusRequest"/>
  </wsdl:message>
  <wsdl:message name="GetJobStatusResponse">
     <wsdl:part 
xmlns:q10="http://schemas.microsoft.com/office/server/translation/2010/11/getJobStatus/respon
se" name="parameters" element="q10:GetJobStatusResponse"/>
  </wsdl:message>
   <wsdl:message name="GetSyncStreamOutputBytesRequest">
     <wsdl:part 
xmlns:q15="http://schemas.microsoft.com/office/server/translation/2010/11/getSyncStreamOutput
Bytes" name="parameters" element="q15:GetSyncStreamOutputBytesRequest"/>
  </wsdl:message>
  <wsdl:message name="GetSyncStreamOutputBytesResponse">
     <wsdl:part 
xmlns:q16="http://schemas.microsoft.com/office/server/translation/2010/11/getSyncStreamOutput
Bytes/response" name="parameters" element="q16:GetSyncStreamOutputBytesResponse"/>
  </wsdl:message>
   <wsdl:message 
name="ITranslationServiceApplication_AddGroup_ReadOnlyFaultFault_FaultMessage">
    <wsdl:part name="detail" element="tns5:ReadOnlyFault"/>
  </wsdl:message>
  <wsdl:message name="ITranslationServiceApplication_AddJob_ReadOnlyFaultFault_FaultMessage">
     <wsdl:part name="detail" element="tns5:ReadOnlyFault"/>
  </wsdl:message>
```

```
 <wsdl:message 
name="ITranslationServiceApplication CancelJob ReadOnlyFaultFault FaultMessage">
     <wsdl:part name="detail" element="tns5:ReadOnlyFault"/>
   </wsdl:message>
   <wsdl:message 
name="ITranslationServiceApplication SubmitJob ReadOnlyFaultFault FaultMessage">
    <wsdl:part name="detail" element="tns5:ReadOnlyFault"/>
   </wsdl:message>
  <wsdl:message name="PingRequest">
     <wsdl:part xmlns:q5="http://schemas.microsoft.com/office/server/translation/2010/11/ping" 
name="parameters" element="q5:PingRequest"/>
  </wsdl:message>
   <wsdl:message name="PingResponse">
    <wsdl:part 
xmlns:q6="http://schemas.microsoft.com/office/server/translation/2010/11/ping/response" 
name="parameters" element="q6:PingResponse"/>
   </wsdl:message>
   <wsdl:message name="SubmitJobRequest">
     <wsdl:part 
xmlns:q20="http://schemas.microsoft.com/office/server/translation/2010/11/submitJob" 
name="parameters" element="q20:SubmitJobRequest"/>
  </wsdl:message>
   <wsdl:message name="SubmitJobResponse">
     <wsdl:part 
xmlns:q21="http://schemas.microsoft.com/office/server/translation/2010/11/submitJob/response" 
name="parameters" element="q21:SubmitJobResponse"/>
   </wsdl:message>
</wsdl:definitions>
```

```
[MS-TSWS] — v20141019 
Translation Services Web Service Protocol
```
## **7 Appendix B: Full XML Schema**

<span id="page-86-0"></span>The following schemas are used to communicate information about machine translation requests between the protocol client and the protocol server.

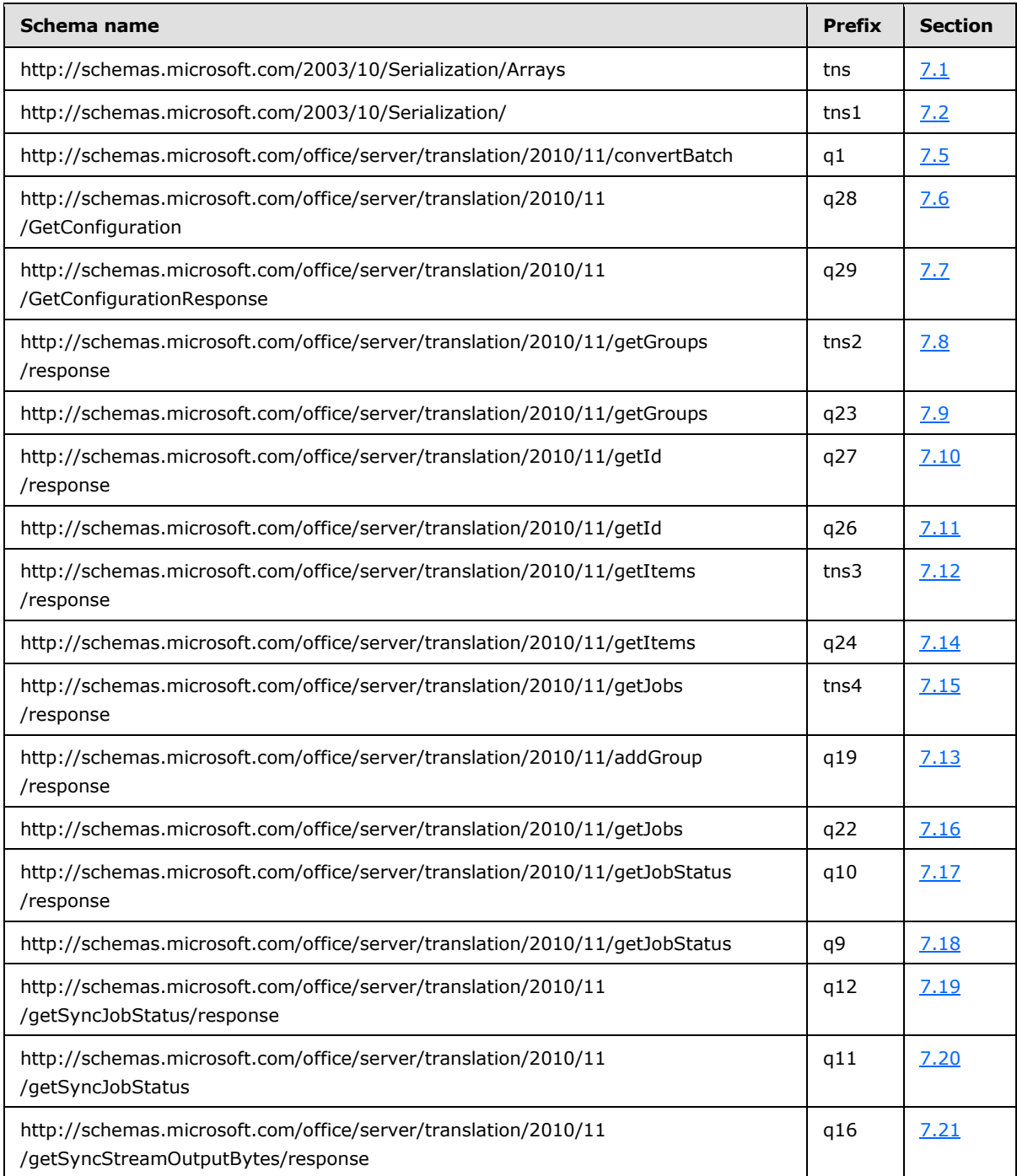

*[MS-TSWS] — v20141019 Translation Services Web Service Protocol* 

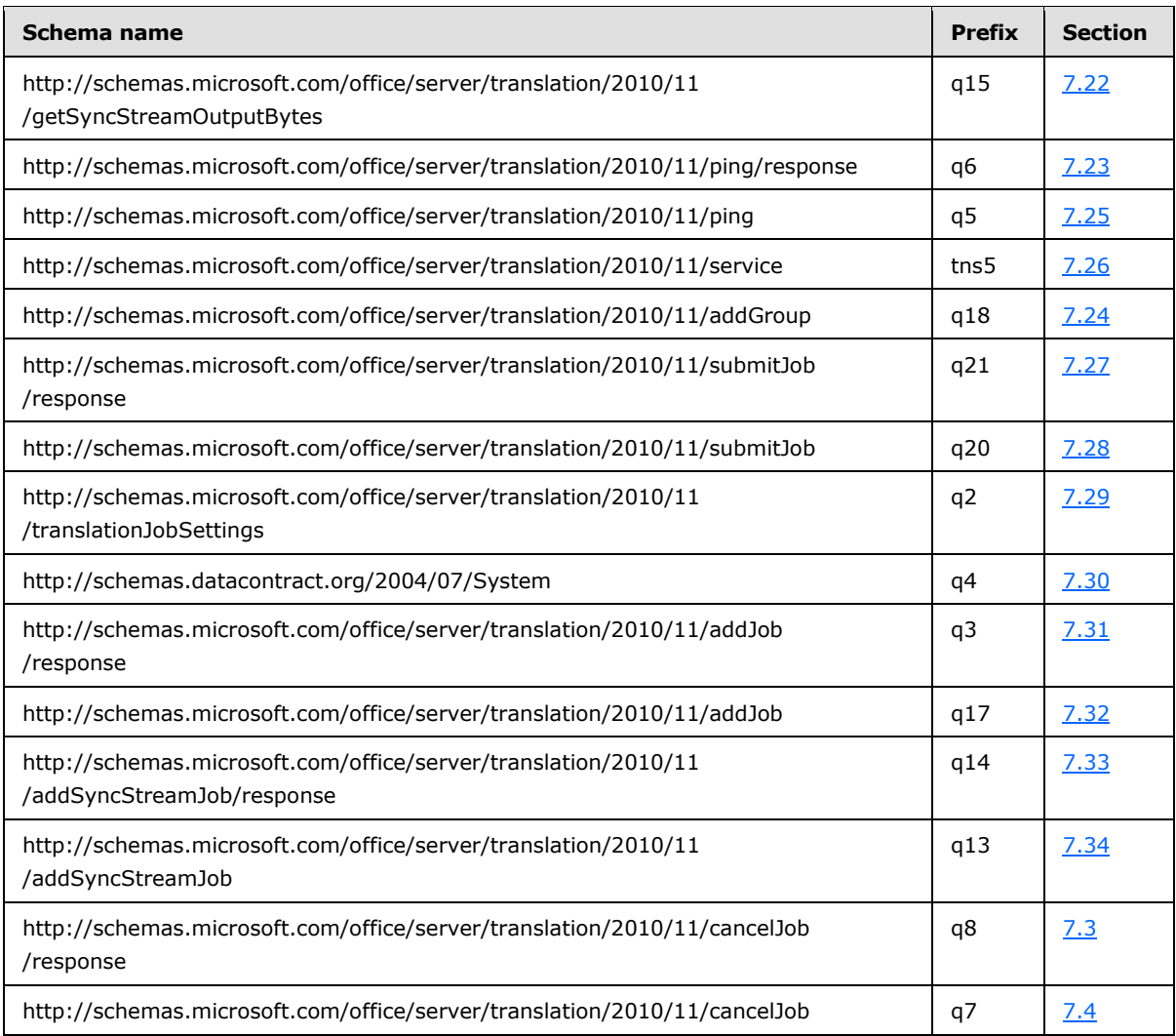

For ease of implementation, the following sections provide the full XML schema for this protocol.

### **7.1 http://schemas.microsoft.com/2003/10/Serialization/Arrays Schema**

```
<?xml version="1.0"?>
<xs:schema xmlns:tns="http://schemas.microsoft.com/2003/10/Serialization/Arrays" 
elementFormDefault="qualified" 
targetNamespace="http://schemas.microsoft.com/2003/10/Serialization/Arrays" 
xmlns:xs="http://www.w3.org/2001/XMLSchema">
  <xs:import 
namespace="http://schemas.microsoft.com/office/server/translation/2010/11/convertBatch"/>
  <xs:complexType name="ArrayOfunsignedLong">
     <xs:sequence>
      <xs:element minOccurs="0" maxOccurs="unbounded" name="unsignedLong" 
type="xs:unsignedLong"/>
     </xs:sequence>
   </xs:complexType>
   <xs:element name="ArrayOfunsignedLong" nillable="true" type="tns:ArrayOfunsignedLong"/>
   <xs:complexType name="ArrayOfbase64Binary">
```
*[MS-TSWS] — v20141019 Translation Services Web Service Protocol* 

```
 <xs:sequence>
       <xs:element minOccurs="0" maxOccurs="unbounded" name="base64Binary" nillable="true" 
type="xs:base64Binary"/>
     </xs:sequence>
   </xs:complexType>
   <xs:element name="ArrayOfbase64Binary" nillable="true" type="tns:ArrayOfbase64Binary"/>
  <xs:complexType name="ArrayOfstring">
     <xs:sequence>
       <xs:element minOccurs="0" maxOccurs="unbounded" name="string" nillable="true" 
type="xs:string"/>
     </xs:sequence>
   </xs:complexType>
   <xs:element name="ArrayOfstring" nillable="true" type="tns:ArrayOfstring"/>
   <xs:complexType name="ArrayOfKeyValueOfunsignedLongConvertBatchJob98aftgpZ">
     <xs:sequence>
       <xs:element minOccurs="0" maxOccurs="unbounded" 
name="KeyValueOfunsignedLongConvertBatchJob98aftgpZ">
        <xs:complexType>
           <xs:sequence>
             <xs:element name="Key" type="xs:unsignedLong"/>
             <xs:element 
xmlns:q1="http://schemas.microsoft.com/office/server/translation/2010/11/convertBatch" 
name="Value" nillable="true" type="q1:ConvertBatchJob"/>
           </xs:sequence>
         </xs:complexType>
       </xs:element>
     </xs:sequence>
   </xs:complexType>
   <xs:element name="ArrayOfKeyValueOfunsignedLongConvertBatchJob98aftgpZ" nillable="true" 
type="tns:ArrayOfKeyValueOfunsignedLongConvertBatchJob98aftgpZ"/>
</xs:schema>
```
#### **7.2 http://schemas.microsoft.com/2003/10/Serialization/ Schema**

```
<?xml version="1.0"?>
<xs:schema xmlns:tns1="http://schemas.microsoft.com/2003/10/Serialization/" 
attributeFormDefault="qualified" elementFormDefault="qualified" 
targetNamespace="http://schemas.microsoft.com/2003/10/Serialization/" 
xmlns:xs="http://www.w3.org/2001/XMLSchema">
  <xs:element name="anyType" nillable="true" type="xs:anyType"/>
  <xs:element name="anyURI" nillable="true" type="xs:anyURI"/>
  <xs:element name="base64Binary" nillable="true" type="xs:base64Binary"/>
  <xs:element name="boolean" nillable="true" type="xs:boolean"/>
  <xs:element name="byte" nillable="true" type="xs:byte"/>
  <xs:element name="dateTime" nillable="true" type="xs:dateTime"/>
  <xs:element name="decimal" nillable="true" type="xs:decimal"/>
   <xs:element name="double" nillable="true" type="xs:double"/>
   <xs:element name="float" nillable="true" type="xs:float"/>
  <xs:element name="int" nillable="true" type="xs:int"/>
  <xs:element name="long" nillable="true" type="xs:long"/>
  <xs:element name="QName" nillable="true" type="xs:QName"/>
  <xs:element name="short" nillable="true" type="xs:short"/>
  <xs:element name="string" nillable="true" type="xs:string"/>
  <xs:element name="unsignedByte" nillable="true" type="xs:unsignedByte"/>
  <xs:element name="unsignedInt" nillable="true" type="xs:unsignedInt"/>
  <xs:element name="unsignedLong" nillable="true" type="xs:unsignedLong"/>
  <xs:element name="unsignedShort" nillable="true" type="xs:unsignedShort"/>
   <xs:element name="char" nillable="true" type="tns1:char"/>
```
*[MS-TSWS] — v20141019 Translation Services Web Service Protocol* 

*Copyright © 2014 Microsoft Corporation.* 

*Release: October 30, 2014* 

```
 <xs:simpleType name="char">
     <xs:restriction base="xs:int"/>
   </xs:simpleType>
   <xs:element name="duration" nillable="true" type="tns1:duration"/>
   <xs:simpleType name="duration">
     <xs:restriction base="xs:duration">
      \langle xs:pattern value="\,-?P(\ddot\wedge\pi)?(T(\ddot\wedge\pi)?(\ddot\wedge\pi) (\d*(\.\d*)?S)?)?"/>
       <xs:minInclusive value="-P10675199DT2H48M5.4775808S"/>
       <xs:maxInclusive value="P10675199DT2H48M5.4775807S"/>
     </xs:restriction>
   </xs:simpleType>
   <xs:element name="guid" nillable="true" type="tns1:guid"/>
   <xs:simpleType name="guid">
     <xs:restriction base="xs:string">
       <xs:pattern value="[\da-fA-F]{8}-[\da-fA-F]{4}-[\da-fA-F]{4}-[\da-fA-F]{4}-[\da-fA-
F] {12}"/>
     </xs:restriction>
   </xs:simpleType>
   <xs:attribute name="FactoryType" type="xs:QName"/>
   <xs:attribute name="Id" type="xs:ID"/>
   <xs:attribute name="Ref" type="xs:IDREF"/>
</xs:schema>
```
### **http://schemas.microsoft.com/office/server/translation/2010/11/cancelJob/re sponse Schema**

```
<?xml version="1.0"?>
<xs:schema elementFormDefault="qualified" 
targetNamespace="http://schemas.microsoft.com/office/server/translation/2010/11/cancelJob/res
ponse" xmlns:xs="http://www.w3.org/2001/XMLSchema">
   <xs:element name="CancelJobResponse">
     <xs:complexType>
       <xs:sequence/>
     </xs:complexType>
   </xs:element>
</xs:schema>
```
### **7.4 http://schemas.microsoft.com/office/server/translation/2010/11/cancelJob Schema**

```
<?xml version="1.0"?>
<xs:schema elementFormDefault="qualified" 
targetNamespace="http://schemas.microsoft.com/office/server/translation/2010/11/cancelJob" 
xmlns:xs="http://www.w3.org/2001/XMLSchema">
  <xs:import namespace="http://schemas.microsoft.com/2003/10/Serialization/"/>
  <xs:element name="CancelJobRequest">
     <xs:complexType>
       <xs:sequence>
         <xs:element minOccurs="0" name="JobId" type="xs:unsignedLong"/>
         <xs:element xmlns:tns1="http://schemas.microsoft.com/2003/10/Serialization/" 
minOccurs="0" name="PartitionId" nillable="true" type="tns1:guid"/>
       </xs:sequence>
     </xs:complexType>
   </xs:element>
```
*[MS-TSWS] — v20141019 Translation Services Web Service Protocol* 

*Copyright © 2014 Microsoft Corporation.* 

</xs:schema>

#### **7.5**

### **http://schemas.microsoft.com/office/server/translation/2010/11/convertBatc h Schema**

```
<?xml version="1.0"?>
<xs:schema xmlns:tns1="http://schemas.microsoft.com/2003/10/Serialization/" 
elementFormDefault="qualified" 
targetNamespace="http://schemas.microsoft.com/office/server/translation/2010/11/convertBatch" 
xmlns:xs="http://www.w3.org/2001/XMLSchema">
  <xs:element name="ConvertBatchRequest">
     <xs:complexType>
       <xs:sequence>
         <xs:element 
xmlns:q1="http://schemas.microsoft.com/office/server/translation/2010/11/convertBatch" 
minOccurs="0" name="Items" nillable="true" type="q1:ArrayOfConvertBatchItem"/>
         <xs:element xmlns:tns="http://schemas.microsoft.com/2003/10/Serialization/Arrays" 
minOccurs="0" name="Jobs" nillable="true" 
type="tns:ArrayOfKeyValueOfunsignedLongConvertBatchJob98aftgpZ"/>
       </xs:sequence>
     </xs:complexType>
   </xs:element>
  <xs:complexType name="ArrayOfConvertBatchItem">
     <xs:sequence>
      <xs:element 
xmlns:q1="http://schemas.microsoft.com/office/server/translation/2010/11/convertBatch" 
minOccurs="0" maxOccurs="unbounded" name="ConvertBatchItem" nillable="true" 
type="q1:ConvertBatchItem"/>
     </xs:sequence>
  </xs:complexType>
   <xs:element 
xmlns:q1="http://schemas.microsoft.com/office/server/translation/2010/11/convertBatch" 
name="ArrayOfConvertBatchItem" nillable="true" type="q1:ArrayOfConvertBatchItem"/>
   <xs:complexType name="ConvertBatchItem">
     <xs:sequence>
       <xs:element minOccurs="0" name="GroupId" type="xs:short"/>
       <xs:element minOccurs="0" name="InputFile" nillable="true" type="xs:string"/>
       <xs:element minOccurs="0" name="InputWebUrl" nillable="true" type="xs:string"/>
       <xs:element minOccurs="0" name="ItemId" type="xs:int"/>
       <xs:element minOccurs="0" name="JobId" type="xs:unsignedLong"/>
       <xs:element minOccurs="0" name="OutputFile" nillable="true" type="xs:string"/>
       <xs:element minOccurs="0" name="OutputWebUrl" nillable="true" type="xs:string"/>
     </xs:sequence>
   </xs:complexType>
   <xs:element 
xmlns:q1="http://schemas.microsoft.com/office/server/translation/2010/11/convertBatch" 
name="ConvertBatchItem" nillable="true" type="q1:ConvertBatchItem"/>
  <xs:complexType name="ConvertBatchJob">
     <xs:sequence>
       <xs:element minOccurs="0" name="PartitionId" nillable="true" type="tns1:guid"/>
       <xs:element 
xmlns:q2="http://schemas.microsoft.com/office/server/translation/2010/11/translationJobSettin
gs" minOccurs="0" name="Settings" nillable="true" type="q2:TranslationJobSettings"/>
       <xs:element minOccurs="0" name="UserToken" nillable="true" type="xs:base64Binary"/>
     </xs:sequence>
   </xs:complexType>
```
*[MS-TSWS] — v20141019 Translation Services Web Service Protocol* 

```
 <xs:element 
xmlns:q1="http://schemas.microsoft.com/office/server/translation/2010/11/convertBatch" 
name="ConvertBatchJob" nillable="true" type="q1:ConvertBatchJob"/>
   <xs:import namespace="http://schemas.microsoft.com/2003/10/Serialization/"/>
  <xs:import namespace="http://schemas.microsoft.com/2003/10/Serialization/Arrays"/>
   <xs:import 
namespace="http://schemas.microsoft.com/office/server/translation/2010/11/translationJobSetti
ngs"/>
</xs:schema>
```
### **http://schemas.microsoft.com/office/server/translation/2010/11/GetConfigura tion Schema**

```
<?xml version="1.0"?>
<xs:schema elementFormDefault="qualified" 
targetNamespace="http://schemas.microsoft.com/office/server/translation/2010/11/GetConfigurat
ion" xmlns:xs="http://www.w3.org/2001/XMLSchema">
   <xs:element name="GetConfigurationRequest">
     <xs:complexType>
       <xs:sequence/>
     </xs:complexType>
   </xs:element>
</xs:schema>
```
### **7.7**

### **http://schemas.microsoft.com/office/server/translation/2010/11/GetConfigura tionResponse Schema**

```
<?xml version="1.0"?>
<xs:schema elementFormDefault="qualified" 
targetNamespace="http://schemas.microsoft.com/office/server/translation/2010/11/GetConfigurat
ionResponse" xmlns:xs="http://www.w3.org/2001/XMLSchema">
  <xs:import namespace="http://schemas.microsoft.com/2003/10/Serialization/Arrays"/>
  <xs:element name="GetConfigurationResponse">
     <xs:complexType>
       <xs:sequence>
         <xs:element xmlns:tns="http://schemas.microsoft.com/2003/10/Serialization/Arrays" 
minOccurs="0" name="Extensions" nillable="true" type="tns:ArrayOfstring"/>
         <xs:element xmlns:tns="http://schemas.microsoft.com/2003/10/Serialization/Arrays" 
minOccurs="0" name="Languages" nillable="true" type="tns:ArrayOfstring"/>
         <xs:element minOccurs="0" name="MaxBinaryFileSize" type="xs:int"/>
         <xs:element minOccurs="0" name="MaxTextFileSize" type="xs:int"/>
       </xs:sequence>
     </xs:complexType>
   </xs:element>
</xs:schema>
```
#### **7.8**

### **http://schemas.microsoft.com/office/server/translation/2010/11/getGroups/r esponse Schema**

<span id="page-91-2"></span><?xml version="1.0"?>

*[MS-TSWS] — v20141019 Translation Services Web Service Protocol* 

*Copyright © 2014 Microsoft Corporation.* 

```
<xs:schema 
xmlns:tns2="http://schemas.microsoft.com/office/server/translation/2010/11/getGroups/response
" elementFormDefault="qualified" 
targetNamespace="http://schemas.microsoft.com/office/server/translation/2010/11/getGroups/res
ponse" xmlns:xs="http://www.w3.org/2001/XMLSchema">
   <xs:import 
namespace="http://schemas.microsoft.com/office/server/translation/2010/11/translationJobSetti
ngs"/>
   <xs:element name="GetGroupsResponse">
     <xs:complexType>
       <xs:sequence>
         <xs:element minOccurs="0" name="CancelTime" nillable="true" type="xs:dateTime"/>
         <xs:element minOccurs="0" name="CreateTime" type="xs:dateTime"/>
         <xs:element minOccurs="0" name="Groups" nillable="true" 
type="tns2:ArrayOfGetGroupsGroup"/>
         <xs:element minOccurs="0" name="NotSubmitted" type="xs:boolean"/>
         <xs:element 
xmlns:q2="http://schemas.microsoft.com/office/server/translation/2010/11/translationJobSettin
gs" minOccurs="0" name="Settings" nillable="true" type="q2:TranslationJobSettings"/>
       </xs:sequence>
     </xs:complexType>
   </xs:element>
   <xs:complexType name="ArrayOfGetGroupsGroup">
     <xs:sequence>
       <xs:element minOccurs="0" maxOccurs="unbounded" name="GetGroupsGroup" nillable="true" 
type="tns2:GetGroupsGroup"/>
     </xs:sequence>
   </xs:complexType>
   <xs:element name="ArrayOfGetGroupsGroup" nillable="true" 
type="tns2:ArrayOfGetGroupsGroup"/>
   <xs:complexType name="GetGroupsGroup">
     <xs:sequence>
       <xs:element minOccurs="0" name="Id" type="xs:short"/>
       <xs:element minOccurs="0" name="InputRoot" nillable="true" type="xs:string"/>
       <xs:element minOccurs="0" name="OutputRoot" nillable="true" type="xs:string"/>
     </xs:sequence>
   </xs:complexType>
   <xs:element name="GetGroupsGroup" nillable="true" type="tns2:GetGroupsGroup"/>
</xs:schema>
```
### **http://schemas.microsoft.com/office/server/translation/2010/11/getGroups Schema**

```
<?xml version="1.0"?>
<xs:schema elementFormDefault="qualified" 
targetNamespace="http://schemas.microsoft.com/office/server/translation/2010/11/getGroups" 
xmlns:xs="http://www.w3.org/2001/XMLSchema">
  <xs:import namespace="http://schemas.microsoft.com/2003/10/Serialization/"/>
  <xs:element name="GetGroupsRequest">
     <xs:complexType>
       <xs:sequence>
         <xs:element minOccurs="0" name="JobId" type="xs:unsignedLong"/>
         <xs:element xmlns:tns1="http://schemas.microsoft.com/2003/10/Serialization/" 
minOccurs="0" name="PartitionId" nillable="true" type="tns1:guid"/>
       </xs:sequence>
     </xs:complexType>
   </xs:element>
```
*[MS-TSWS] — v20141019 Translation Services Web Service Protocol* 

</xs:schema>

#### **7.10**

### **http://schemas.microsoft.com/office/server/translation/2010/11/getId/respo nse Schema**

```
<?xml version="1.0"?>
<xs:schema elementFormDefault="qualified" 
targetNamespace="http://schemas.microsoft.com/office/server/translation/2010/11/getId/respons
e" xmlns:xs="http://www.w3.org/2001/XMLSchema">
  <xs:import namespace="http://schemas.microsoft.com/2003/10/Serialization/"/>
  <xs:element name="GetIdResponse">
     <xs:complexType>
      <xs:sequence>
         <xs:element minOccurs="0" name="AssignedItemCount" type="xs:int"/>
         <xs:element xmlns:tns1="http://schemas.microsoft.com/2003/10/Serialization/" 
minOccurs="0" name="Id" type="tns1:guid"/>
       </xs:sequence>
     </xs:complexType>
   </xs:element>
</xs:schema>
```
### **7.11 http://schemas.microsoft.com/office/server/translation/2010/11/getId Schema**

```
<?xml version="1.0"?>
<xs:schema elementFormDefault="qualified" 
targetNamespace="http://schemas.microsoft.com/office/server/translation/2010/11/getId" 
xmlns:xs="http://www.w3.org/2001/XMLSchema">
  <xs:element name="GetIdRequest">
     <xs:complexType>
       <xs:sequence/>
     </xs:complexType>
   </xs:element>
</xs:schema>
```
### **7.12**

### **http://schemas.microsoft.com/office/server/translation/2010/11/getItems/re sponse Schema**

```
<?xml version="1.0"?>
<xs:schema 
xmlns:tns3="http://schemas.microsoft.com/office/server/translation/2010/11/getItems/response" 
elementFormDefault="qualified" 
targetNamespace="http://schemas.microsoft.com/office/server/translation/2010/11/getItems/resp
onse" xmlns:xs="http://www.w3.org/2001/XMLSchema">
  <xs:complexType name="ArrayOfGetItemsItem">
     <xs:sequence>
       <xs:element minOccurs="0" maxOccurs="unbounded" name="GetItemsItem" nillable="true" 
type="tns3:GetItemsItem"/>
     </xs:sequence>
   </xs:complexType>
   <xs:element name="ArrayOfGetItemsItem" nillable="true" type="tns3:ArrayOfGetItemsItem"/>
   <xs:complexType name="GetItemsItem">
     <xs:sequence>
```
*[MS-TSWS] — v20141019 Translation Services Web Service Protocol* 

```
 <xs:element minOccurs="0" name="ErrorCode" nillable="true" type="xs:int"/>
       <xs:element minOccurs="0" name="Id" type="xs:int"/>
       <xs:element minOccurs="0" name="InputFile" nillable="true" type="xs:string"/>
       <xs:element minOccurs="0" name="OutputFile" nillable="true" type="xs:string"/>
       <xs:element minOccurs="0" name="StartTime" nillable="true" type="xs:dateTime"/>
       <xs:element minOccurs="0" name="StopTime" nillable="true" type="xs:dateTime"/>
     </xs:sequence>
   </xs:complexType>
  <xs:element name="GetItemsItem" nillable="true" type="tns3:GetItemsItem"/>
   <xs:element name="Items" nillable="true" type="tns3:ArrayOfGetItemsItem"/>
</xs:schema>
```
### **http://schemas.microsoft.com/office/server/translation/2010/11/addGroup/re sponse Schema**

```
<?xml version="1.0"?>
<xs:schema elementFormDefault="qualified" 
targetNamespace="http://schemas.microsoft.com/office/server/translation/2010/11/addGroup/resp
onse" xmlns:xs="http://www.w3.org/2001/XMLSchema">
  <xs:element name="AddGroupResponse">
     <xs:complexType>
      <xs:sequence/>
     </xs:complexType>
   </xs:element>
```
#### </xs:schema>

### **7.14**

### **http://schemas.microsoft.com/office/server/translation/2010/11/getItems Schema**

```
<?xml version="1.0"?>
<xs:schema elementFormDefault="qualified" 
targetNamespace="http://schemas.microsoft.com/office/server/translation/2010/11/getItems" 
xmlns:xs="http://www.w3.org/2001/XMLSchema">
  <xs:element name="GetItemsRequest">
     <xs:complexType>
       <xs:sequence>
         <xs:element minOccurs="0" name="Canceled" type="xs:boolean"/>
         <xs:element minOccurs="0" name="Failed" type="xs:boolean"/>
         <xs:element minOccurs="0" name="GroupId" type="xs:short"/>
         <xs:element minOccurs="0" name="InProgress" type="xs:boolean"/>
         <xs:element minOccurs="0" name="JobId" type="xs:unsignedLong"/>
         <xs:element minOccurs="0" name="NotStarted" type="xs:boolean"/>
         <xs:element minOccurs="0" name="NotSubmitted" type="xs:boolean"/>
         <xs:element xmlns:tns1="http://schemas.microsoft.com/2003/10/Serialization/" 
minOccurs="0" name="PartitionId" nillable="true" type="tns1:guid"/>
         <xs:element minOccurs="0" name="Succeeded" type="xs:boolean"/>
       </xs:sequence>
     </xs:complexType>
   </xs:element>
   <xs:element name="GetItemsResponse">
     <xs:complexType>
      <xs:sequence>
```
*[MS-TSWS] — v20141019 Translation Services Web Service Protocol* 

*Copyright © 2014 Microsoft Corporation.* 

```
 <xs:element 
xmlns:tns3="http://schemas.microsoft.com/office/server/translation/2010/11/getItems/response" 
minOccurs="0" ref="tns3:Items"/>
       </xs:sequence>
     </xs:complexType>
  </xs:element>
  <xs:import namespace="http://schemas.microsoft.com/2003/10/Serialization/"/>
  <xs:import 
namespace="http://schemas.microsoft.com/office/server/translation/2010/11/getItems/response"/
>
</xs:schema>
```
### **http://schemas.microsoft.com/office/server/translation/2010/11/getJobs/res ponse Schema**

```
<?xml version="1.0"?>
<xs:schema 
xmlns:tns4="http://schemas.microsoft.com/office/server/translation/2010/11/getJobs/response" 
elementFormDefault="qualified" 
targetNamespace="http://schemas.microsoft.com/office/server/translation/2010/11/getJobs/respo
nse" xmlns:xs="http://www.w3.org/2001/XMLSchema">
  <xs:element name="GetJobsResponse">
     <xs:complexType>
      <xs:sequence>
         <xs:element minOccurs="0" name="Jobs" nillable="true" type="tns4:ArrayOfGetJobsJob"/>
       </xs:sequence>
     </xs:complexType>
   </xs:element>
   <xs:complexType name="ArrayOfGetJobsJob">
     <xs:sequence>
       <xs:element minOccurs="0" maxOccurs="unbounded" name="GetJobsJob" nillable="true" 
type="tns4:GetJobsJob"/>
     </xs:sequence>
   </xs:complexType>
   <xs:element name="ArrayOfGetJobsJob" nillable="true" type="tns4:ArrayOfGetJobsJob"/>
   <xs:complexType name="GetJobsJob">
     <xs:sequence>
      <xs:element minOccurs="0" name="CancelTime" nillable="true" type="xs:dateTime"/>
       <xs:element minOccurs="0" name="CreateTime" type="xs:dateTime"/>
      <xs:element minOccurs="0" name="JobId" type="xs:unsignedLong"/>
      <xs:element minOccurs="0" name="Name" nillable="true" type="xs:string"/>
       <xs:element minOccurs="0" name="NotSubmitted" type="xs:boolean"/>
     </xs:sequence>
   </xs:complexType>
   <xs:element name="GetJobsJob" nillable="true" type="tns4:GetJobsJob"/>
</xs:schema>
```
### **7.16 http://schemas.microsoft.com/office/server/translation/2010/11/getJobs Schema**

```
<?xml version="1.0"?>
<xs:schema elementFormDefault="qualified" 
targetNamespace="http://schemas.microsoft.com/office/server/translation/2010/11/getJobs" 
xmlns:xs="http://www.w3.org/2001/XMLSchema">
  <xs:import namespace="http://schemas.microsoft.com/2003/10/Serialization/"/>
```
*[MS-TSWS] — v20141019 Translation Services Web Service Protocol* 

*Copyright © 2014 Microsoft Corporation.* 

```
 <xs:element name="GetJobsRequest">
     <xs:complexType>
       <xs:sequence>
         <xs:element minOccurs="0" name="ActiveOnly" type="xs:boolean"/>
         <xs:element xmlns:tns1="http://schemas.microsoft.com/2003/10/Serialization/" 
minOccurs="0" name="PartitionId" nillable="true" type="tns1:guid"/>
        <xs:element minOccurs="0" name="SubmittedOnly" type="xs:boolean"/>
         <xs:element minOccurs="0" name="UserName" nillable="true" type="xs:string"/>
       </xs:sequence>
     </xs:complexType>
   </xs:element>
</xs:schema>
```
## **http://schemas.microsoft.com/office/server/translation/2010/11/getJobStatus /response Schema**

```
<?xml version="1.0"?>
<xs:schema elementFormDefault="qualified" 
targetNamespace="http://schemas.microsoft.com/office/server/translation/2010/11/getJobStatus/
response" xmlns:xs="http://www.w3.org/2001/XMLSchema">
  <xs:element name="GetJobStatusResponse">
     <xs:complexType>
       <xs:sequence>
         <xs:element minOccurs="0" name="Canceled" type="xs:int"/>
         <xs:element minOccurs="0" name="Count" type="xs:int"/>
         <xs:element minOccurs="0" name="Failed" type="xs:int"/>
         <xs:element minOccurs="0" name="InProgress" type="xs:int"/>
         <xs:element minOccurs="0" name="Name" nillable="true" type="xs:string"/>
         <xs:element minOccurs="0" name="NotStarted" type="xs:int"/>
         <xs:element minOccurs="0" name="NotSubmitted" type="xs:int"/>
         <xs:element minOccurs="0" name="Succeeded" type="xs:int"/>
       </xs:sequence>
     </xs:complexType>
   </xs:element>
</xs:schema>
```
## **7.18**

### **http://schemas.microsoft.com/office/server/translation/2010/11/getJobStatus Schema**

```
<?xml version="1.0"?>
<xs:schema elementFormDefault="qualified" 
targetNamespace="http://schemas.microsoft.com/office/server/translation/2010/11/getJobStatus" 
xmlns:xs="http://www.w3.org/2001/XMLSchema">
   <xs:import namespace="http://schemas.microsoft.com/2003/10/Serialization/"/>
   <xs:element name="GetJobStatusRequest">
     <xs:complexType>
       <xs:sequence>
         <xs:element minOccurs="0" name="JobId" type="xs:unsignedLong"/>
         <xs:element xmlns:tns1="http://schemas.microsoft.com/2003/10/Serialization/" 
minOccurs="0" name="PartitionId" nillable="true" type="tns1:guid"/>
       </xs:sequence>
     </xs:complexType>
   </xs:element>
```
*[MS-TSWS] — v20141019 Translation Services Web Service Protocol* 

*Copyright © 2014 Microsoft Corporation.* 

</xs:schema>

#### **7.19**

### **http://schemas.microsoft.com/office/server/translation/2010/11/getSyncJobS tatus/response Schema**

```
<?xml version="1.0"?>
<xs:schema elementFormDefault="qualified" 
targetNamespace="http://schemas.microsoft.com/office/server/translation/2010/11/getSyncJobSta
tus/response" xmlns:xs="http://www.w3.org/2001/XMLSchema">
  <xs:element name="BatchGetSyncJobStatusResponse">
     <xs:complexType>
       <xs:sequence>
         <xs:element xmlns:q4="http://schemas.datacontract.org/2004/07/System" minOccurs="0" 
name="ErrorCodes" nillable="true" type="q4:ArrayOfNullableOfint"/>
         <xs:element xmlns:tns="http://schemas.microsoft.com/2003/10/Serialization/Arrays" 
minOccurs="0" name="JobIds" nillable="true" type="tns:ArrayOfunsignedLong"/>
         <xs:element minOccurs="0" name="MoreBytesToReceive" type="xs:boolean"/>
         <xs:element xmlns:tns="http://schemas.microsoft.com/2003/10/Serialization/Arrays" 
minOccurs="0" name="OutputStreamsInBytes" nillable="true" type="tns:ArrayOfbase64Binary"/>
       </xs:sequence>
     </xs:complexType>
  </xs:element>
  <xs:import namespace="http://schemas.datacontract.org/2004/07/System"/>
  <xs:import namespace="http://schemas.microsoft.com/2003/10/Serialization/Arrays"/>
</xs:schema>
```
#### **7.20**

### **http://schemas.microsoft.com/office/server/translation/2010/11/getSyncJobS tatus Schema**

```
<?xml version="1.0"?>
<xs:schema elementFormDefault="qualified" 
targetNamespace="http://schemas.microsoft.com/office/server/translation/2010/11/getSyncJobSta
tus" xmlns:xs="http://www.w3.org/2001/XMLSchema">
  <xs:import namespace="http://schemas.microsoft.com/2003/10/Serialization/Arrays"/>
  <xs:element name="BatchGetSyncJobStatusRequest">
     <xs:complexType>
       <xs:sequence>
         <xs:element xmlns:tns="http://schemas.microsoft.com/2003/10/Serialization/Arrays" 
minOccurs="0" name="JobIds" nillable="true" type="tns:ArrayOfunsignedLong"/>
       </xs:sequence>
     </xs:complexType>
  </xs:element>
</xs:schema>
```
#### **7.21**

### **http://schemas.microsoft.com/office/server/translation/2010/11/getSyncStre amOutputBytes/response Schema**

```
<?xml version="1.0"?>
<xs:schema elementFormDefault="qualified" 
targetNamespace="http://schemas.microsoft.com/office/server/translation/2010/11/getSyncStream
OutputBytes/response" xmlns:xs="http://www.w3.org/2001/XMLSchema">
```
*[MS-TSWS] — v20141019 Translation Services Web Service Protocol* 

*Copyright © 2014 Microsoft Corporation.* 

```
 <xs:element name="GetSyncStreamOutputBytesResponse">
     <xs:complexType>
      <xs:sequence>
         <xs:element minOccurs="0" name="MoreBytesToReceive" type="xs:boolean"/>
         <xs:element minOccurs="0" name="OutputStreamBytes" nillable="true" 
type="xs:base64Binary"/>
       </xs:sequence>
     </xs:complexType>
   </xs:element>
</xs:schema>
```
#### **7.22 http://schemas.microsoft.com/office/server/translation/2010/11/getSyncStre amOutputBytes Schema**

```
<?xml version="1.0"?>
<xs:schema elementFormDefault="qualified" 
targetNamespace="http://schemas.microsoft.com/office/server/translation/2010/11/getSyncStream
OutputBytes" xmlns:xs="http://www.w3.org/2001/XMLSchema">
   <xs:element name="GetSyncStreamOutputBytesRequest">
     <xs:complexType>
       <xs:sequence>
         <xs:element minOccurs="0" name="BytesReceived" type="xs:int"/>
         <xs:element minOccurs="0" name="JobId" type="xs:unsignedLong"/>
       </xs:sequence>
     </xs:complexType>
   </xs:element>
</xs:schema>
```
#### **7.23**

### **http://schemas.microsoft.com/office/server/translation/2010/11/ping/respon se Schema**

```
<?xml version="1.0"?>
<xs:schema elementFormDefault="qualified" 
targetNamespace="http://schemas.microsoft.com/office/server/translation/2010/11/ping/response
" xmlns:xs="http://www.w3.org/2001/XMLSchema">
  <xs:element name="PingResponse">
     <xs:complexType>
       <xs:sequence>
         <xs:element minOccurs="0" name="Count" type="xs:int"/>
         <xs:element minOccurs="0" name="Received" type="xs:dateTime"/>
         <xs:element minOccurs="0" name="Responded" type="xs:dateTime"/>
       </xs:sequence>
     </xs:complexType>
   </xs:element>
</xs:schema>
```
#### **7.24**

## **http://schemas.microsoft.com/office/server/translation/2010/11/addGroup Schema**

<span id="page-98-2"></span><?xml version="1.0"?>

*[MS-TSWS] — v20141019 Translation Services Web Service Protocol* 

*Copyright © 2014 Microsoft Corporation.* 

```
<xs:schema elementFormDefault="qualified" 
targetNamespace="http://schemas.microsoft.com/office/server/translation/2010/11/addGroup" 
xmlns:xs="http://www.w3.org/2001/XMLSchema">
  <xs:import namespace="http://schemas.microsoft.com/2003/10/Serialization/Arrays"/>
  <xs:element name="AddGroupRequest">
     <xs:complexType>
       <xs:sequence>
         <xs:element minOccurs="0" name="GroupId" type="xs:short"/>
         <xs:element minOccurs="0" name="InputRoot" nillable="true" type="xs:string"/>
         <xs:element xmlns:tns="http://schemas.microsoft.com/2003/10/Serialization/Arrays" 
minOccurs="0" name="Items" nillable="true" type="tns:ArrayOfstring"/>
         <xs:element minOccurs="0" name="JobId" type="xs:unsignedLong"/>
         <xs:element xmlns:tns="http://schemas.microsoft.com/2003/10/Serialization/Arrays" 
minOccurs="0" name="OutputItems" nillable="true" type="tns:ArrayOfstring"/>
         <xs:element minOccurs="0" name="OutputRoot" nillable="true" type="xs:string"/>
       </xs:sequence>
     </xs:complexType>
   </xs:element>
</xs:schema>
```
### **7.25 http://schemas.microsoft.com/office/server/translation/2010/11/ping Schema**

```
<?xml version="1.0"?>
<xs:schema elementFormDefault="qualified" 
targetNamespace="http://schemas.microsoft.com/office/server/translation/2010/11/ping" 
xmlns:xs="http://www.w3.org/2001/XMLSchema">
  <xs:element name="PingRequest">
     <xs:complexType>
      <xs:sequence/>
     </xs:complexType>
   </xs:element>
</xs:schema>
```
### **7.26 http://schemas.microsoft.com/office/server/translation/2010/11/service Schema**

```
<?xml version="1.0"?>
<xs:schema 
xmlns:tns5="http://schemas.microsoft.com/office/server/translation/2010/11/service" 
elementFormDefault="qualified" 
targetNamespace="http://schemas.microsoft.com/office/server/translation/2010/11/service" 
xmlns:xs="http://www.w3.org/2001/XMLSchema">
  <xs:complexType name="ReadOnlyFault">
     <xs:sequence/>
  </xs:complexType>
   <xs:element name="ReadOnlyFault" nillable="true" type="tns5:ReadOnlyFault"/>
  <xs:simpleType name="SaveBehavior">
     <xs:restriction base="xs:string">
       <xs:enumeration value="AppendIfPossible"/>
       <xs:enumeration value="AlwaysOverwrite"/>
       <xs:enumeration value="AppendOnly"/>
       <xs:enumeration value="NeverOverwrite"/>
     </xs:restriction>
   </xs:simpleType>
   <xs:element name="SaveBehavior" nillable="true" type="tns5:SaveBehavior"/>
```
*[MS-TSWS] — v20141019 Translation Services Web Service Protocol* 

*Copyright © 2014 Microsoft Corporation.* 

*Release: October 30, 2014* 

</xs:schema>

#### **7.27**

### **http://schemas.microsoft.com/office/server/translation/2010/11/submitJob/r esponse Schema**

```
<?xml version="1.0"?>
<xs:schema elementFormDefault="qualified" 
targetNamespace="http://schemas.microsoft.com/office/server/translation/2010/11/submitJob/res
ponse" xmlns:xs="http://www.w3.org/2001/XMLSchema">
   <xs:element name="SubmitJobResponse">
     <xs:complexType>
      <xs:sequence/>
     </xs:complexType>
   </xs:element>
</xs:schema>
```
### **7.28**

### **http://schemas.microsoft.com/office/server/translation/2010/11/submitJob Schema**

```
<?xml version="1.0"?>
<xs:schema elementFormDefault="qualified" 
targetNamespace="http://schemas.microsoft.com/office/server/translation/2010/11/submitJob" 
xmlns:xs="http://www.w3.org/2001/XMLSchema">
  <xs:element name="SubmitJobRequest">
     <xs:complexType>
       <xs:sequence>
         <xs:element minOccurs="0" name="JobId" type="xs:unsignedLong"/>
       </xs:sequence>
    </xs:complexType>
  </xs:element>
</xs:schema>
```
### **7.29**

### **http://schemas.microsoft.com/office/server/translation/2010/11/translationJo bSettings Schema**

```
<?xml version="1.0"?>
<xs:schema 
xmlns:q2="http://schemas.microsoft.com/office/server/translation/2010/11/translationJobSettin
gs" elementFormDefault="qualified" 
targetNamespace="http://schemas.microsoft.com/office/server/translation/2010/11/translationJo
bSettings" xmlns:xs="http://www.w3.org/2001/XMLSchema">
   <xs:import 
namespace="http://schemas.microsoft.com/office/server/translation/2010/11/service"/>
   <xs:complexType name="TranslationJobSettings">
     <xs:sequence>
       <xs:element 
xmlns:tns5="http://schemas.microsoft.com/office/server/translation/2010/11/service" 
minOccurs="0" name="OutputSaveBehavior" type="tns5:SaveBehavior"/>
       <xs:element minOccurs="0" name="TargetLanguage" nillable="true" type="xs:string"/>
     </xs:sequence>
   </xs:complexType>
```
*[MS-TSWS] — v20141019 Translation Services Web Service Protocol* 

*Copyright © 2014 Microsoft Corporation.* 

```
 <xs:element name="TranslationJobSettings" nillable="true" 
type="q2:TranslationJobSettings"/>
</xs:schema>
```
### **7.30 http://schemas.datacontract.org/2004/07/System Schema**

```
<?xml version="1.0"?>
<xs:schema xmlns:q4="http://schemas.datacontract.org/2004/07/System" 
elementFormDefault="qualified" 
targetNamespace="http://schemas.datacontract.org/2004/07/System" 
xmlns:xs="http://www.w3.org/2001/XMLSchema">
   <xs:complexType name="ArrayOfNullableOfint">
     <xs:sequence>
       <xs:element minOccurs="0" maxOccurs="unbounded" name="int" nillable="true" 
type="xs:int"/>
    </xs:sequence>
   </xs:complexType>
   <xs:element name="ArrayOfNullableOfint" nillable="true" type="q4:ArrayOfNullableOfint"/>
</xs:schema>
```
#### **7.31 http://schemas.microsoft.com/office/server/translation/2010/11/addJob/resp onse Schema**

```
<?xml version="1.0"?>
<xs:schema elementFormDefault="qualified" 
targetNamespace="http://schemas.microsoft.com/office/server/translation/2010/11/addJob/respon
se" xmlns:xs="http://www.w3.org/2001/XMLSchema">
  <xs:element name="JobAdded" type="xs:boolean"/>
</xs:schema>
```
### **7.32 http://schemas.microsoft.com/office/server/translation/2010/11/addJob Schema**

```
<?xml version="1.0"?>
<xs:schema elementFormDefault="qualified" 
targetNamespace="http://schemas.microsoft.com/office/server/translation/2010/11/addJob" 
xmlns:xs="http://www.w3.org/2001/XMLSchema">
  <xs:element name="AddJobRequest">
     <xs:complexType>
       <xs:sequence>
         <xs:element minOccurs="0" name="ItemCount" type="xs:int"/>
         <xs:element minOccurs="0" name="JobId" type="xs:unsignedLong"/>
         <xs:element minOccurs="0" name="Name" nillable="true" type="xs:string"/>
         <xs:element xmlns:tns1="http://schemas.microsoft.com/2003/10/Serialization/" 
minOccurs="0" name="PartitionId" nillable="true" type="tns1:guid"/>
         <xs:element 
xmlns:q2="http://schemas.microsoft.com/office/server/translation/2010/11/translationJobSettin
gs" minOccurs="0" name="Settings" nillable="true" type="q2:TranslationJobSettings"/>
         <xs:element minOccurs="0" name="UserName" nillable="true" type="xs:string"/>
         <xs:element minOccurs="0" name="UserToken" nillable="true" type="xs:base64Binary"/>
      </xs:sequence>
     </xs:complexType>
   </xs:element>
   <xs:element name="AddJobResponse">
```
*[MS-TSWS] — v20141019 Translation Services Web Service Protocol* 

*Copyright © 2014 Microsoft Corporation.* 

*Release: October 30, 2014* 

```
 <xs:complexType>
       <xs:sequence>
         <xs:element 
xmlns:q3="http://schemas.microsoft.com/office/server/translation/2010/11/addJob/response" 
minOccurs="0" ref="q3:JobAdded"/>
       </xs:sequence>
     </xs:complexType>
   </xs:element>
   <xs:import namespace="http://schemas.microsoft.com/2003/10/Serialization/"/>
   <xs:import 
namespace="http://schemas.microsoft.com/office/server/translation/2010/11/addJob/response"/>
   <xs:import
namespace="http://schemas.microsoft.com/office/server/translation/2010/11/translationJobSetti
ngs"/>
</xs:schema>
```
### **http://schemas.microsoft.com/office/server/translation/2010/11/addSyncStre amJob/response Schema**

```
<?xml version="1.0"?>
<xs:schema elementFormDefault="qualified" 
targetNamespace="http://schemas.microsoft.com/office/server/translation/2010/11/addSyncStream
Job/response" xmlns:xs="http://www.w3.org/2001/XMLSchema">
  <xs:element name="AddSyncStreamJobResponse">
     <xs:complexType>
       <xs:sequence>
         <xs:element minOccurs="0" name="ErrorCode" nillable="true" type="xs:int"/>
         <xs:element minOccurs="0" name="OutputStreamInBytes" nillable="true" 
type="xs:base64Binary"/>
       </xs:sequence>
     </xs:complexType>
   </xs:element>
</xs:schema>
```
#### **7.34**

### **http://schemas.microsoft.com/office/server/translation/2010/11/addSyncStre amJob Schema**

```
<?xml version="1.0"?>
<xs:schema elementFormDefault="qualified" 
targetNamespace="http://schemas.microsoft.com/office/server/translation/2010/11/addSyncStream
Job" xmlns:xs="http://www.w3.org/2001/XMLSchema">
  <xs:element name="AddSyncStreamJobRequest">
     <xs:complexType>
       <xs:sequence>
         <xs:element minOccurs="0" name="FileOpenFormat" nillable="true" type="xs:string"/>
         <xs:element minOccurs="0" name="InputStreamInBytes" nillable="true" 
type="xs:base64Binary"/>
         <xs:element minOccurs="0" name="JobId" type="xs:unsignedLong"/>
         <xs:element minOccurs="0" name="MoreBytesToReceive" type="xs:boolean"/>
         <xs:element xmlns:tns1="http://schemas.microsoft.com/2003/10/Serialization/" 
minOccurs="0" name="PartitionId" nillable="true" type="tns1:guid"/>
         <xs:element 
xmlns:q2="http://schemas.microsoft.com/office/server/translation/2010/11/translationJobSettin
gs" minOccurs="0" name="Settings" nillable="true" type="q2:TranslationJobSettings"/>
       </xs:sequence>
```
*[MS-TSWS] — v20141019 Translation Services Web Service Protocol* 

*Copyright © 2014 Microsoft Corporation.* 

*Release: October 30, 2014* 

```
 </xs:complexType>
  </xs:element>
  <xs:import namespace="http://schemas.microsoft.com/2003/10/Serialization/"/>
  <xs:import 
namespace="http://schemas.microsoft.com/office/server/translation/2010/11/translationJobSetti
ngs"/>
</xs:schema>
```
*Copyright © 2014 Microsoft Corporation.* 

*Release: October 30, 2014* 

## **8 Appendix C: Product Behavior**

The information in this specification is applicable to the following Microsoft products or supplemental software. References to product versions include released service packs:

**Microsoft SharePoint Server 2013** 

Exceptions, if any, are noted below. If a service pack or Quick Fix Engineering (QFE) number appears with the product version, behavior changed in that service pack or QFE. The new behavior also applies to subsequent service packs of the product unless otherwise specified. If a product edition appears with the product version, behavior is different in that product edition.

Unless otherwise specified, any statement of optional behavior in this specification that is prescribed using the terms SHOULD or SHOULD NOT implies product behavior in accordance with the SHOULD or SHOULD NOT prescription. Unless otherwise specified, the term MAY implies that the product does not follow the prescription.

[<1> Section 3.1.4.7.2.2:](#page-42-0) SharePoint Server 2013 supports translation of XLIFF documents with file extension **xlf**. However, it does not support translation of every feature of the XLIFF standard. The following XLIFF features are supported. Any feature not explicitly listed here is ignored.

- If a **file** element contains a **source-language** attribute, then the specified language is used as the source language for all content within the **file** element.
- A **trans-unit** element within a **file** element with no **datatype** attribute or **datatype** attribute equal to **plaintext** is considered to have plain text content.
- A **trans-unit** element within a **file** element with **datatype** attribute equal to **asp**, **html**, **htmlbody**, or **xhtml** is considered to have HTML content.
- All other **trans-unit** elements are ignored.
- The inner text of the **source** element within a **trans-unit** element is translated and stored as the inner text of the **target** element within the same **trans-unit** element. If no suitable **target** element exists, a **target** element is created. The inner text is either interpreted as plain text or HTML content.

*Copyright © 2014 Microsoft Corporation.* 

# **9 Change Tracking**

<span id="page-105-0"></span>No table of changes is available. The document is either new or has had no changes since its last release.

*[MS-TSWS] — v20141019 Translation Services Web Service Protocol* 

*Copyright © 2014 Microsoft Corporation.* 

## **10 Index**

### **A**

Abstract data model [server](#page-20-0) 21 **[Applicability](#page-11-0) 12** [ArrayOfstring](#page-17-0) complex type 18 [Attribute groups](#page-19-0) 20 [Attributes](#page-19-1) 20

### **C**

[Capability negotiation](#page-12-0) 13 [Change tracking](#page-105-0) 106 Client [overview](#page-20-1) 21 [Complex types](#page-16-1) 17 [ArrayOfstring](#page-17-0) 18 [ReadOnlyFault](#page-17-1) 18 [TranslationJobSettings](#page-17-2) 18 [Creating a translation job example](#page-65-0) 66 [Creating a translation job example](#page-65-1) – adding the job 66 [Creating a translation job example](#page-67-0) - adding the [second group](#page-67-0) 68 [Creating a translation job example](#page-67-1) – submitting the [job](#page-67-1) 68 [Creating immediate translation jobs example](#page-71-0) 72 [Creating immediate translation jobs example](#page-71-1) – [adding a streaming job](#page-71-1) 72 [Creating immediate translation jobs example](#page-73-0) – [completing the downloading of the streaming job](#page-73-0) 74 [Creating immediate translation jobs example](#page-72-0) – [getting the job status](#page-72-0) 73

### **D**

Data model - abstract [server](#page-20-0) 21

#### **E**

```
Elements
  GroupId 16
  JobId 17
  PartitionId 17
  Settings 17
  UserToken 17
Events
  server 65
  timer - server 65
Examples
  creating a translation job 66
  creating a translation job – adding the job 66
  creating a translation job – adding the second 
    group 68
  creating a translation job - submitting the job 68
  creating immediate translation jobs 72
```
[creating immediate translation jobs](#page-71-1) – adding a [streaming job](#page-71-1) 72 [creating immediate translation jobs](#page-73-0) – completing [the downloading of the streaming job](#page-73-0) 74 [creating immediate translation jobs](#page-72-0) – getting the [job status](#page-72-0) 73 [getting the status of a translation job](#page-67-2) 68 [getting the status of a translation job](#page-69-0) – getting [the items in the first group](#page-69-0) 70 [getting the status of a translation job](#page-71-2) - getting [the items in the second group](#page-71-2) 72 [getting the status of a translation job](#page-67-3) – getting [the job](#page-67-3) 68 [getting the status of a translation job](#page-68-0) – getting [the job status](#page-68-0) 69

#### **F**

Fields - [vendor-extensible](#page-12-1) 13 [Full WSDL](#page-76-0) 77 [Full XML Schema](#page-86-0) 87 [http://schemas.datacontract.org/2004/07/Syste](#page-101-0) [m Schema](#page-101-0) 102 [http://schemas.microsoft.com/2003/10/Serializat](#page-88-0) [ion/ Schema](#page-88-0) 89 [http://schemas.microsoft.com/2003/10/Serializat](#page-87-0) [ion/Arrays Schema](#page-87-0) 88 [http://schemas.microsoft.com/office/server/trans](#page-98-2) [lation/2010/11/addGroup Schema](#page-98-2) 99 [http://schemas.microsoft.com/office/server/trans](#page-94-1) [lation/2010/11/addGroup/response Schema](#page-94-1) 95 [http://schemas.microsoft.com/office/server/trans](#page-101-2) [lation/2010/11/addJob Schema](#page-101-2) 102 [http://schemas.microsoft.com/office/server/trans](#page-101-1) [lation/2010/11/addJob/response Schema](#page-101-1) 102 [http://schemas.microsoft.com/office/server/trans](#page-102-1) [lation/2010/11/addSyncStreamJob Schema](#page-102-1) 103 [http://schemas.microsoft.com/office/server/trans](#page-102-0) [lation/2010/11/addSyncStreamJob/response](#page-102-0)  [Schema](#page-102-0) 103 [http://schemas.microsoft.com/office/server/trans](#page-89-1) [lation/2010/11/cancelJob Schema](#page-89-1) 90 [http://schemas.microsoft.com/office/server/trans](#page-89-0) [lation/2010/11/cancelJob/response Schema](#page-89-0) 90 [http://schemas.microsoft.com/office/server/trans](#page-90-0) [lation/2010/11/convertBatch Schema](#page-90-0) 91 [http://schemas.microsoft.com/office/server/trans](#page-91-0) [lation/2010/11/GetConfiguration Schema](#page-91-0) 92 [http://schemas.microsoft.com/office/server/trans](#page-91-1) [lation/2010/11/GetConfigurationResponse](#page-91-1)  [Schema](#page-91-1) 92 [http://schemas.microsoft.com/office/server/trans](#page-92-0) [lation/2010/11/getGroups Schema](#page-92-0) 93 [http://schemas.microsoft.com/office/server/trans](#page-91-2) [lation/2010/11/getGroups/response Schema](#page-91-2) 92

[http://schemas.microsoft.com/office/server/trans](#page-93-1) [lation/2010/11/getId Schema](#page-93-1) 94

*[MS-TSWS] — v20141019 Translation Services Web Service Protocol* 

*Copyright © 2014 Microsoft Corporation.* 

*Release: October 30, 2014* 

[http://schemas.microsoft.com/office/server/trans](#page-93-0) [lation/2010/11/getId/response Schema](#page-93-0) 94 [http://schemas.microsoft.com/office/server/trans](#page-94-0) [lation/2010/11/getItems Schema](#page-94-0) 95 [http://schemas.microsoft.com/office/server/trans](#page-93-2) [lation/2010/11/getItems/response Schema](#page-93-2) 94 [http://schemas.microsoft.com/office/server/trans](#page-95-1) [lation/2010/11/getJobs Schema](#page-95-1) 96 [http://schemas.microsoft.com/office/server/trans](#page-95-0) [lation/2010/11/getJobs/response Schema](#page-95-0) 96 [http://schemas.microsoft.com/office/server/trans](#page-96-1) [lation/2010/11/getJobStatus Schema](#page-96-1) 97 [http://schemas.microsoft.com/office/server/trans](#page-96-0) [lation/2010/11/getJobStatus/response Schema](#page-96-0) 97 [http://schemas.microsoft.com/office/server/trans](#page-97-1) [lation/2010/11/getSyncJobStatus Schema](#page-97-1) 98 [http://schemas.microsoft.com/office/server/trans](#page-97-0) [lation/2010/11/getSyncJobStatus/response](#page-97-0)  [Schema](#page-97-0) 98 [http://schemas.microsoft.com/office/server/trans](#page-98-0) [lation/2010/11/getSyncStreamOutputBytes](#page-98-0)  [Schema](#page-98-0) 99 [http://schemas.microsoft.com/office/server/trans](#page-97-2) [lation/2010/11/getSyncStreamOutputBytes/res](#page-97-2) [ponse Schema](#page-97-2) 98 [http://schemas.microsoft.com/office/server/trans](#page-99-0) [lation/2010/11/ping Schema](#page-99-0) 100 [http://schemas.microsoft.com/office/server/trans](#page-98-1) [lation/2010/11/ping/response Schema](#page-98-1) 99 [http://schemas.microsoft.com/office/server/trans](#page-99-1) [lation/2010/11/service Schema](#page-99-1) 100 [http://schemas.microsoft.com/office/server/trans](#page-100-1) [lation/2010/11/submitJob Schema](#page-100-1) 101 [http://schemas.microsoft.com/office/server/trans](#page-100-0) [lation/2010/11/submitJob/response Schema](#page-100-0) 101 [http://schemas.microsoft.com/office/server/trans](#page-100-2) [lation/2010/11/translationJobSettings Schema](#page-100-2) 101 **G**

[Getting the status of a translation job example](#page-67-2) 68 [Getting the status of a translation job example](#page-69-0) [getting the items in the first group](#page-69-0) 70 [Getting the status of a translation job example](#page-71-2) [getting the items in the second group](#page-71-2) 72 [Getting the status of a translation job example](#page-67-3) [getting the job](#page-67-3) 68 [Getting the status of a translation job example](#page-68-0) [getting the job status](#page-68-0) 69 [Glossary](#page-9-0) 10 [GroupId](#page-15-0) element 16 [Groups](#page-19-2) 20 guid [simple type](#page-18-0) 19

#### **I**

Implementer - [security considerations](#page-75-0) 76 [Index of security parameters](#page-75-1) 76 [Informative references](#page-10-0) 11

Initialization [server](#page-21-0) 22 [Introduction](#page-9-1) 10

#### **J**

JobId [element](#page-16-2) 17

#### **L**

Local events [server](#page-64-0) 65

#### **M**

Message processing [server](#page-21-1) 22 Messages **[ArrayOfstring](#page-17-0) complex type 18** [attribute groups](#page-19-0) 20 [attributes](#page-19-1) 20 [complex types](#page-16-1) 17 [elements](#page-15-1) 16 [enumerated](#page-15-2) 16 [GroupId](#page-15-0) element 16 [groups](#page-19-2) 20 guid [simple type](#page-18-0) 19 JobId [element](#page-16-2) 17 [namespaces](#page-13-0) 14 [PartitionId](#page-16-3) element 17 [ReadOnlyFault](#page-17-1) complex type 18 [SaveBehavior](#page-18-1) simple type 19 [Settings](#page-16-4) element 17 [simple types](#page-18-2) 19 [syntax](#page-13-1)<sub>14</sub> [TranslationJobSettings](#page-17-2) complex type 18 [transport](#page-13-2) 14 [UserToken](#page-16-0) element 17

#### **N**

[Namespaces](#page-13-0) 14 [Normative references](#page-10-1) 11

#### **O**

**Operations** [AddGroup](#page-22-0) 23 [AddJob](#page-24-0)<sub>25</sub> [AddSyncStreamJob](#page-27-0) 28 [BatchGetSyncJobStatus](#page-30-0) 31 [CancelJob](#page-33-0) 34 [ConvertBatch](#page-36-0) 37 [GetConfiguration](#page-40-0) 41 [GetGroups](#page-42-1) 43 [GetId](#page-46-0) 47 [GetItems](#page-48-0) 49 [GetJobs](#page-52-0) 53 [GetJobStatus](#page-55-0) 56 [GetSyncStreamOutputBytes](#page-58-0) 59 [Ping](#page-60-0) 61 [SubmitJob](#page-62-0) 63

*[MS-TSWS] — v20141019 Translation Services Web Service Protocol* 

*Copyright © 2014 Microsoft Corporation.* 

*Release: October 30, 2014*
[Overview \(synopsis\)](#page-11-0) 12

### **P**

Parameters - [security index](#page-75-0) 76 [PartitionId](#page-16-0) element 17 [Preconditions](#page-11-1) 12 [Prerequisites](#page-11-1) 12 [Product behavior](#page-104-0) 105 Protocol Details [overview](#page-20-0) 21

# **R**

[ReadOnlyFault](#page-17-0) complex type 18 [References](#page-9-0) 10 [informative](#page-10-0) 11 [normative](#page-10-1) 11 [Relationship to other protocols](#page-11-2) 12

## **S**

[SaveBehavior](#page-18-0) simple type 19 **Security** [implementer considerations](#page-75-1) 76 [parameter index](#page-75-0) 76 Sequencing rules [server](#page-21-0) 22 Server [abstract data model](#page-20-1) 21 [AddGroup operation](#page-22-0) 23 [AddJob operation](#page-24-0) 25 [AddSyncStreamJob operation](#page-27-0) 28 [BatchGetSyncJobStatus operation](#page-30-0) 31 [CancelJob operation](#page-33-0) 34 [ConvertBatch operation](#page-36-0) 37 [GetConfiguration operation](#page-40-0) 41 [GetGroups operation](#page-42-0) 43 [GetId operation](#page-46-0) 47 [GetItems operation](#page-48-0) 49 [GetJobs operation](#page-52-0) 53 [GetJobStatus operation](#page-55-0) 56 [GetSyncStreamOutputBytes operation](#page-58-0) 59 [initialization](#page-21-1) 22 [local events](#page-64-0) 65 [message processing](#page-21-0) 22 [overview](#page-20-0) 21 [Ping operation](#page-60-0) 61 [sequencing rules](#page-21-0) 22 [SubmitJob operation](#page-62-0) 63 [timer events](#page-64-1) 65 [timers](#page-21-2) 22 [Settings](#page-16-1) element 17 [Simple types](#page-18-1) 19 [guid](#page-18-2) 19 [SaveBehavior](#page-18-0)<sub>19</sub> [Standards assignments](#page-12-0) 13 Syntax [messages -](#page-13-0) overview 14

Timer events [server](#page-64-1) 65 Timers [server](#page-21-2) 22 [Tracking changes](#page-105-0) 106 [TranslationJobSettings](#page-17-1) complex type 18 [Transport](#page-13-1) 14 **Types** [complex](#page-16-2) 17 [simple](#page-18-1) 19

## **U**

[UserToken](#page-16-3) element 17

# **V**

[Vendor-extensible fields](#page-12-1) 13 [Versioning](#page-12-2) 13

#### **W**

[WSDL](#page-76-0) 77

# **X**

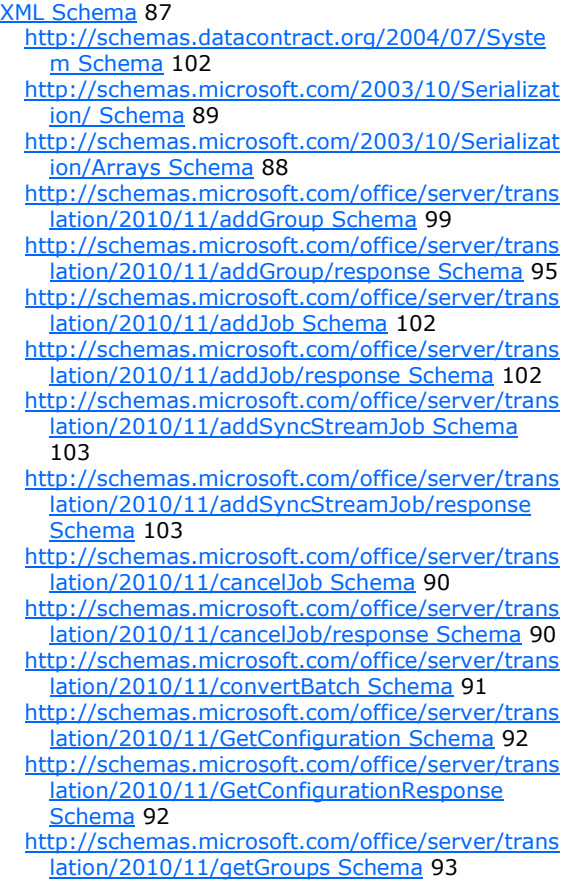

#### **T**

*[MS-TSWS] — v20141019 Translation Services Web Service Protocol* 

*Copyright © 2014 Microsoft Corporation.* 

*Release: October 30, 2014* 

*109 / 110*

[http://schemas.microsoft.com/office/server/trans](#page-91-2) [lation/2010/11/getGroups/response Schema](#page-91-2) 92

- [http://schemas.microsoft.com/office/server/trans](#page-93-0) [lation/2010/11/getId Schema](#page-93-0) 94
- [http://schemas.microsoft.com/office/server/trans](#page-93-1) [lation/2010/11/getId/response Schema](#page-93-1) 94
- [http://schemas.microsoft.com/office/server/trans](#page-94-1) [lation/2010/11/getItems Schema](#page-94-1) 95
- [http://schemas.microsoft.com/office/server/trans](#page-93-2) [lation/2010/11/getItems/response Schema](#page-93-2) 94
- [http://schemas.microsoft.com/office/server/trans](#page-95-0) [lation/2010/11/getJobs Schema](#page-95-0) 96
- [http://schemas.microsoft.com/office/server/trans](#page-95-1) [lation/2010/11/getJobs/response Schema](#page-95-1) 96
- [http://schemas.microsoft.com/office/server/trans](#page-96-0) [lation/2010/11/getJobStatus Schema](#page-96-0) 97
- [http://schemas.microsoft.com/office/server/trans](#page-96-1) [lation/2010/11/getJobStatus/response Schema](#page-96-1) 97
- [http://schemas.microsoft.com/office/server/trans](#page-97-0) [lation/2010/11/getSyncJobStatus Schema](#page-97-0) 98
- [http://schemas.microsoft.com/office/server/trans](#page-97-1) [lation/2010/11/getSyncJobStatus/response](#page-97-1)  [Schema](#page-97-1) 98
- [http://schemas.microsoft.com/office/server/trans](#page-98-1) [lation/2010/11/getSyncStreamOutputBytes](#page-98-1)  [Schema](#page-98-1) 99
- [http://schemas.microsoft.com/office/server/trans](#page-97-2) [lation/2010/11/getSyncStreamOutputBytes/res](#page-97-2) [ponse Schema](#page-97-2) 98
- [http://schemas.microsoft.com/office/server/trans](#page-99-0) [lation/2010/11/ping Schema](#page-99-0) 100
- [http://schemas.microsoft.com/office/server/trans](#page-98-2) [lation/2010/11/ping/response Schema](#page-98-2) 99
- [http://schemas.microsoft.com/office/server/trans](#page-99-1) [lation/2010/11/service Schema](#page-99-1) 100
- [http://schemas.microsoft.com/office/server/trans](#page-100-0) [lation/2010/11/submitJob Schema](#page-100-0) 101
- [http://schemas.microsoft.com/office/server/trans](#page-100-1) [lation/2010/11/submitJob/response Schema](#page-100-1) 101
- [http://schemas.microsoft.com/office/server/trans](#page-100-2) [lation/2010/11/translationJobSettings Schema](#page-100-2) 101

*[MS -TSWS] — v20141019 Translation Services Web Service Protocol* 

*Copyright © 2014 Microsoft Corporation.*